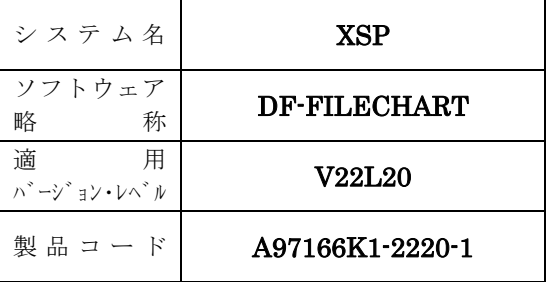

## ソフトウェア説明書

OSⅣ/XSP

SIMPLIA/DF-FILECHART V22

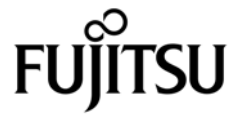

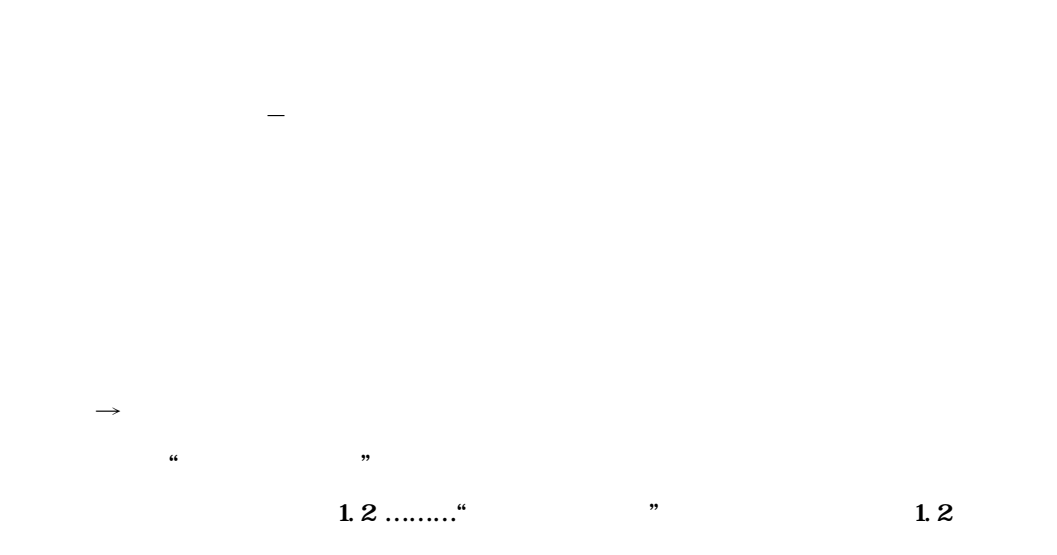

**また、** 

**2013 10** 

**Windows Microsoft Corporation** All Rights Reserved, Copyright<sup>©</sup> 1988-2013

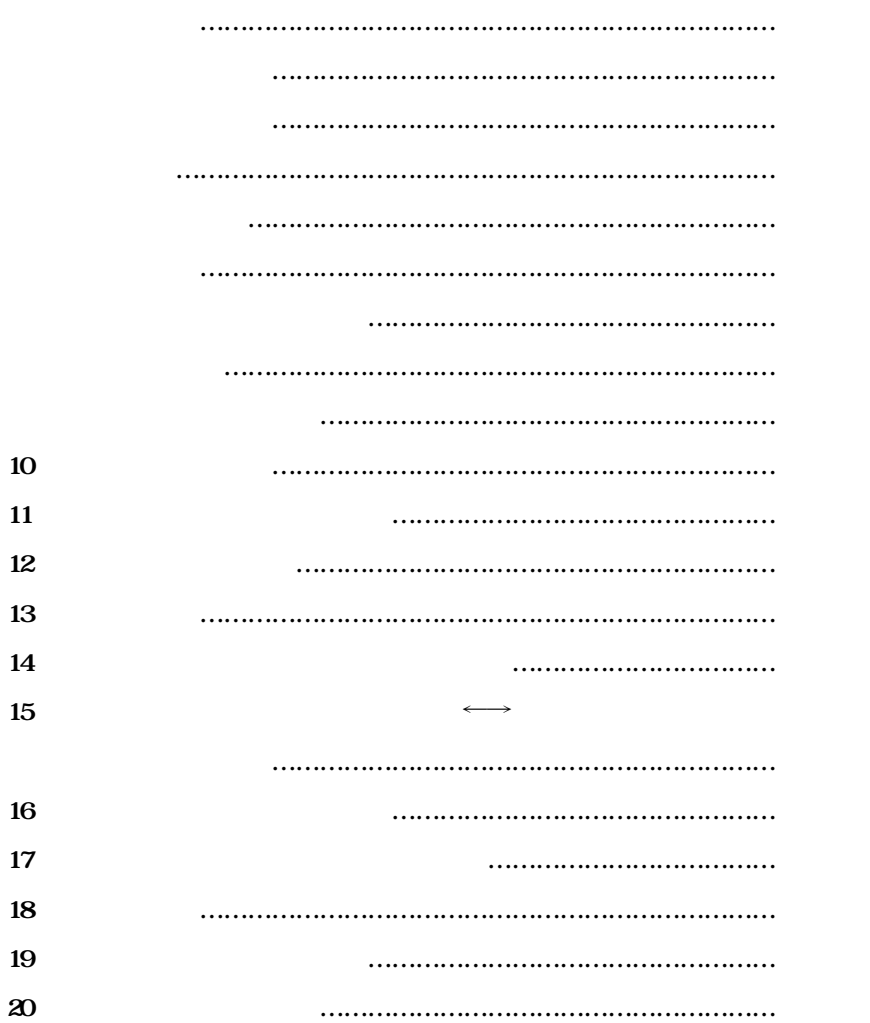

**【次** 元 元 元 元 元 元 元 元 元 元 元 元 元 元 元

- **データ領域定義**

- **レコードレイアウト(注)**

- **テストデータ記入表** - **変更項目対比一覧**

support Program LIbraries for Application program / Document Facility of **FILE CHRT** 

**KING(グラフ図形出力)/JEF** + **KST(漢字ストロークテーブル) ,T**-**GSP 又は** -**GSP** + **KST のいずれかを選択できるが,KSTを使用した出力の方が処理時間は短い.**

**2.1** 2.1

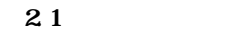

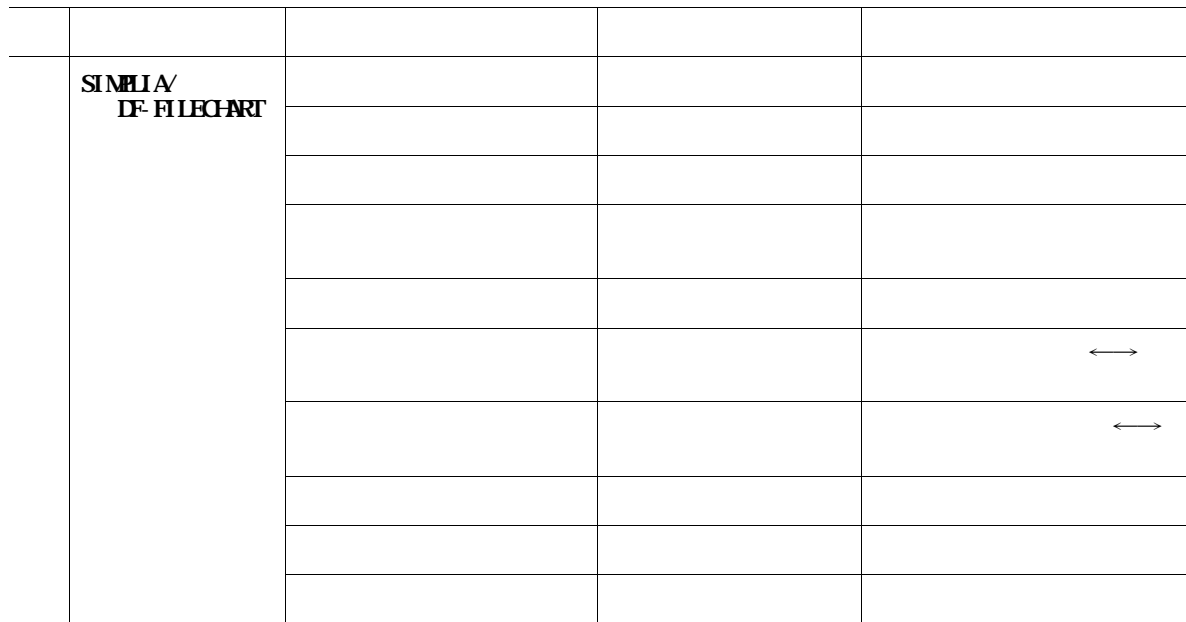

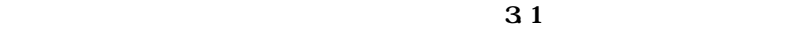

**31** 

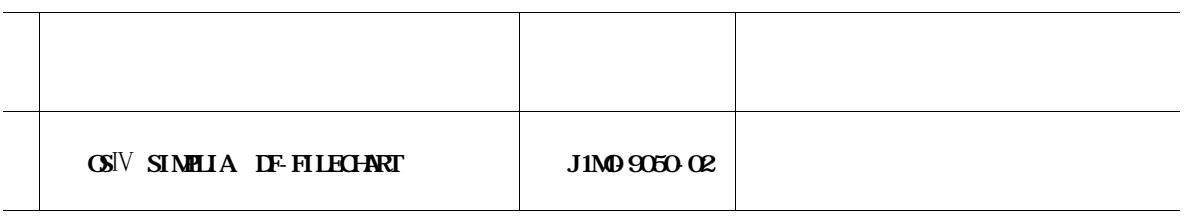

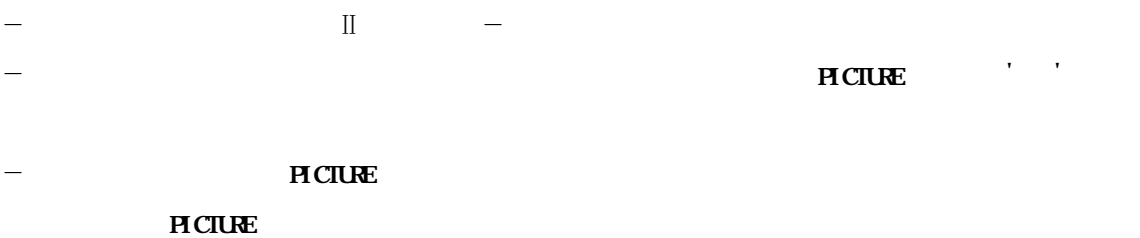

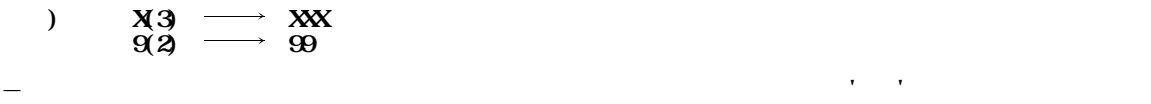

- **CLPでの出力を可能とした.**

- **指定パラメタ,確定パラメタ,指定SYSIN制御文,実行結果メッセージ等を1ページに一括して出** - **データ領域定義,レコードレイアウト,テストデータ記入表において入力ファイル名の表示を行った.** - **ヘッダ部をわかりやすい表現に変更した.**

- **APSライタを使用することにより,ページプリンタでの帳票出力を可能とした(データ領域定義のみ**

- **DFFILECHART が開発** - **AP/DFで作成されたファイルの入力を可能とした.**

- **JCL(ジョブ制御文)がわからない人やDF**-**FILECHARTの機能を十分に活用できていない**

- **文字はKST,KST**Ⅱ**,図形はT**-**GSPによる出力を可能とし,出力時間の短縮を行った. 参考) 1メンバ当たり3000項目のコピー句を入力とした場合,T**-**GSPのみの出力時に比べ出力**

- **会話形式からの帳票出力時に,用紙制御イメージ識別名の指定を可能とした.** - **会話形式からの帳票出力時に,PGM**=**KNGWTRの指定を可能とした.**

- **データ領域定義,レコードレイアウト,テストデータ記入表において入力のデータセット名の表示で連**

 $-$  **IV** - **コマスト名を'プロジェクト**』のデータセット名を'プロジェクト名を'プロジェクト名を'プロジェクト

**,** - **以下のドキュメントをCSV形式ファイルとして出力できるようにした.**

- **FD句(ファイル記述項)を含むコピー句の入力を可能とした.** - **DF**-**FILECHARTで使用する日本語名標辞書の作成を支援する機能(機能1と2)を提供した.**

**・機能1:DF**-**FILECHARTが出力するデータ領域定義のCSV形式ファイルを入力とし,**

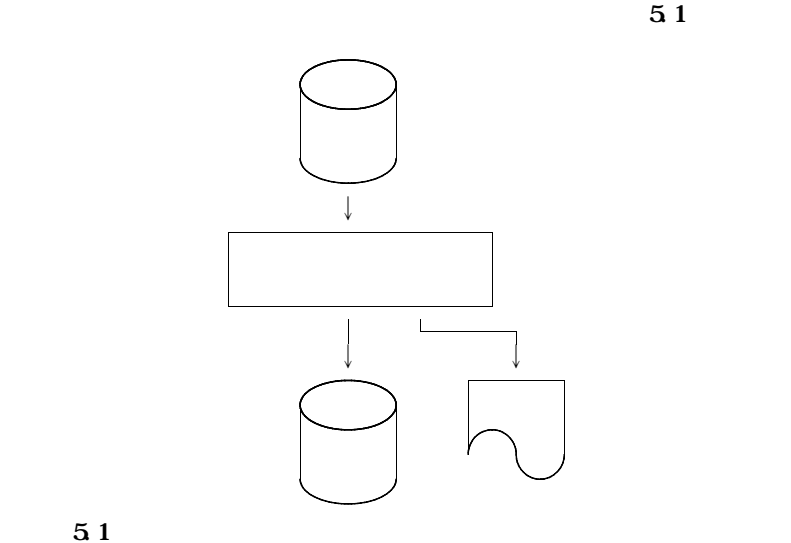

**5.1 SIMPLE/DF-LAYOUTからの移行** 

- **以下に示す資産は流用可能である.**

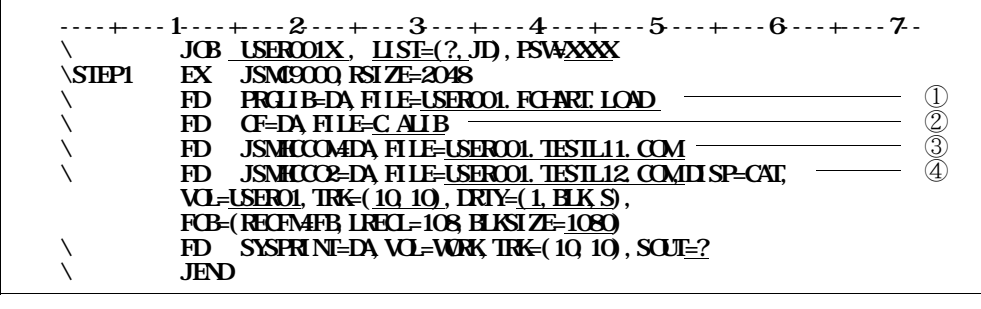

**提供JCLファイル中のメンバ**'**JCL9000**'**を修正し,実行する.**

**図5.2 コメントファイルコンバートプログラムのジョブ制御文**

① **本ソフトウェアのロードモジュールライブラリを指定する.**

② **COBOL85ライブラリを指定する.認定ライブラリの場合は,指定してはならない.**

③ **入力元のV20L11以前用のコメントファイルを指定する.**

④ **出力先のV20L12以降用のコメントファイルを指定する.**

 $$ 

- **画面情報ユーザファイルについてはデータセット名が変更されているため,作成し直すか,改名する** - **流用可能な資産を下記に示す.**

**バ名**'**JSMCRED1** ' '**JSMCDSS1**'**および**'**JSMCDSS2**'**)も存在するため注**

- **画面情報ユーザファイルについてはデータセット名が変更されているため,作成し直すか,改名する**

- **流用可能な資産を下記に示す.**

**バ名**'**JSMCDSS1**'**および**'**JSMCDSS2**'**)も存在するため注意されたい.**

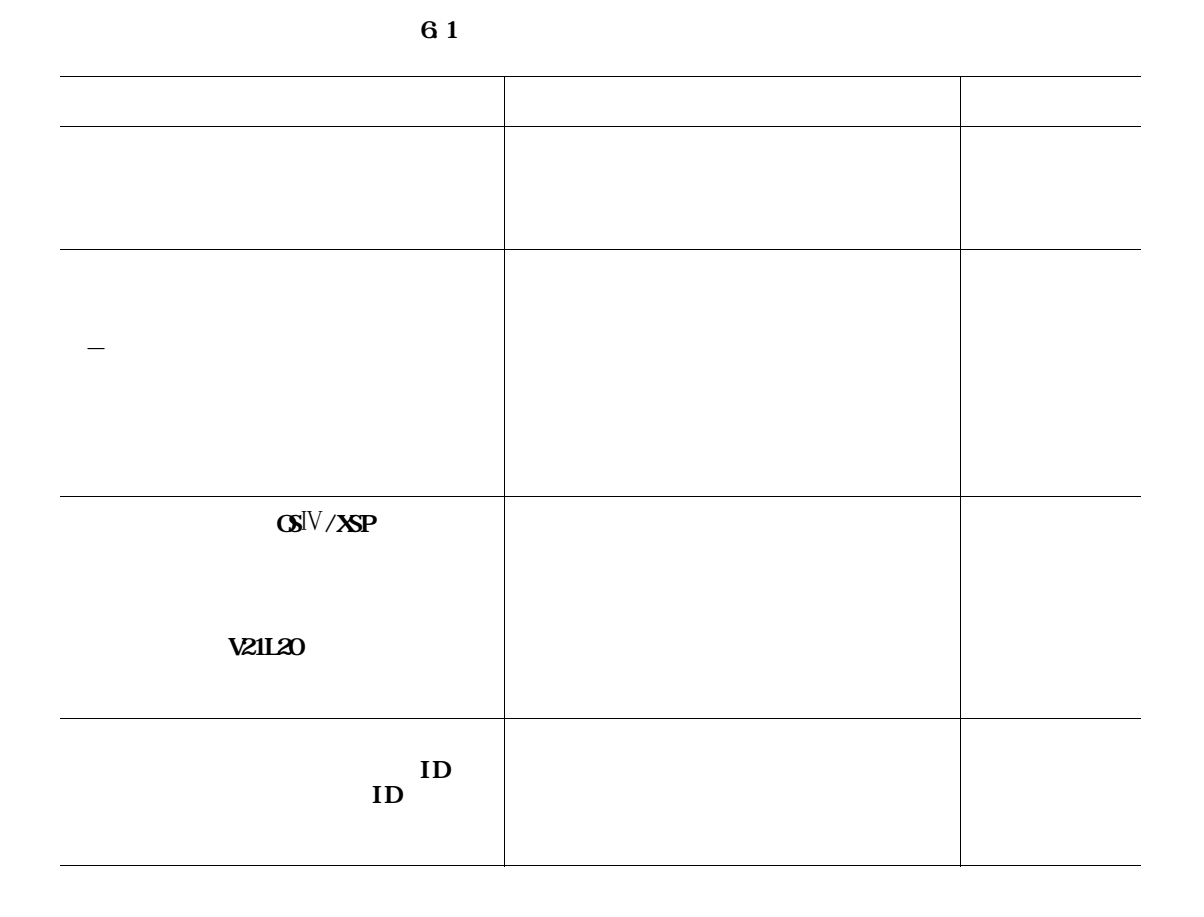

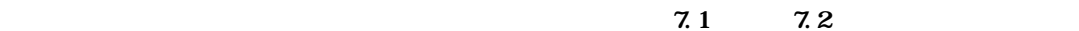

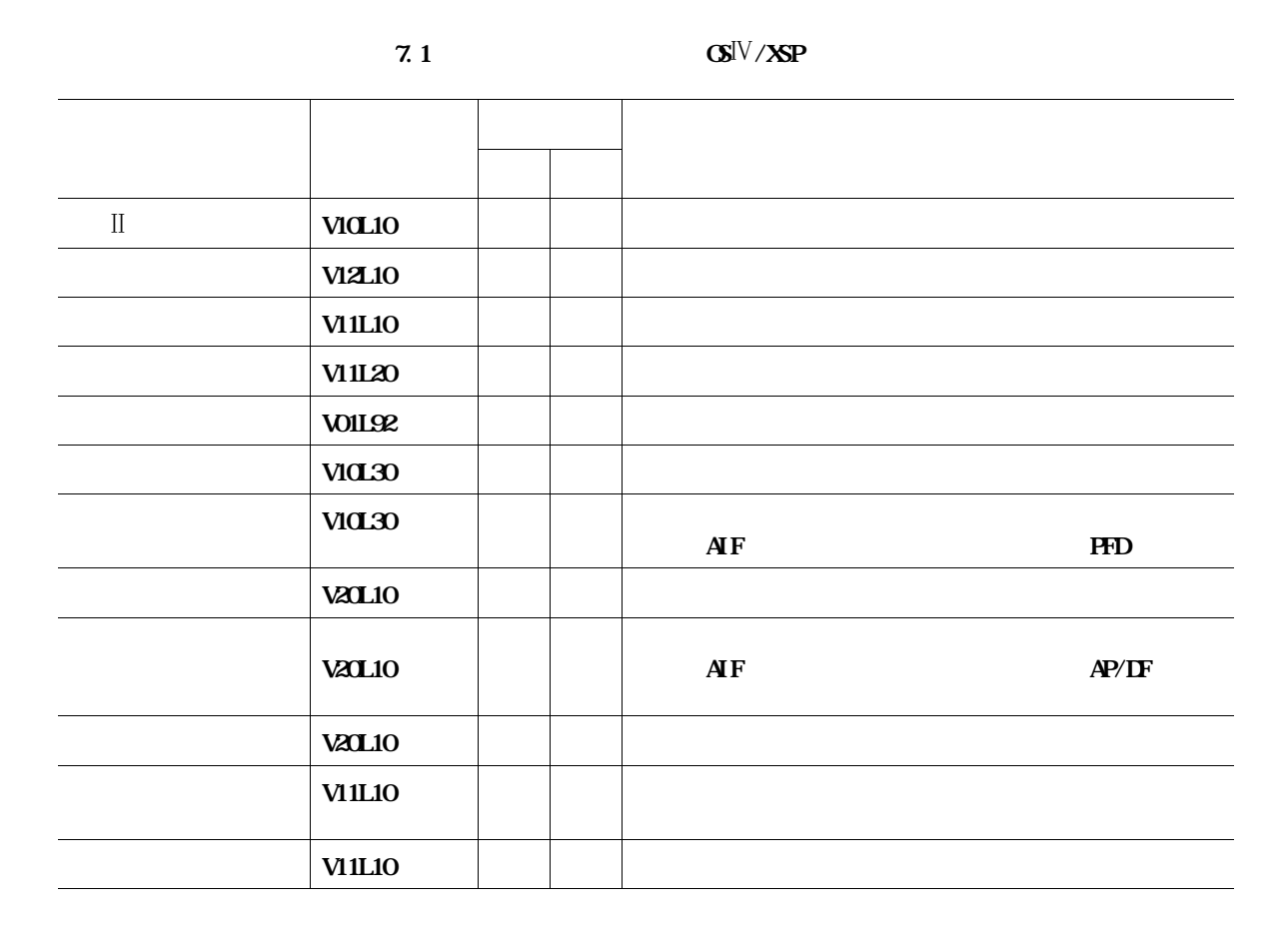

**表7.2 必要関連ソフトウェア(レコードレイアウト出力用追加分)(OS**Ⅳ**/XSP)**

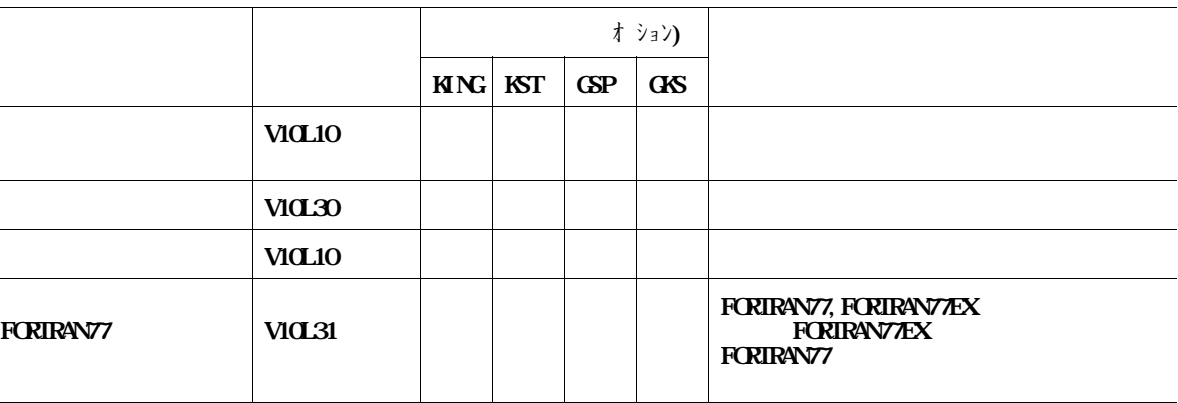

**指定オプション KING:図形,文字共にKINGにより出力する場合. について KST :文字をKST又はKST**Ⅱ**,図形はKINGにより出力する場合. GSP :図形,文字共にT**-**GSPにより出力する場合. GKS :文字をKST又はKST**Ⅱ**,図形はT**-**GSPにより出力する場合.**

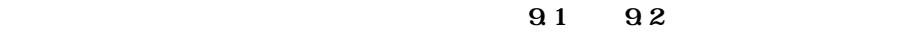

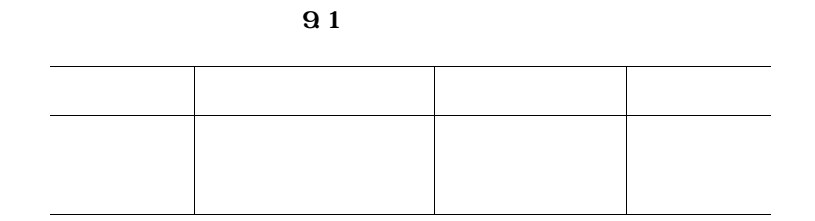

**表9.2 提供媒体内容**

 $\overline{\mathsf{r}}$ 

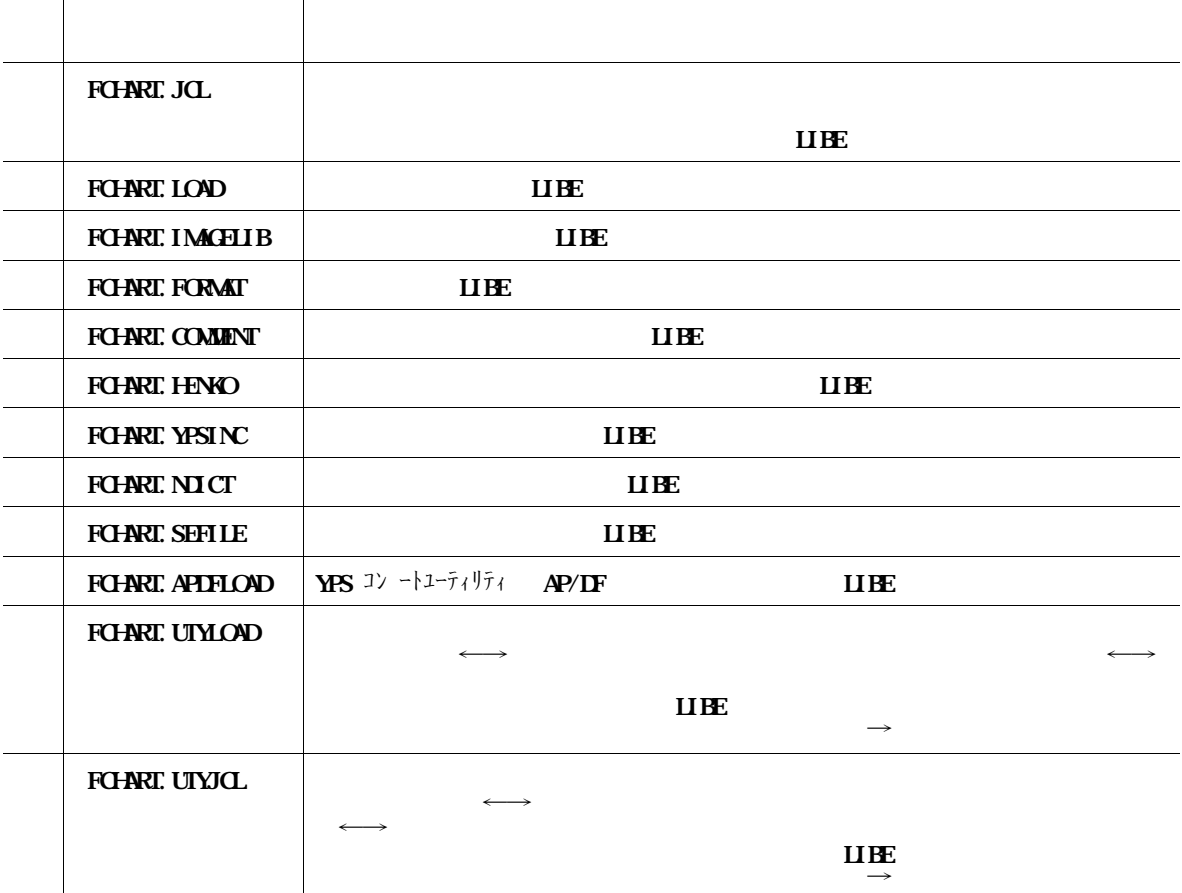

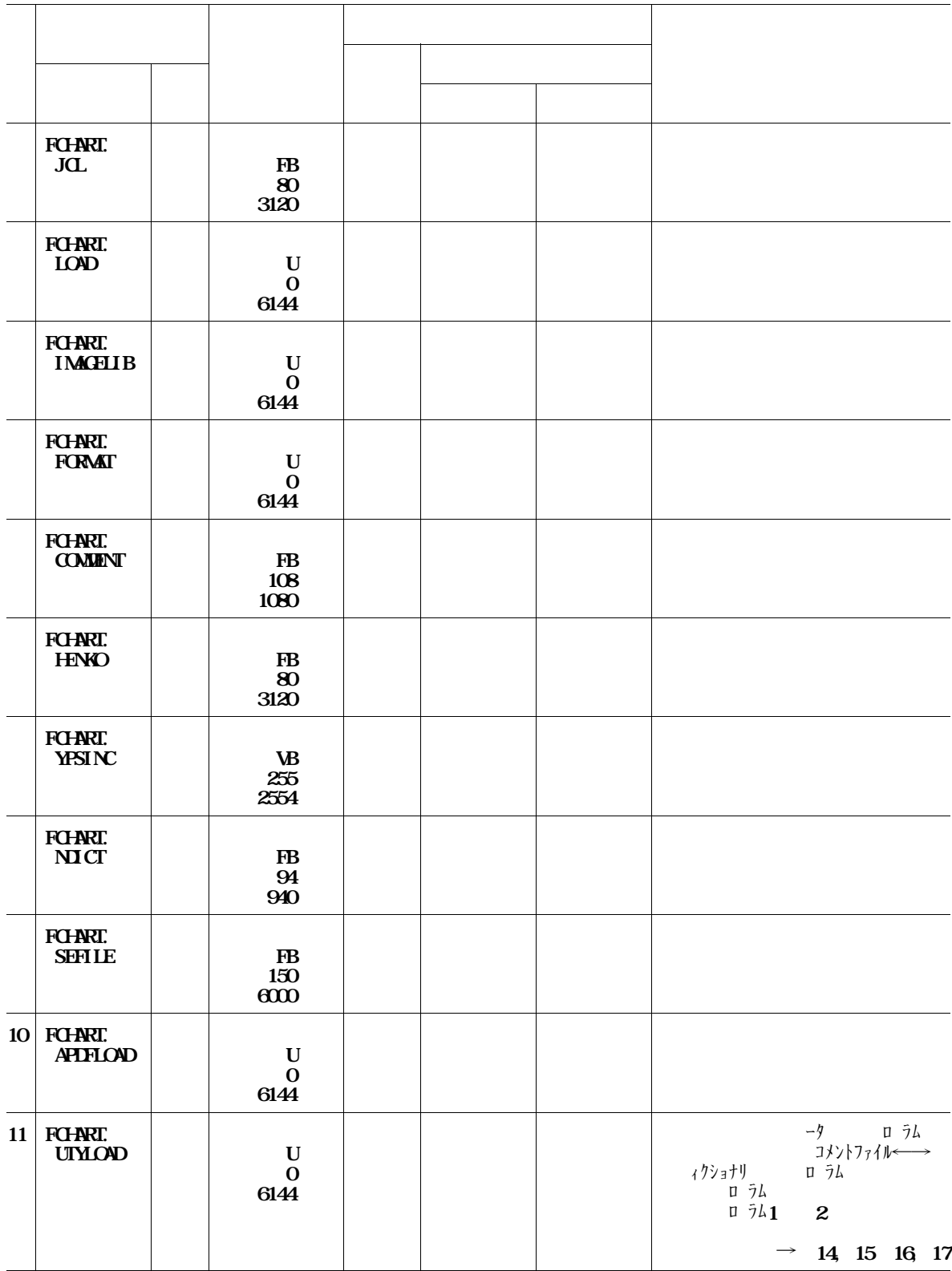

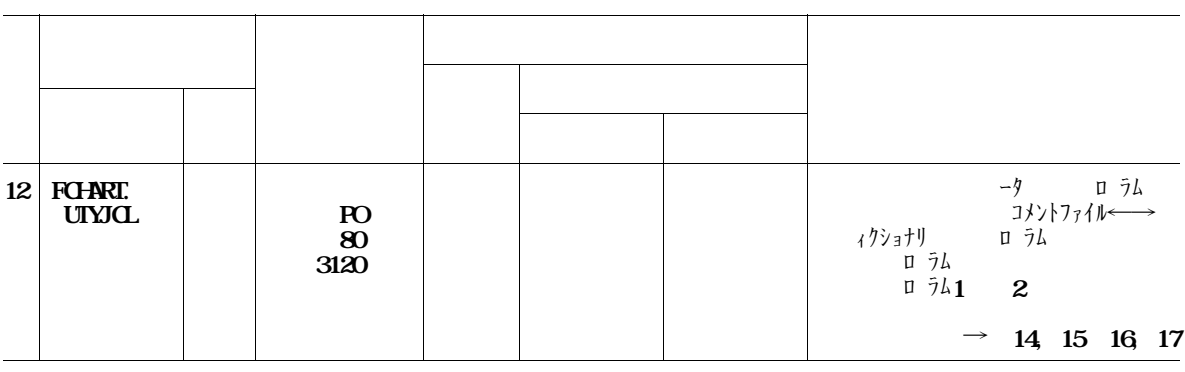

**IDASD** 21.1 2

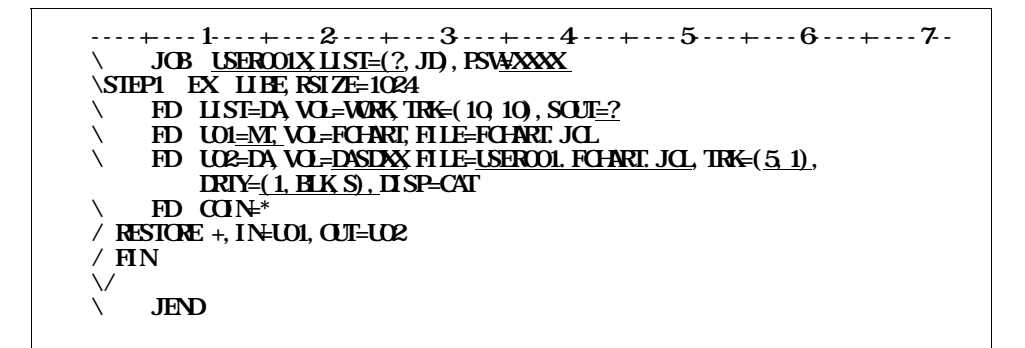

**図11.1 インストール用ジョブ制御文ローディングのジョブ制御文(例)**

 $\overline{\text{SIEP10}}$   $\overline{\text{SIEP11}}$ 

```
----+----1----+----2----+----3----+----4----+----5----+----6----+----7--
VEROOLY LIST=(?, JD), PSW-XXXX
¥******************************************************************
¥* DF-FILECHART インストール用JCL *
¥******************************************************************
¥STEP1 EX LIBE,RSIZE=1024
¥ FD LIST=DA,VOL=WORK,TRK=(10,10),SOUT=?
¥ FD IN2=MT,VOL=FCHART,FILE=FCHART.LOAD,DISP=RETAIN
¥ FD OUT2=DA,VOL=DASDXX,FILE=USER001.FCHART.LOAD,
         TRK=(85, 1, RLSE), DRTY=(28, BLK, L), DISP=CAT
     ¥ FD COIN=*
/ RESTORE +,IN=IN2,OUT=OUT2
/ FIN
¥/
¥STEP2 EX LIBE,RSIZE=1024
\sqrt{\text{ } } FD LIST=DA, VOL=WORK, TRK=(10, 10), SOUT=?
¥ FD IN3=MT,VOL=FCHART,FILE=FCHART.IMAGELIB,DISP=RETAIN
¥ FD OUT3=DA,VOL=DASDXX,FILE=USER001.FCHART.IMAGELIB,
         TRK=(9,1,RLSE),DRTY=(1,BLK,L),DISP=CAT
    ¥ FD COIN=*
/ RESTORE +,IN=IN3,OUT=OUT3
/ FIN
¥/
¥STEP3 EX LIBE,RSIZE=1024
\vee FD LIST=DA, VOL=WORK, TRK=(10, 10), SOUT=?
¥ FD IN4=MT,VOL=FCHART,FILE=FCHART.FORMAT,DISP=RETAIN
    ¥ FD OUT4=DA,VOL=DASDXX,FILE=USER001.FCHART.FORMAT,
         TRK=(<u>2, 1, RLSE</u>), DRIY=(<u>1, BLK, L), DISP=CAT</u>
     ¥ FD COIN=*
/ RESTORE +,IN=IN4,OUT=OUT4
/ FIN
¥/
\SIEP4 EX LIBE FSIZE=1024
\sqrt{P} FD LIST=DA, VOL=WAK, TRK=(10, 10), SOUT=?
\ FD INS<u>=MT</u>, VOL=FOHART, FILE=FOHART. COMMENT, DISP=RETAIN
¥ FD OUT5=DA,VOL=DASDXX,FILE=USER001.FCHART.COMMENT,
         TRK=(2, 1, RLSE), DRIY=(1, BLK,S), DISP=CAT
    \mathbf{F}D \mathbf{C}N\mathbf{F}/ RESTORE +,IN=IN5,OUT=OUT5
/ FIN
¥/
¥STEP5 EX LIBE,RSIZE=1024
¥ FD LIST=DA,VOL=WORK,TRK=(10,10),SOUT=?
¥ FD IN6=MT,VOL=FCHART,FILE=FCHART.HENKO,DISP=RETAIN
¥ FD OUT6=DA,VOL=DASDXX,FILE=USER001.FCHART.HENKO,
        TRK=(2,1,RLSE),DRTY=(1,BLK,S),DISP=CAT
    ¥ FD COIN=*
/ RESTORE +,IN=IN6,OUT=OUT6
/ FIN
\SIFPG FX
            IIBE, RSIZE=1024
    ¥ FD LIST=DA,VOL=WORK,TRK=(10,10),SOUT=?
     FD IN-MT, VOL=FCHART, FILE=FCHART. YPSINC, DISP=RETAIN
¥ FD OUT7=DA,VOL=DASDXX,FILE=USER001.FCHART.YPSINC,
         TRK=(2, 1, RLSE), DRTY=(1, BLK, S), DISP=CAT
     ¥ FD COIN=*
/ RESTORE +,IN=IN7,OUT=OUT7
/ FIN
¥/
```
**ール用ジョブ制御文を示す.提供JCLファイル中のメンバ名は**'**INSTALL**'**である.下線部は修**

**実行しなくてよい. ◆参照** → **14,15,16,17 ロードモジュールライブラリのインストール先は認定ライブラリであってはならない.◆参照** →

 $\overline{a}$ 

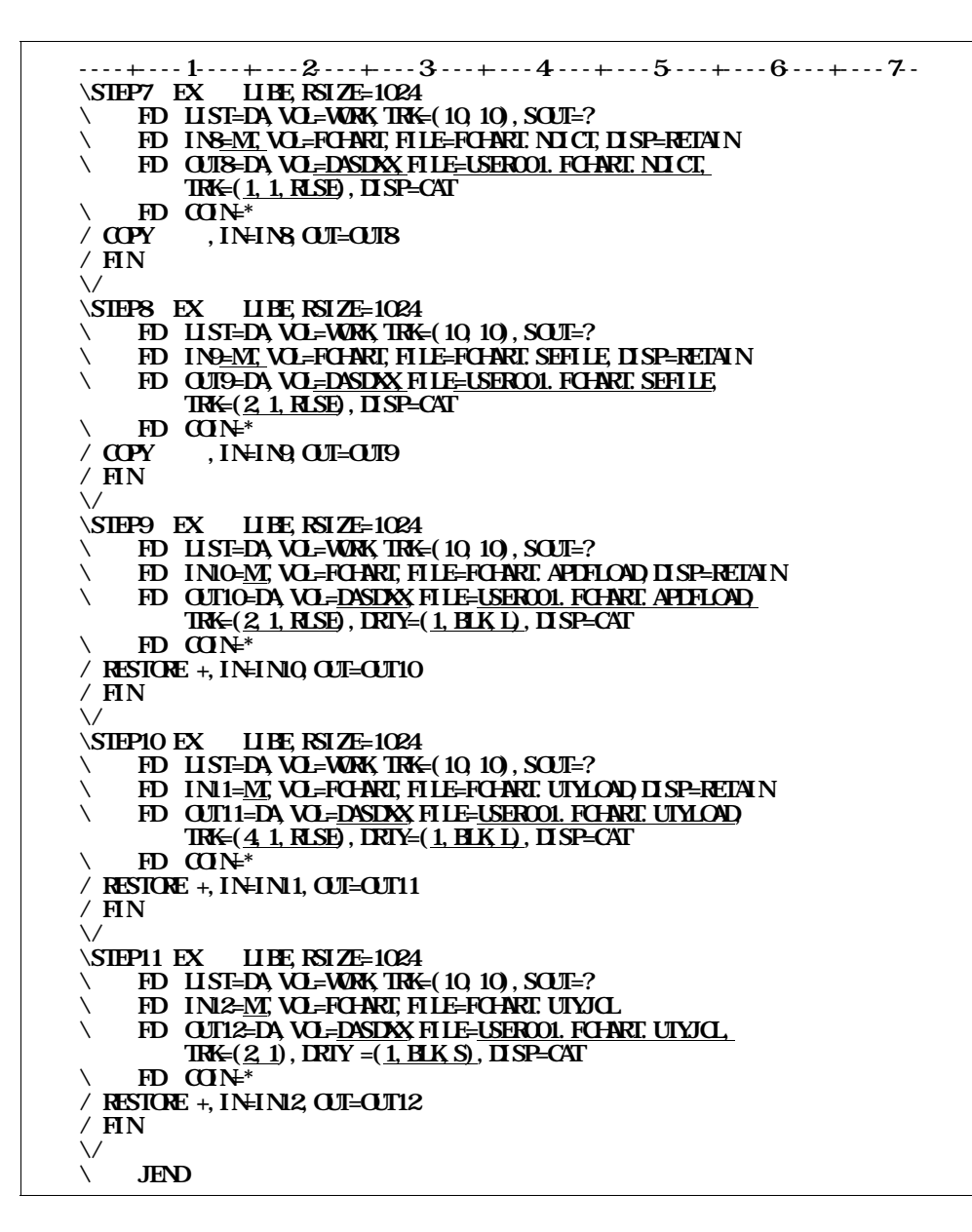

- **保存ファイルを利用者独自のプログラムで利用する場合のために,保存ファイルのコピー句を提**

- **イメージライブラリへのインストールメンバ名は次のとおりであり,システムイメージライブラ**

<del>サイルトのメンバ名.提供プンバイスのメンバ</del>

11.2

<**補足説明**>

**(KOL1C11O,KOL1C12O,KOL1C13O,KOL1C14O,KOL1C15O)**

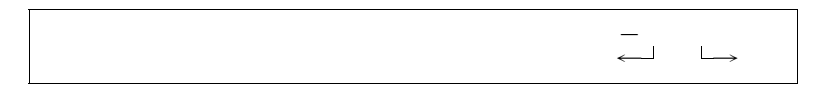

**フォームオーバレイの修正及び登録方法は,"OSIV/XSP ADJUST 使用手引書"を参照**

11.3

- **データ領域定義(網掛けモード)・・・ C11O** - **データ領域定義(罫線モード)・・・・ C12O** - **レコードレイアウト ・・・・・・・・ C13O** - **テストデータ記入表 ・・・・・・・・ C14O** - **変更項目対比一覧 ・・・・・・・・・ C15O**

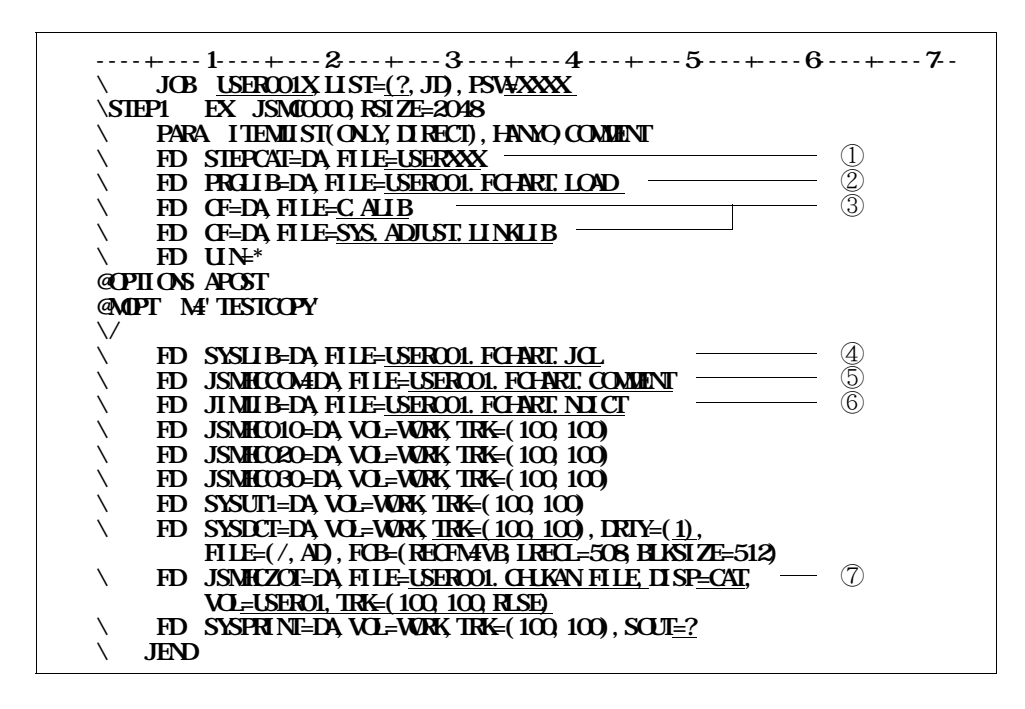

① **必要に応じてVSAM用のユーザカタログを指定する.** ② **ロードモジュールライブラリを指定する.**

③ **COBOL85コンパイラ,COBOL85ライブラリ,ADJUSTなどの必要プログラムのライブ**

④ **入力元のコピーライブラリを指定する.**

⑤ **入力元のコメントファイルを指定する.**

- ⑥ **日本語名標辞書を指定する.**
- ⑦ **保存ファイルを指定する.**

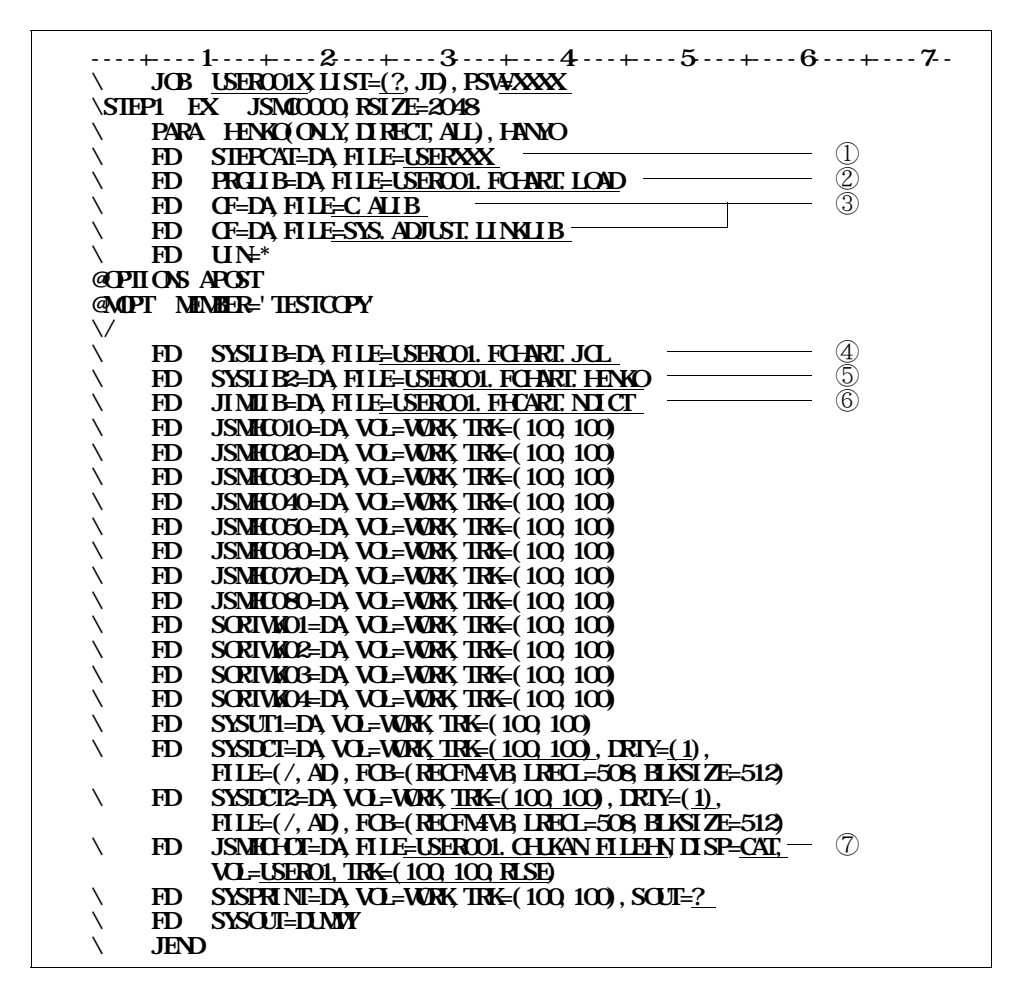

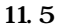

① **必要に応じてVSAM用のユーザカタログを指定する.**

② **ロードモジュールライブラリを指定する.**

③ **COBOL85コンパイラ,COBOL85ライブラリ,ADJUSTなどの必要プログラムのライブ**

- ④ **入力元の変更前のコピーライブラリを指定する.**
- **⑤** スカースの変更を指定する...
- ⑥ **日本語名標辞書を指定する.**
- ⑦ **変更ファイルを指定する.**

''*JCLHEN1'''ということが、* 

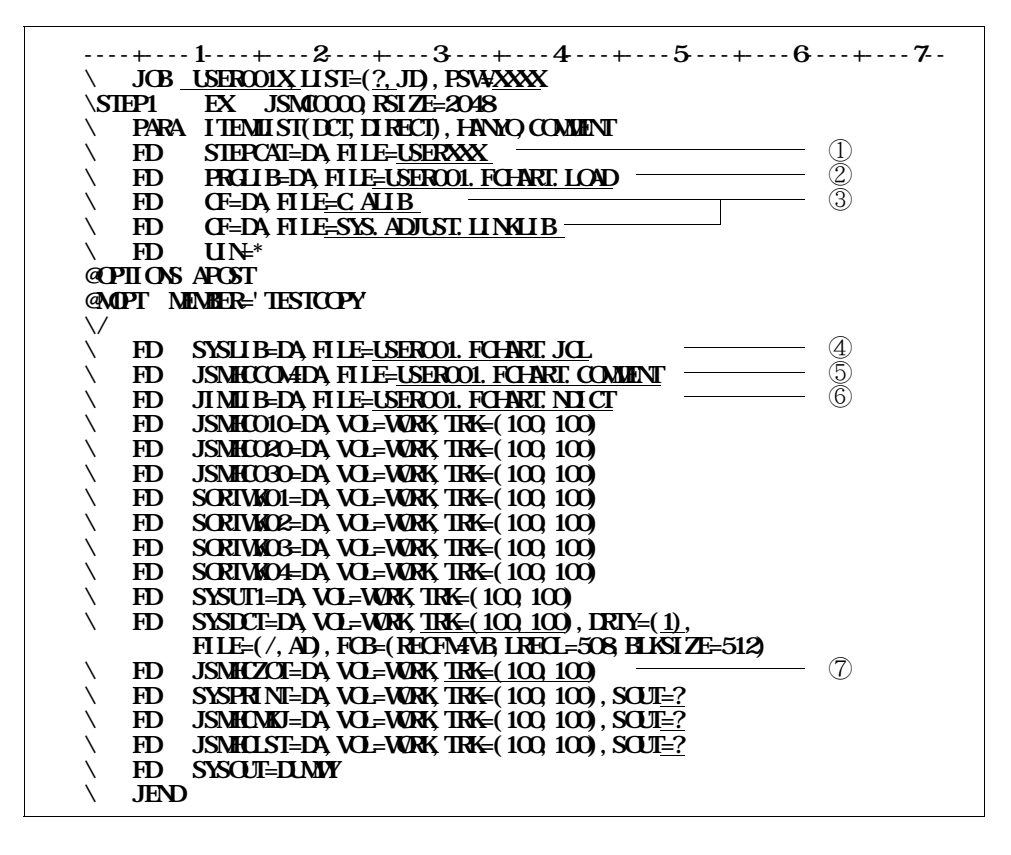

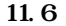

① **必要に応じてVSAM用のユーザカタログを指定する.**

''*JCLITER''* <sub>'</sub>

② **ロードモジュールライブラリを指定する.**

③ **COBOL85コンパイラ,COBOL85ライブラリ,ADJUSTなどの必要プログラムのライブ**

④ **入力元のコピーライブラリを指定する.**

- ⑤ **入力元のコメントファイルを指定する.**
- ⑥ **日本語名標辞書を指定する.**
- ⑦ **保存ファイルを指定する.保存ファイルを保存する必要がない場合は,一時ファイルを指定しても**

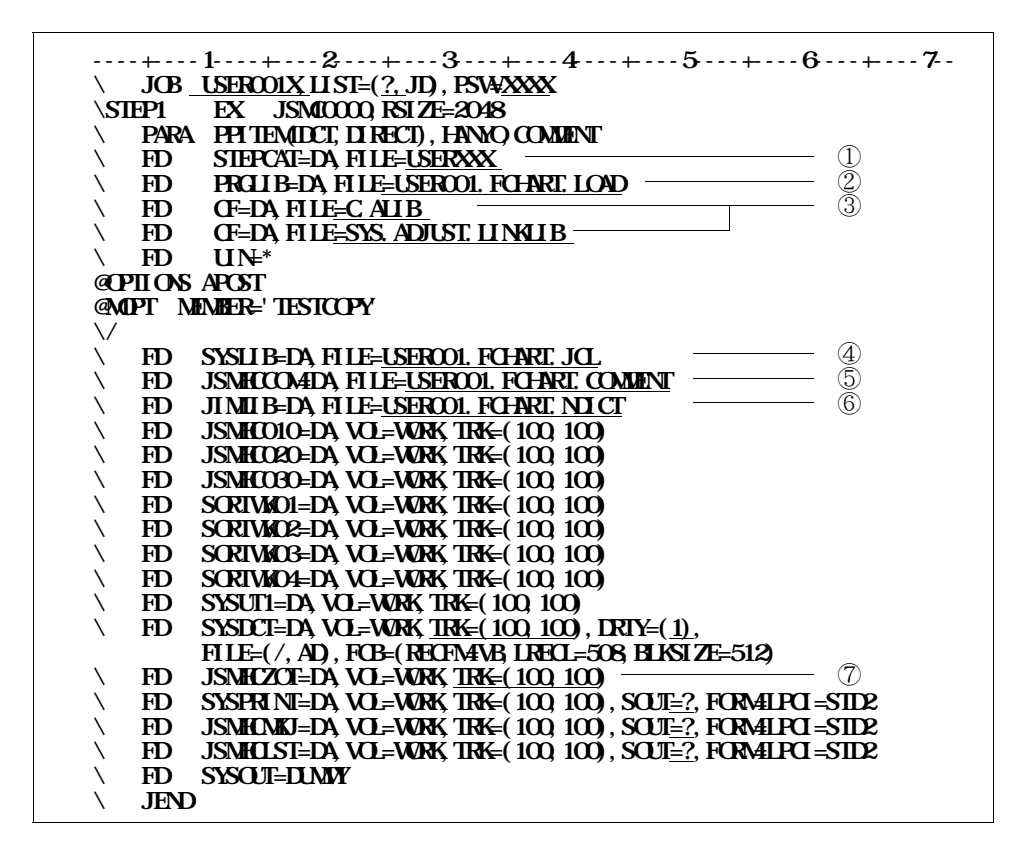

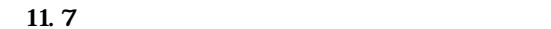

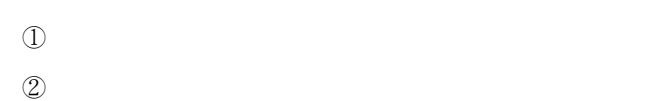

'**JCLPPI**'**である.**

③ **COBOL85コンパイラ,COBOL85ライブラリ,ADJUSTなどの必要プログラムのライブ**

- ④ **入力元のコピーライブラリを指定する.**
- **⑤** ストーム ストーム ストーム ストーム ストーム ストーム
- ⑥ **日本語名標辞書を指定する.**
- ⑦ **保存ファイルを指定する.保存ファイルを保存する必要がない場合は,一時ファイルを指定しても**

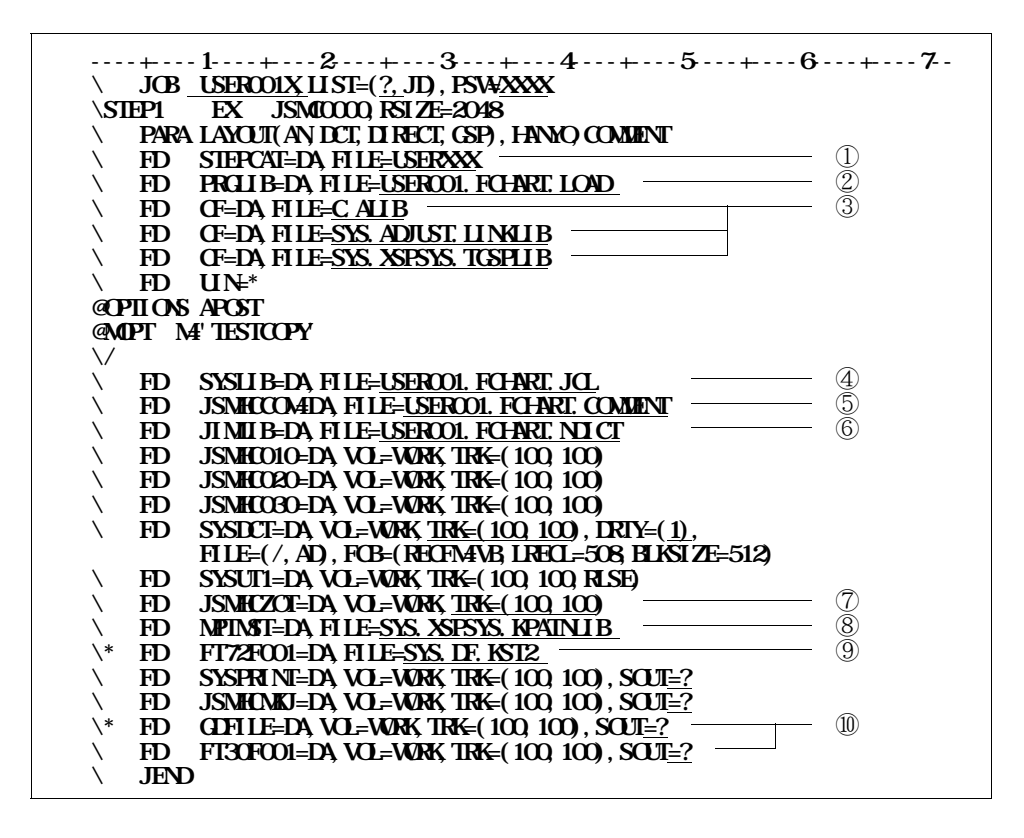

**実行時オプションでKING又はKSTを指定した場合,FD名**'**GDFILE**'**を指定する.**

11.8

- ① **必要に応じてVSAM用のユーザカタログを指定する.**
- $\mathcal D$

''*JCLLAY*'' ( ) の

③ **COBOL85コンパイラ,COBOL85ライブラリ,ADJUST及びKING/JEF,GSL,**

- ④ **入力元のコピーライブラリを指定する.**
- **⑤** ストーム ストーム ストーム ストーム ストーム ストーム

⑥ **日本語名標辞書を指定する.**

⑦ **保存ファイルを指定する.保存ファイルを保存する必要がない場合は,一時ファイルを指定しても**

**③** しょうこく 実行時 スターンファイルを指定する. スターンファイルを指定する. スターンファイルを指定する.

**③** 

⑩ **実行時オプションでGSPまたはGKSを指定した場合,FD名**'**FT30F001**'**を指定する**

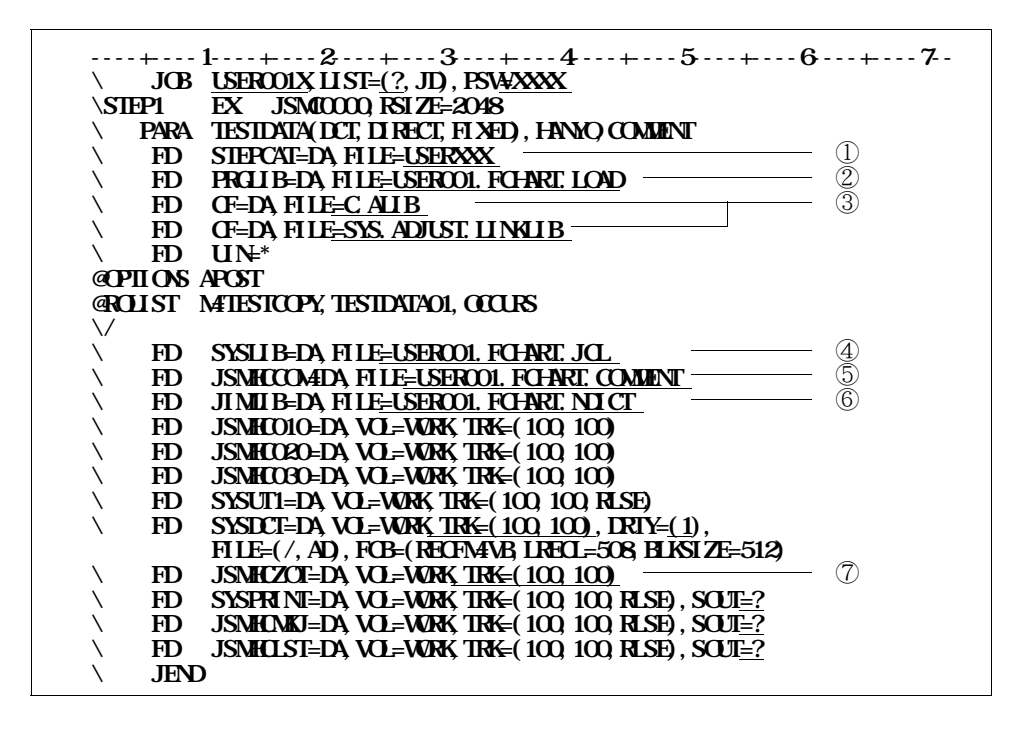

① **必要に応じてVSAM用のユーザカタログを指定する.**

''*JCLTST*''' I'LLTST T

② **ロードモジュールライブラリを指定する.**

③ **COBOL85コンパイラ,COBOL85ライブラリ,ADJUSTなどの必要プログラムのライブ**

- ④ **入力元のコピーライブラリを指定する.**
- **⑤** ストーム ストーム ストーム ストーム ストーム ストーム
- 
- ⑥ **日本語名標辞書を指定する.**
- ⑦ **保存ファイルを指定する.保存ファイルを保存する必要がない場合は,一時ファイルを指定しても**

**----+----1----+----2----+----3----+----4----+----5----+----6----+----7--**  $\setminus$  **JOB USEROOLX**  $\overline{H}$ **ST=** $(?\overline{P}$ ,  $\overline{H}$ **D**,  $\overline{F}$ **NXXX**  $\sqrt{\text{SIEP1}}$   $\text{EX}$   $\sqrt{\text{SMOOQ}}$   $\text{RSTZ} = 2048$ **¥ PARA HENKO(DCT,DIRECT,ALL),HANYO ED STEPCAT=DA, FILE=USERXXX**<br> **ED STEPCAT=DA, FILE=USERCOL. FCHART. LOAD**<br> **ED CF=DA, FILE=C ALIB ¥ FD PRGLIB=DA,FILE=USER001.FCHART.LOAD** ②  $\vee$  FD CF=DA, FILE=C. ALIB  $\qquad \qquad \qquad$  3 **¥ FD CF=DA,FILE=SYS.ADJUST.LINKLIB ¥ FD UIN=\* @OPTIONS APOST @MOPT MEMBER='TESTCOPY' ¥/ ED SYSLIB=DA, FILE<u>=USERCOL, FCHART, JCL</u> (2)<br>
\ FD SYSLIB2=DA, FILE=<u>USERCOL, FCHART, HENKO</u><br>
\ FD JIMJE=DA, FILE=USERCOL, FCHART, NOCT \*** FD SYSLIB2=DA FILE=USERCOL FCHART. HENCO **ED** JIMIB=DA, FILE=USERCOL FOLART. NDICT **¥ FD JSMHC010=DA,VOL=WORK,TRK=(100,100) ¥ FD JSMHC020=DA,VOL=WORK,TRK=(100,100) ¥ FD JSMHC030=DA,VOL=WORK,TRK=(100,100) ¥ FD JSMHC040=DA,VOL=WORK,TRK=(100,100) ¥ FD JSMHC050=DA,VOL=WORK,TRK=(100,100) ¥ FD JSMHC060=DA,VOL=WORK,TRK=(100,100) ¥ FD JSMHC070=DA,VOL=WORK,TRK=(100,100) ¥ FD JSMHC080=DA,VOL=WORK,TRK=(100,100)**  $\vee$  **FD** SORTWHO1=DA, VOL=WORK, TRK= $(100, 100)$ **¥ FD SORTWK02=DA,VOL=WORK,TRK=(100,100) ¥ FD SORTWK03=DA,VOL=WORK,TRK=(100,100) ¥ FD SORTWK04=DA,VOL=WORK,TRK=(100,100) ¥ FD SYSUT1=DA,VOL=WORK,TRK=(100,100)**  $\vee$  **FD** SYSDCT=DA, VOL=WORK, TRK= $(100, 100)$ , DRIY= $(1)$ , **FILE=(/,AD),FCB=(RECFM=VB,LRECL=508,BLKSIZE=512)**  $\vee$  **FD** SYSDCT2=DA, VOL=WORK, TRK= $(100, 100)$ , DRIY= $(1)$ , **FILE=(/,AD),FCB=(RECFM=VB,LRECL=508,BLKSIZE=512)**  $\vee$  **FD** JSNHOHOT=DA, VOL=WORK, TRK= $(100, 100)$ **¥ FD SYSPRINT=DA,VOL=WORK,TRK=(10,10),SOUT=? ¥ FD JSMHCMKJ=DA,VOL=WORK,TRK=(10,10),SOUT=? ¥ FD JSMHCLST=DA,VOL=WORK,TRK=(10,10),SOUT=? FD** JSMHOLST=DA W<br>FD SYSOUT=DUMMY **¥ JEND**

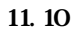

① **必要に応じてVSAM用のユーザカタログを指定する.**

'**JCLHEN2**'**である.**

② **ロードモジュールライブラリを指定する.**

③ **COBOL85コンパイラ,COBOL85ライブラリ,ADJUSTなどの必要プログラムのライブ**

- ④ **入力元の変更前のコピーライブラリを指定する.**
- **⑤** スカースの変更を指定する...
- ⑥ **日本語名標辞書を指定する.**
- ⑦ **変更ファイルを指定する.変更ファイルを保存する必要がない場合は,一時ファイルを指定しても**

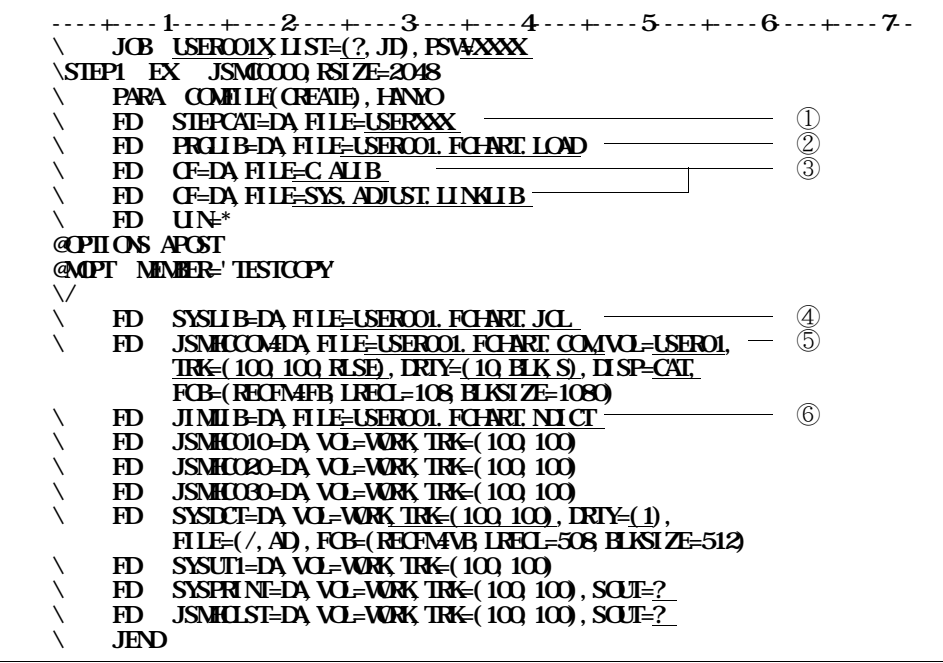

① **必要に応じてVSAM用のユーザカタログを指定する.**

'**JCLCOM**'**である.**

② **ロードモジュールライブラリを指定する.**

③ **COBOL85コンパイラ,COBOL85ライブラリ,ADJUSTなどの必要プログラムのライブ**

- ④ **入力元のコピーライブラリを指定する.**
- 
- ⑤ **出力先のコメントファイルを指定する.**
- ⑥ **日本語名標辞書を指定する.**

 $\frac{11.12}{2.5}$ 

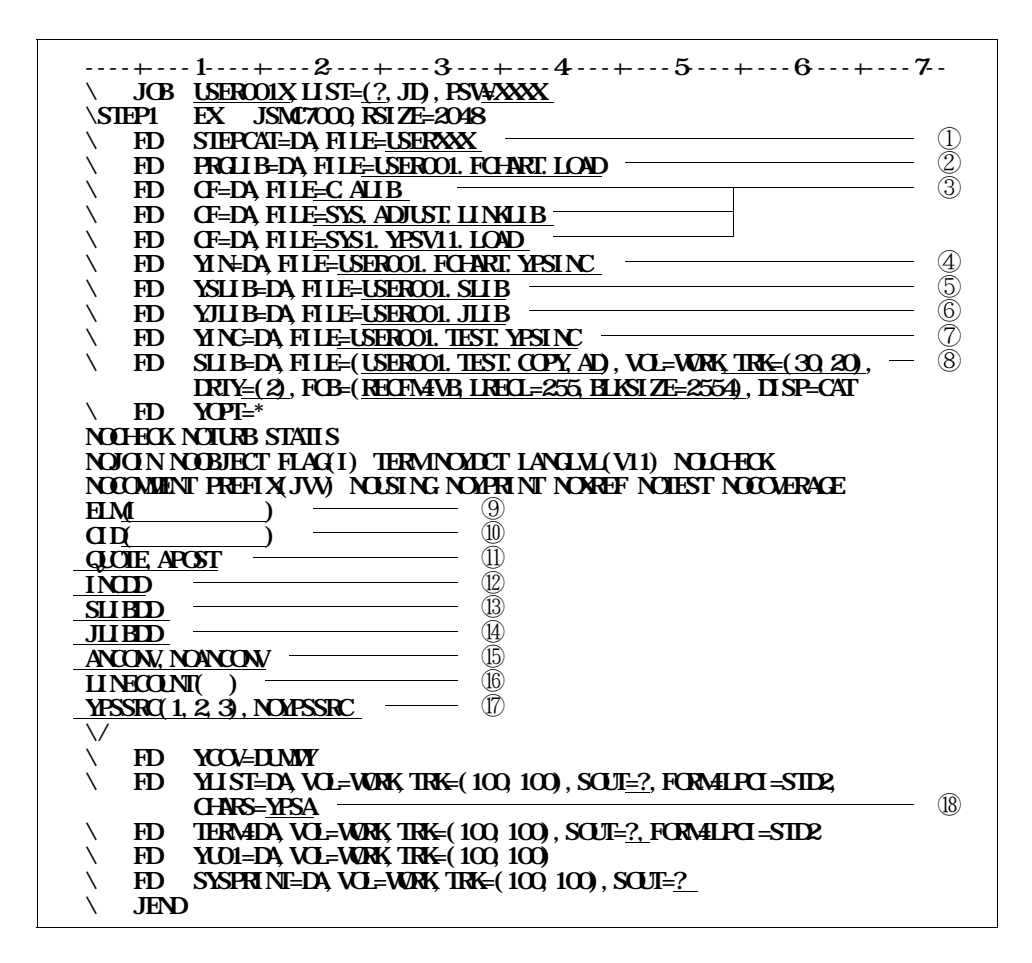

**YPS/COBOLコンパイラの詳細は"YPS/COBOLコンパイラ使用手引書"を参照されたい.**

**基地のメンバ名は、そのメンバ名は、そのメンバ名は、そのメンバ名は、** 

**11.** 12

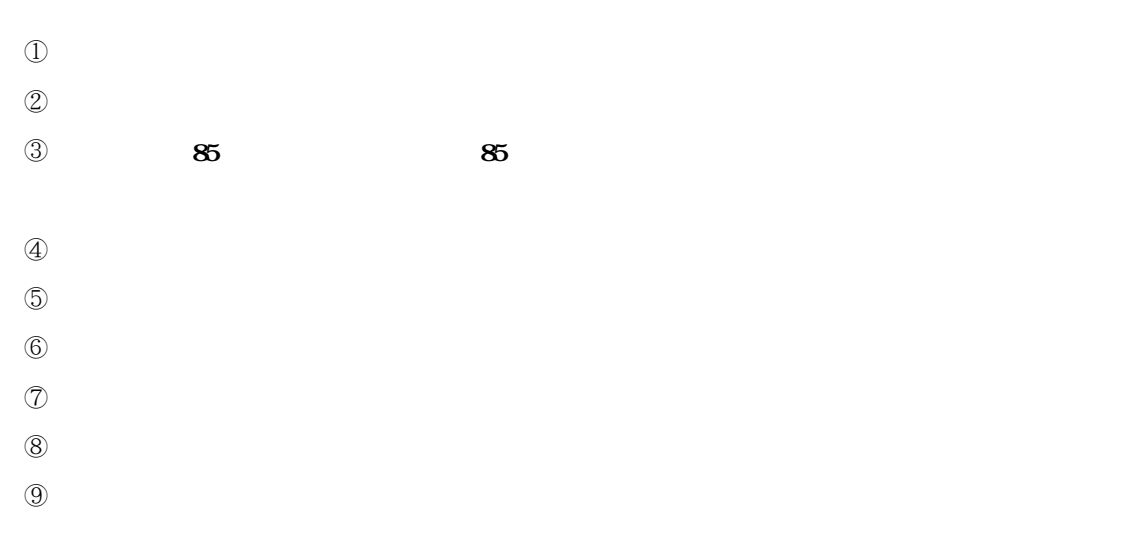

- **翻訳条件が存在する場合のみ指定する.**
- 
- **原始プログラムの引用符を指定する.**
- **インクルードのデータセットを指定する場合に指定する.**
- **外部構文定義のデータセットを使用する場合に指定する.**
- **外部日本語名標宣言のデータセットを使用する場合に指定する.**
- <mark>⑤</mark> Yestern Account また全身文字を半角に変換することを非常に変換することを非
- **ラインカウントを指定する場合に指定する.**
- **YPS翻訳リストを出力するかしないかを指定する. YPSドキュメンタ出力用の追加文字セットを指定する.**

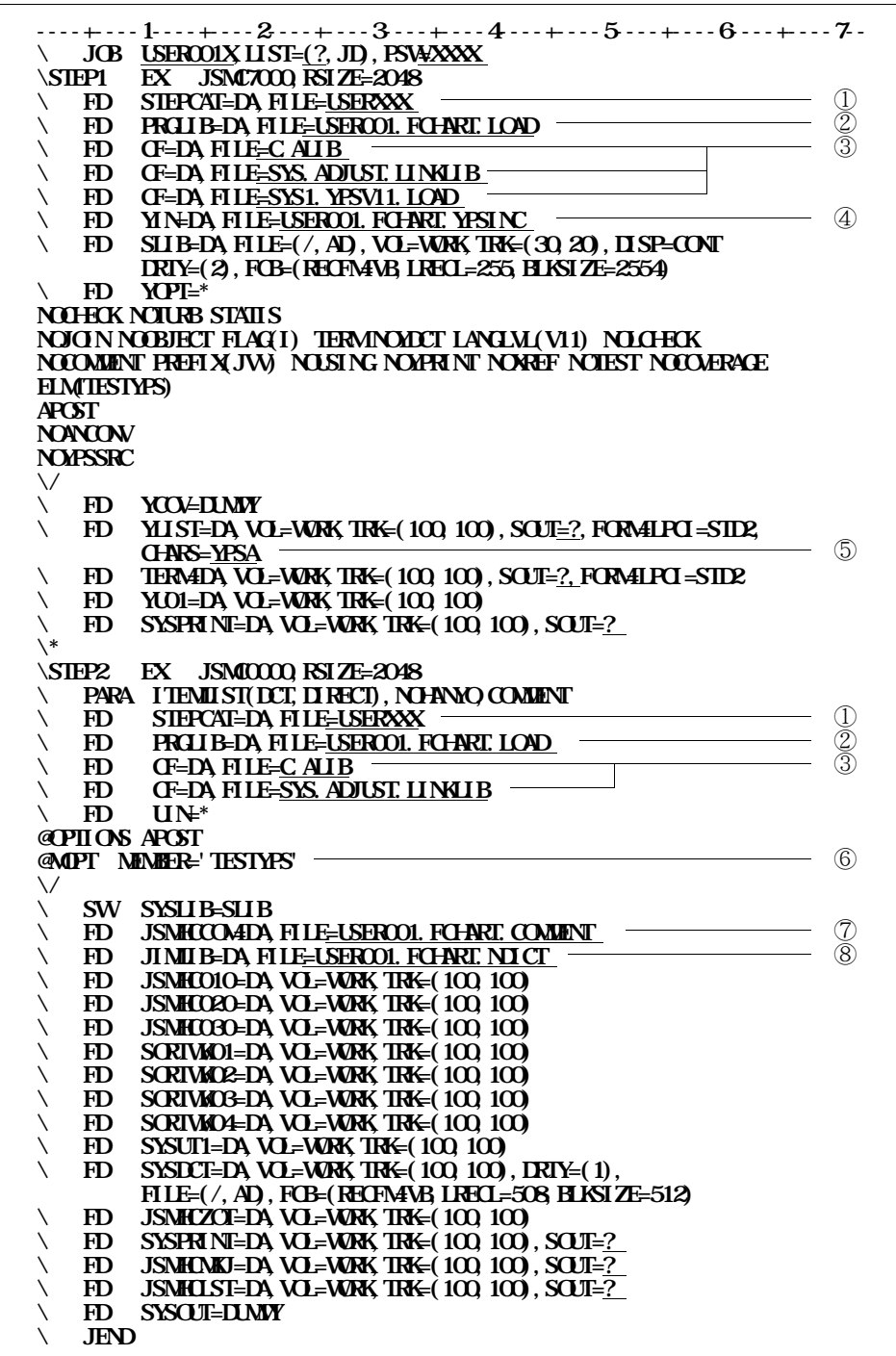

**サイル中のメンバイスは、メンバイスは、メンバイスは、メンバイスは、** 

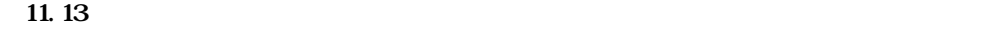

① **必要に応じてVSAM用のユーザカタログを指定する.**

② **ロードモジュールライブラリを指定する.**

③ **COBOL85コンパイラ,COBOL85ライブラリ,ADJUST,YPSコンパイラなどの必要**

 **YPS構造体のデータセットを指定する. YPSドキュメンタ出力用の追加文字セットを指定する. YPS構造体変換ユーティリティで複数メンバの変換を行う場合は,** =**ALL 入力元のコメントファイルを指定する. 日本語名標辞書を指定する.**

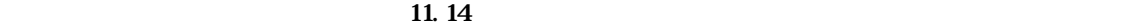

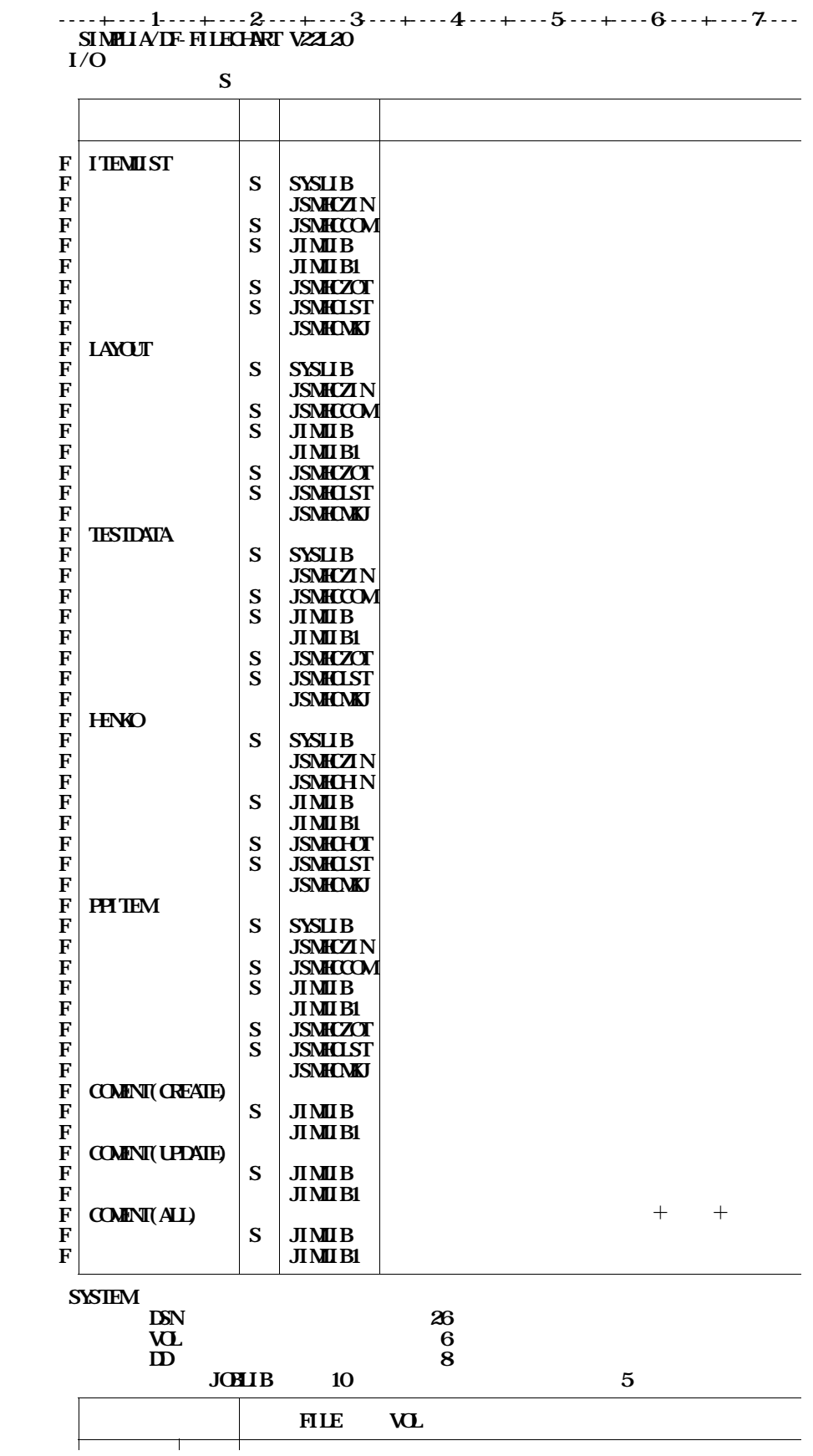

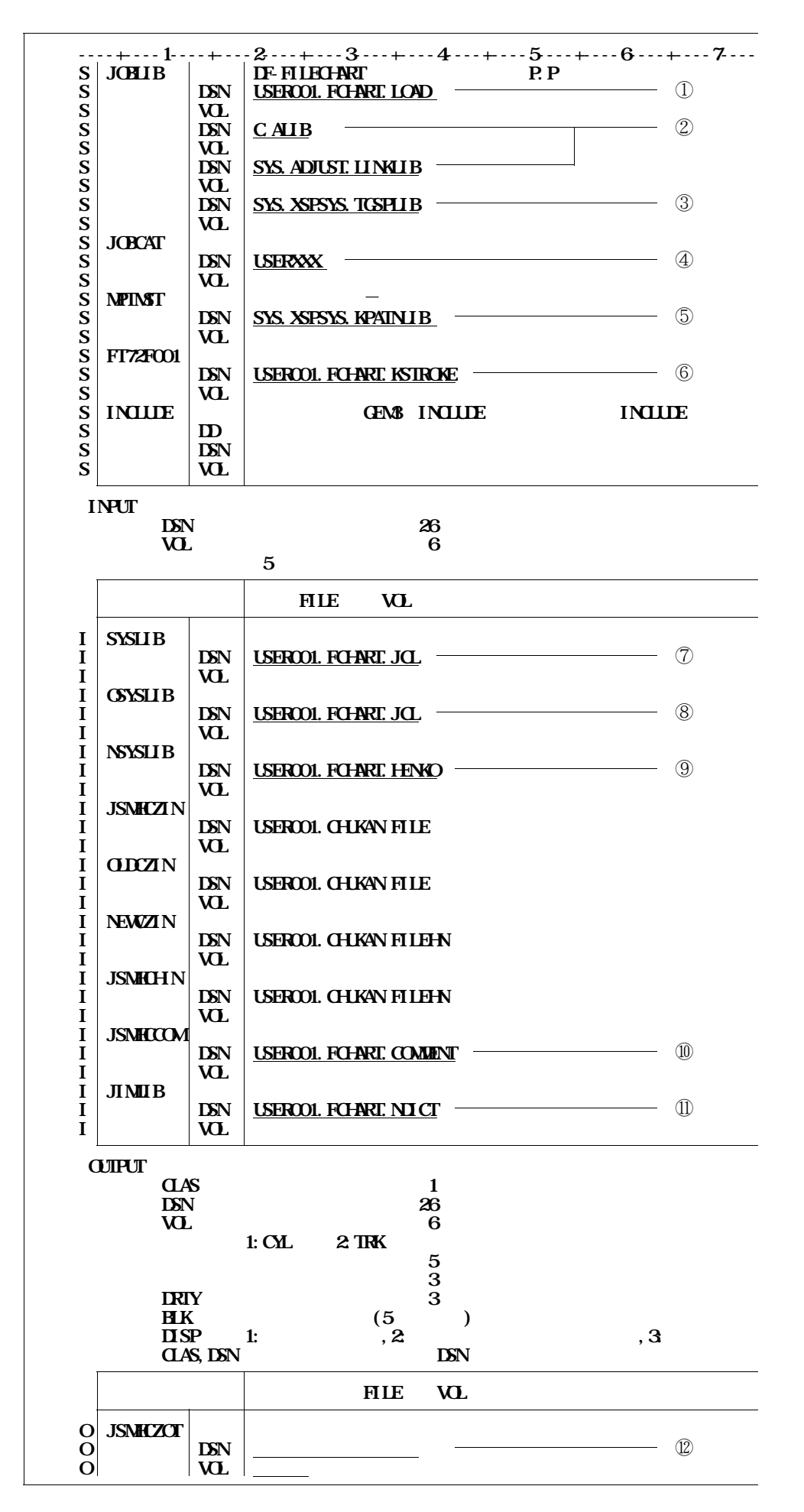

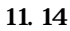

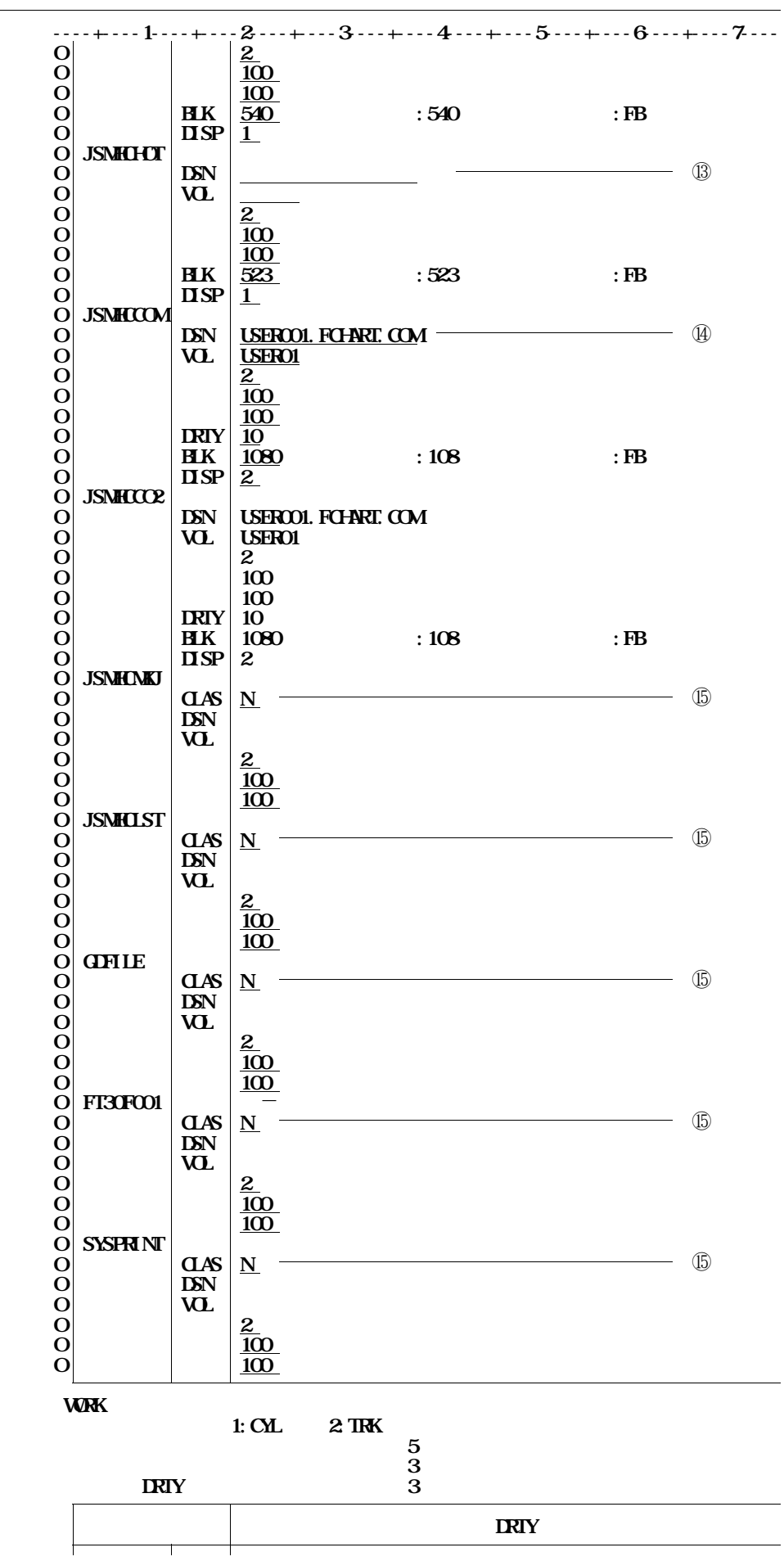

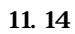

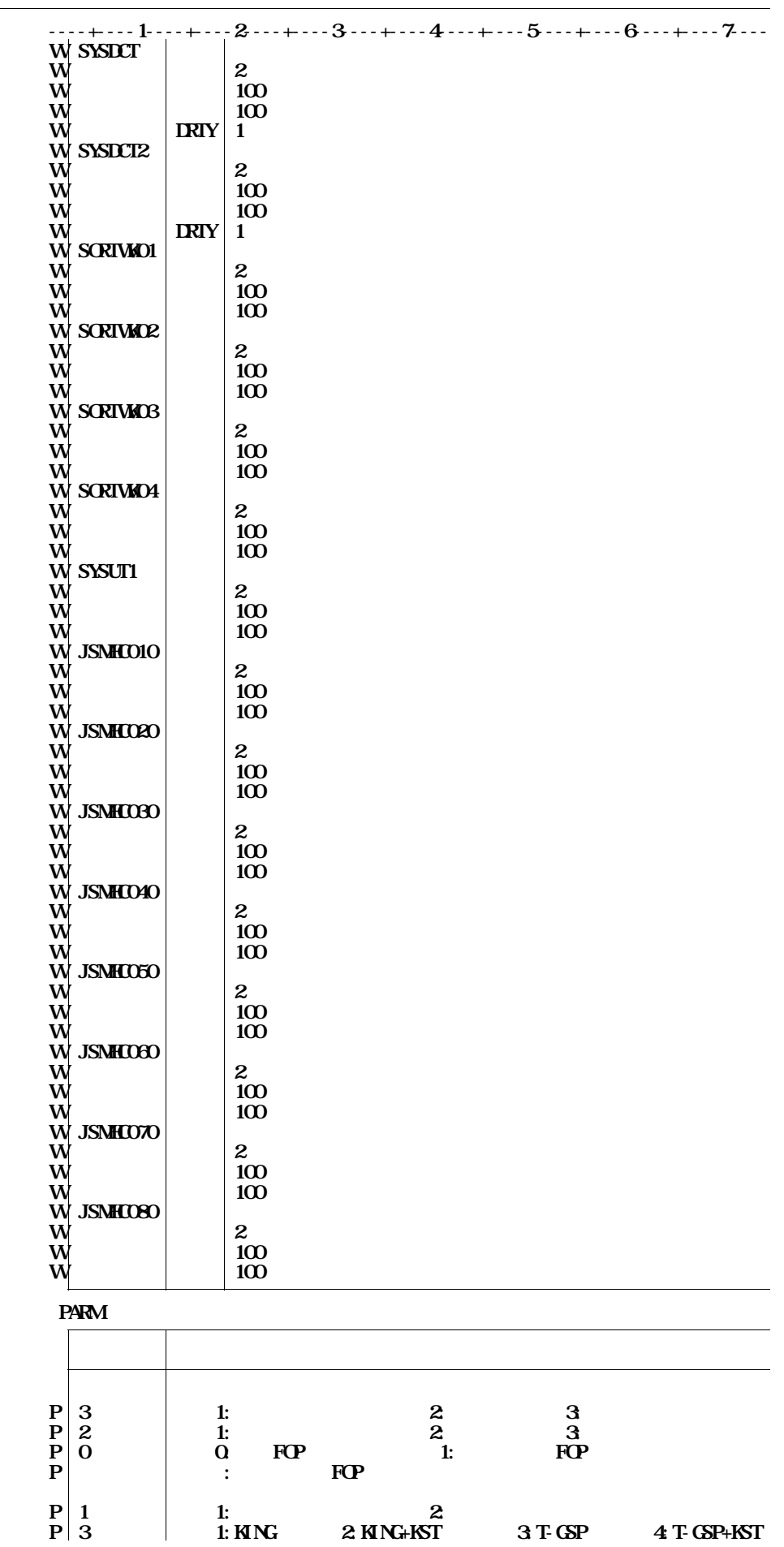
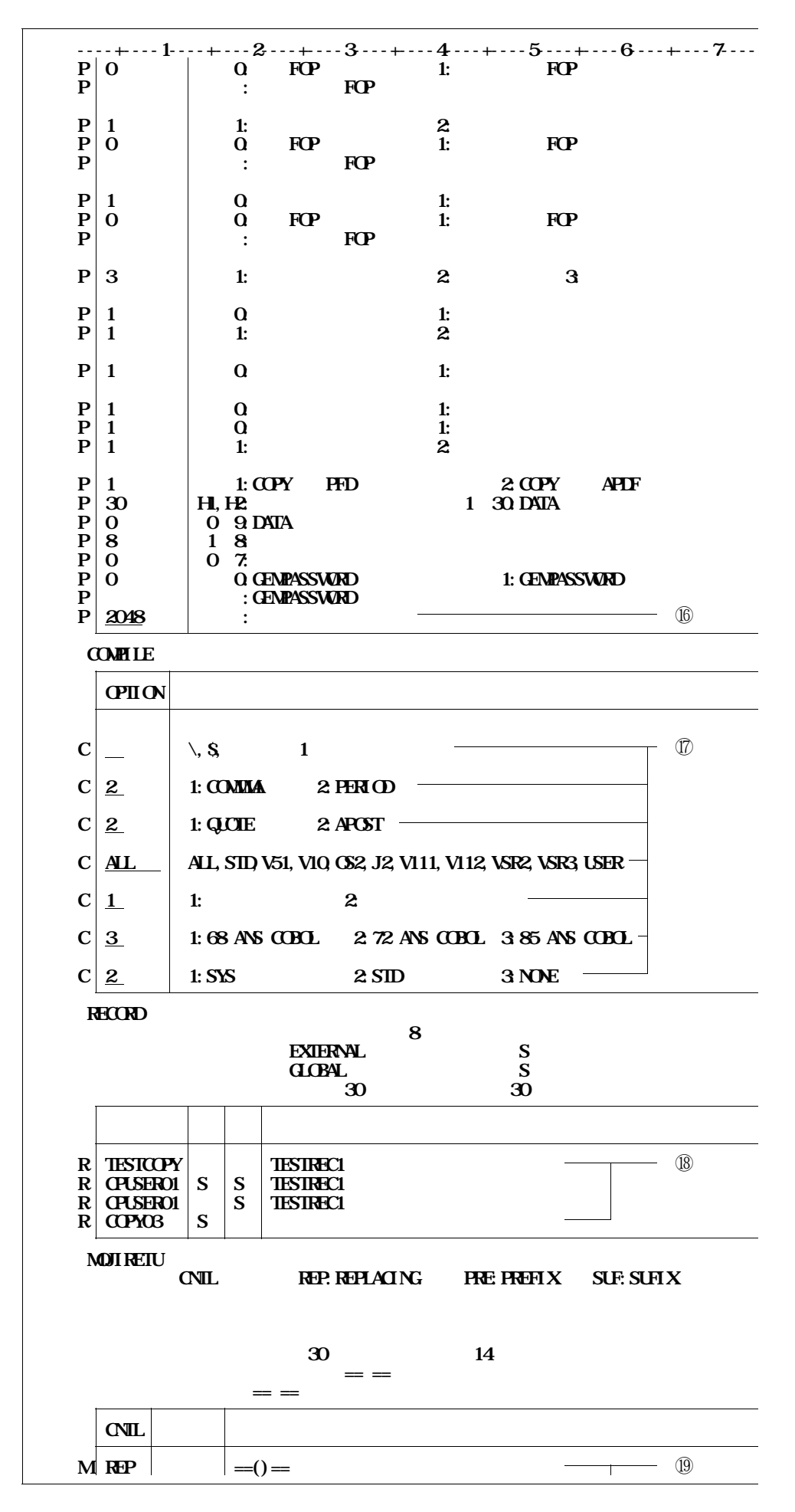

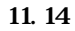

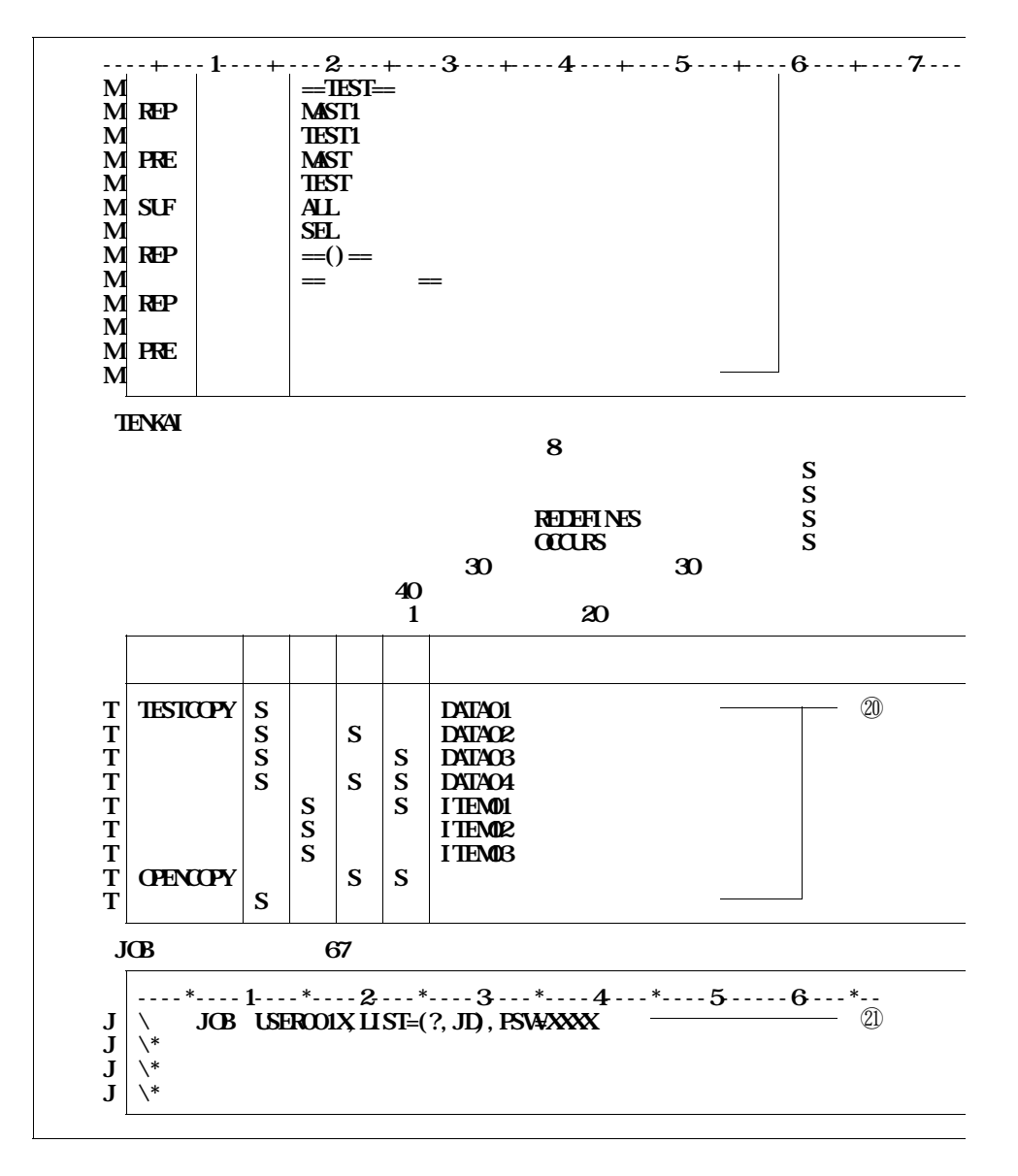

11.14

① **ロードモジュールライブラリを指定する.**

② **COBOL85コンパイラ,COBOL85ライブラリ,ADJUSTなどの必要プログラムのライブ**

④ **ユーザカタログを指定する.**

- ⑦ **入力元のコピーライブラリを指定する.**
- ⑩ **入力元のコメントファイルを指定する.**

⑪ **日本語名標辞書を指定する.I/O選択で日本語名標辞書(順編成)又は,(VSAM)を選択し**

⑫ **保存ファイルを指定する.**

⑮ **出力クラスを指定する.**

**16 16** 

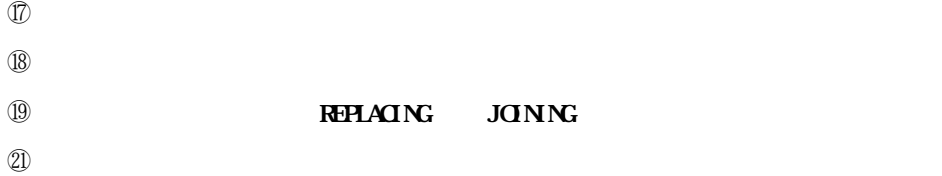

- **ロードモジュールライブラリを指定する. COBOL85コンパイラ,COBOL85ライブラリ,ADJUSTなどの必要プログラムのライブ**
- **ユーザカタログを指定する.**
- **入力元の変更前のコピーライブラリを指定する. 入力元の変更後のコピーライブラリを指定する.**
- **日本語名標辞書を指定する.I/O選択で日本語名標辞書(順編成)又は,(VSAM)を選択し**
- **変更ファイルを指定する.**
- **出力クラスを指定する. 16**
- **COBOLコンパイルオプションを指定する. レコード名付加オプションを必要とする場合に指定する.**
- **O COBOL REPLACING DOINING JOB文を指定する.**
- **ロードモジュールライブラリを指定する. COBOL85コンパイラ,COBOL85ライブラリ,ADJUSTなどの必要プログラムのライブ**
	-
- **ユーザカタログを指定する.**
- **入力元のコピーライブラリを指定する.**
- **入力元のコメントファイルを指定する. 日本語名標辞書を指定する.I/O選択で日本語名標辞書(順編成)又は,(VSAM)を選択し**
- $\mathbb{C}$  **EXAMENT EXAMPLE REFORE A RANCH EXAMPLE EXAMPLE EXAMPLE EXAMPLE EXAMPLE EXAMPLE EXAMPLE EXAMPLE EXAMPLE EXAMPLE EXAMPLE EXAMPLE EXAMPLE EXAMPLE EXAMPLE EXAMPLE EXAMPLE EXAMPLE EXAMPLE EXAMPLE EXAMPLE EXAMPLE EXAM**
- **出力クラスを指定する.**
- **16**
- **COBOLコンパイルオプションを指定する.**

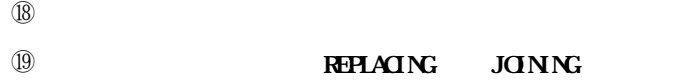

- **JOB文を指定する.**
- **ロードモジュールライブラリを指定する. COBOL85コンパイラ,COBOL85ライブラリ,ADJUSTなどの必要プログラムのライブ**
- **ユーザカタログを指定する.**
- **入力元のコピーライブラリを指定する. 入力元のコメントファイルを指定する. 日本語名標辞書を指定する.I/O選択で日本語名標辞書(順編成)又は,(VSAM)を選択し**
- $\mathbb{C}$  **EXAMENT EXAMPLE REFORE REFORE A RAND**
- **出力クラスを指定する. 16**
- **COBOLコンパイルオプションを指定する. レコード名付加オプションを必要とする場合に指定する. O COBOL REPLACING IGINING**
- **JOB文を指定する.**
- **ロードモジュールライブラリを指定する.**
- 
- 
- 
- **ユーザカタログを指定する. 文字パターンファイルを指定する.実行条件でKST使用又はT**-**GSP**+**KST使用を選択して**
- **⑥ キーブルを選択している.実行条件では.実行条件では.**
- **入力元のコピーライブラリを指定する.**
- **入力元のコメントファイルを指定する.**
- 
- 
- 
- 
- 
- 
- 
- **COBOL85コンパイラ,COBOL85ライブラリ,ADJUSTなどの必要プログラムのライブ**
	- -
- **GSPライブラリを指定する.ただし,実行条件でKING使用またはKST使用を指定する場合**
	- - - - -

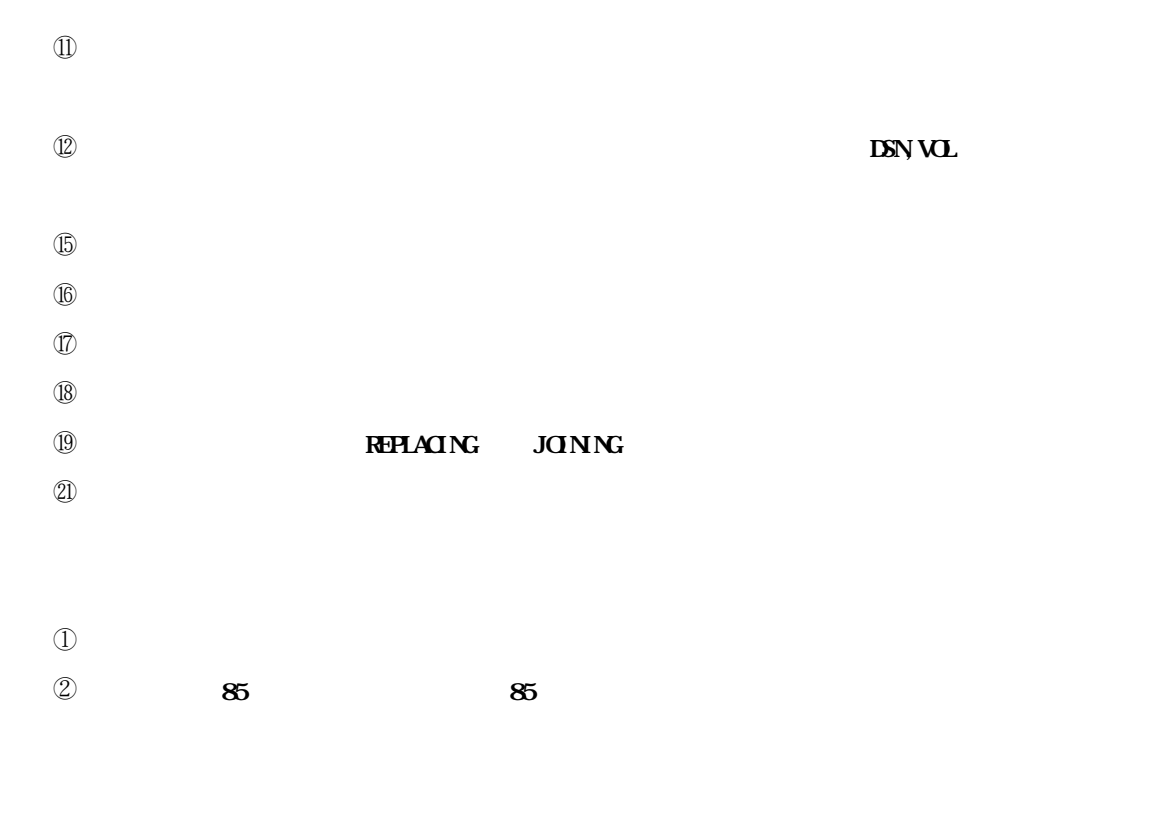

- **ユーザカタログを指定する. 入力元のコピーライブラリを指定する. 入力元のコメントファイルを指定する. 日本語名標辞書を指定する.I/O選択で日本語名標辞書(順編成)又は,(VSAM)を選択し**
- **保存ファイルを指定する.保存ファイルを保存する必要がない場合は,DSN,VOL にスペースを指定 出力クラスを指定する. 16 COBOLコンパイルオプションを指定する. レコード名付加オプションを必要とする場合に指定する. (0) COBOL REPLACING GIONING 展開データ項目名又は,選択データ項目名を必要とする場合に指定する.**
- **ロードモジュールライブラリを指定する. COBOL85コンパイラ,COBOL85ライブラリ,ADJUSTなどの必要プログラムのライブ**

**ユーザカタログを指定する.**

**JOB文を指定する.**

**入力元の変更前のコピーライブラリを指定する.**

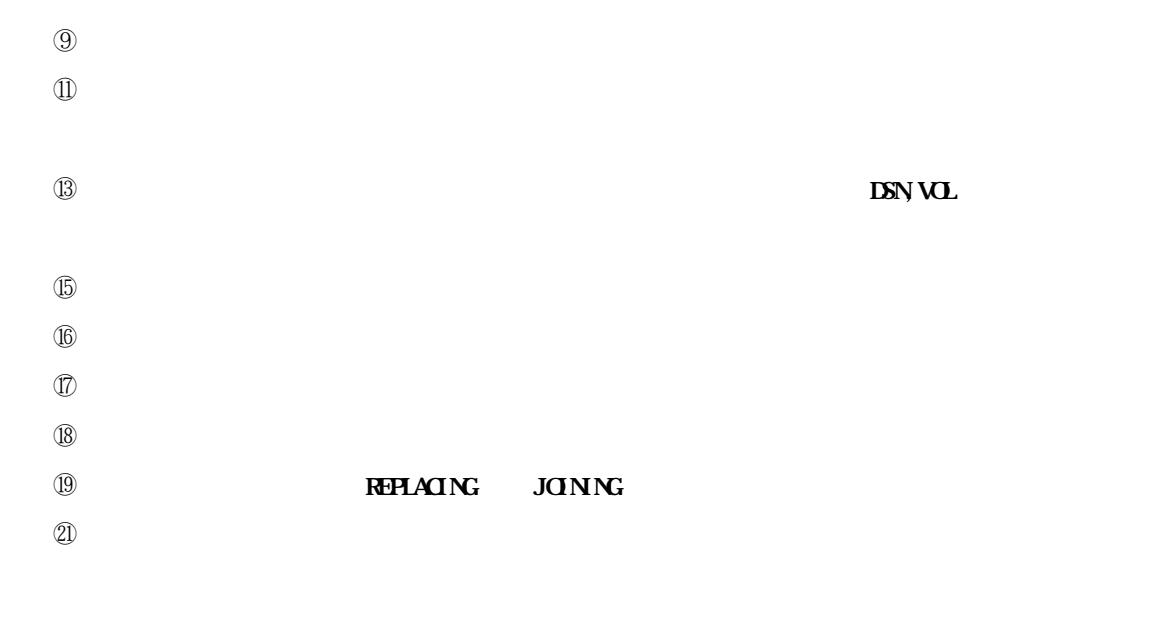

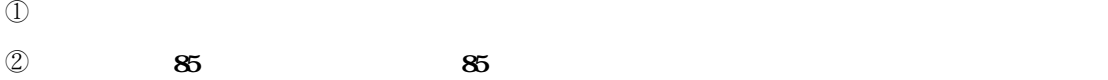

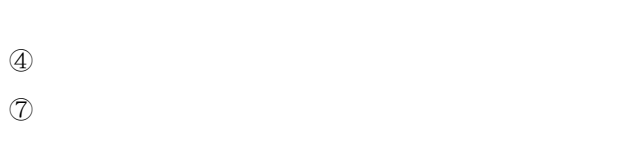

- **日本語名標辞書を指定する.I/O選択で日本語名標辞書(順編成)又は,(VSAM)を選択し**
- **出力先のコメントファイルのデータセットを指定する.**
- **出力クラスを指定する.**
- **16**
- **COBOLコンパイルオプションを指定する.**
- **レコード名付加オプションを必要とする場合に指定する.**

## **O COBOL REPLACING DONNG JOB文を指定する.**

- 
- 

**----+----1----+----2----+----3----+----4----+----5----+----6----+----7-- PROC 0 PRJ(&SYSUID) + LPCI() PPLPCI(STD2) KNGWTR(1) MVOL(DASDXX) UVOL(DASDXX)**  $\overline{1}$   $\overline{2}$   $\overline{3}$   $\overline{4}$   $\overline{4}$   $\overline{5}$ **CONTROL NOCONLIST NOMIG NOLIST NOFLISH**<br>SET **SUNTE-USERCOL FCHART SEFILE SET &MFILE=USEROOL FCHART. SEFILE**<br>SET &MFUSEROOL FCHART. LOAD<br>SET &MFMF=USEROOL FCHART. FCRMAT<br>SET &CCHILB=C ALLB = 0 **SET &LA<u>USEROOI. FCHART. LOAD</u><br>SET &LAIMT=USEROOI. FCHART. FCRAA SET &LMMT=USEROO1. FCHART. FORMAT**<br>SET &COBUB=C AUB **SCOBLIB=<u>C\_ALIB</u><br>
SAPEFILIB=SYS\_SESYS\_APEFILIB</u><br>
SCITYLIB=SYS\_SESYS\_LINKLIB<br>
SADJUST=SYS\_ADJUST\_LINKLIB SET &APEFLIB=SYS.XSPSYS.APEFLIB** ⑩ **SET &UTYLIB=SYS. XSPSYS. LINKLIB** – 10 **SET &ADJUST=SYS. ADJUST. LINKLIB** – 22 **SET PRJ=&PRJ LIB ('&COBLIB' + '&APEFLIB' + '&UTYLIB' + '&ADJUST')** FREE F(JSNHCO90 LOAD JSNOD LIST) **ALLOC DD(LIST) DA(\*) ALLOC F(JSMHC090) DA('&MFILE') VO(&MVOL) SHR IF &LASTCC**^**=00 THEN + DO WRITE WRITE WRITE WRITE JSMCI125**- **WRITE WRITE 画面情報マスタファイルの割当てに失敗しました WRITE WRITE WRITE WRITE WRITE WRITE GOTO OWARI END ALLOC F(LOAD) DA('&LM') SHR IF &LASTCC**^**=00 THEN + DO WRITE WRITE WRITE WRITE JSMCI126**- **WRITE WRITE プログラムライブラリの割当てに失敗しました WRITE WRITE WRITE WRITE WRITE WRITE GOTO OWARI END ALLOC F(JSMCD) DA('&LMFMT') SHR** IF  $\&\text{ASTCC}^{\hat{}}$  =00 THEN + **DO WRITE WRITE WRITE WRITE JSMCI127**- **WRITE VRITE** *THE* **WRITE WRITE WRITE WRITE WRITE**

'**CLIST**'**である. ◆【1】5.4.2**

**WRITE**

```
----+----1----+----2----+----3----+----4----+----5----+----6----+----7--
        GOTO OWARI
  ECALL '&LM(JSMC8000)' '&PRJ,&UVOL,&SYSUID,&LPCI,&PPLPCI,&KNGWTR'
OWARI: +
  FREE F(JSNHCO90 LOAD JSNOD LIST)
```
**TRを付加したい場合に**' '**を指定する.付加しない場合は**' '**を指定する.**

⑨ **COBOL85ライブラリを指定する.ただし,認定ライブラリになっているものは指定してはな**

**①** AP/EFルーチンのライブラリを指定するためには指定した。

⑪ **COBOL85コンパイラを指定する.ただし,認定ライブラリになっているものは指定してはな**

⑫ **ADJUSTルーチンのライブラリを指定する.ただし,認定ライブラリになっているものは指定**

```
11.15
```
⑧ **画面定義体のライブラリを指定する.**

 $\mathbb O$ 

- $\odot$
- 
- $\textcircled{3}$

④ **画面情報マスタファイルのボリューム通し番号を指定する.**

- ⑤ **画面情報ユーザファイルのボリューム通し番号を指定する.**
- 
- 
- 
- 
- 
- 
- ⑥ **画面情報マスタファイルのライブラリを指定する.**
- 
- 
- 
- ⑦ **ロードモジュールライブラリを指定する.**
- 
- 
- 
- 
- 
- 
- 
- 
- 
- 
- 
- -
- 
- 
- 
- 
- 
- 
- 
- 
- 
- 

- **日本語ラインプリンタの第2FPDについて**

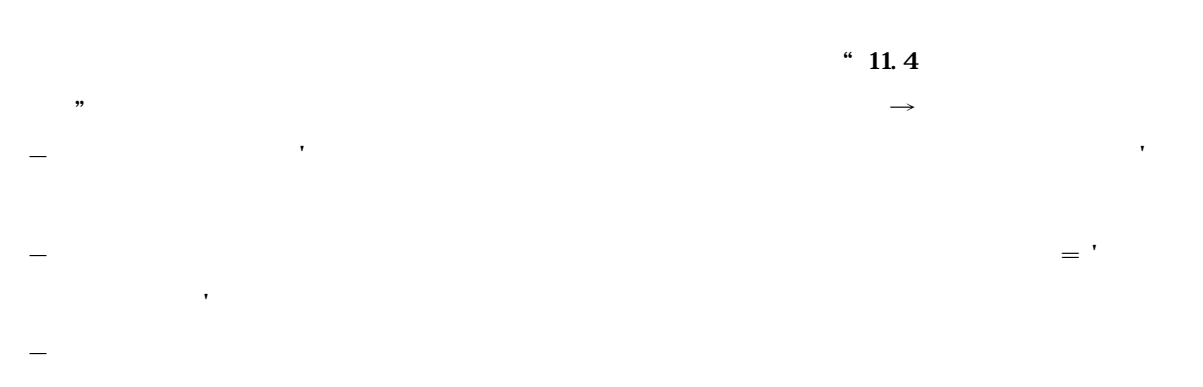

**アイルトのメンバTESTCOPYを入力した。** 

- **JSMHCCOM FD文に,提供コメントファイルを指定する.** - **JIMLIB FD文に,提供日本語名標辞書を指定する.**
- **JSMHCZOT FD文に,全ドキュメント保存ファイルの出力先ファイルを指定する.**

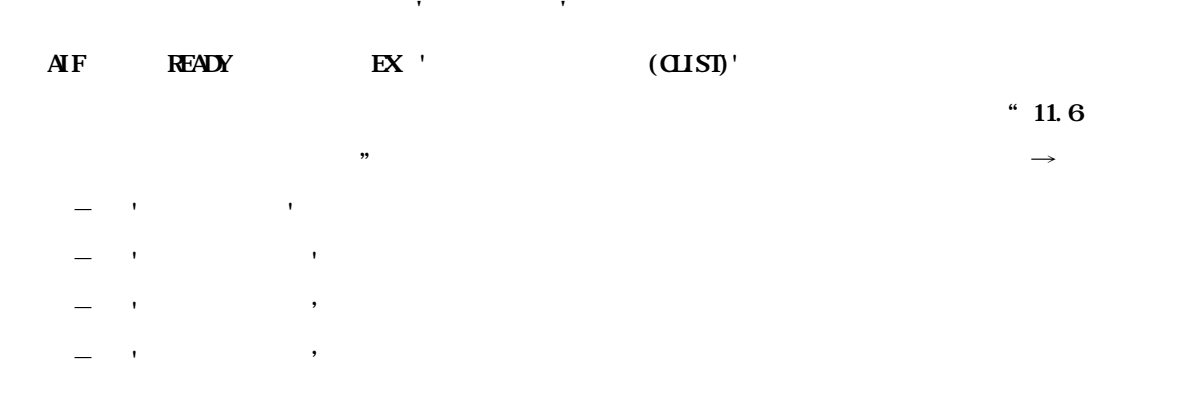

**した内容と同様である. ◆参照** → **11.5**

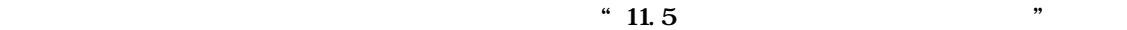

**13.1** 

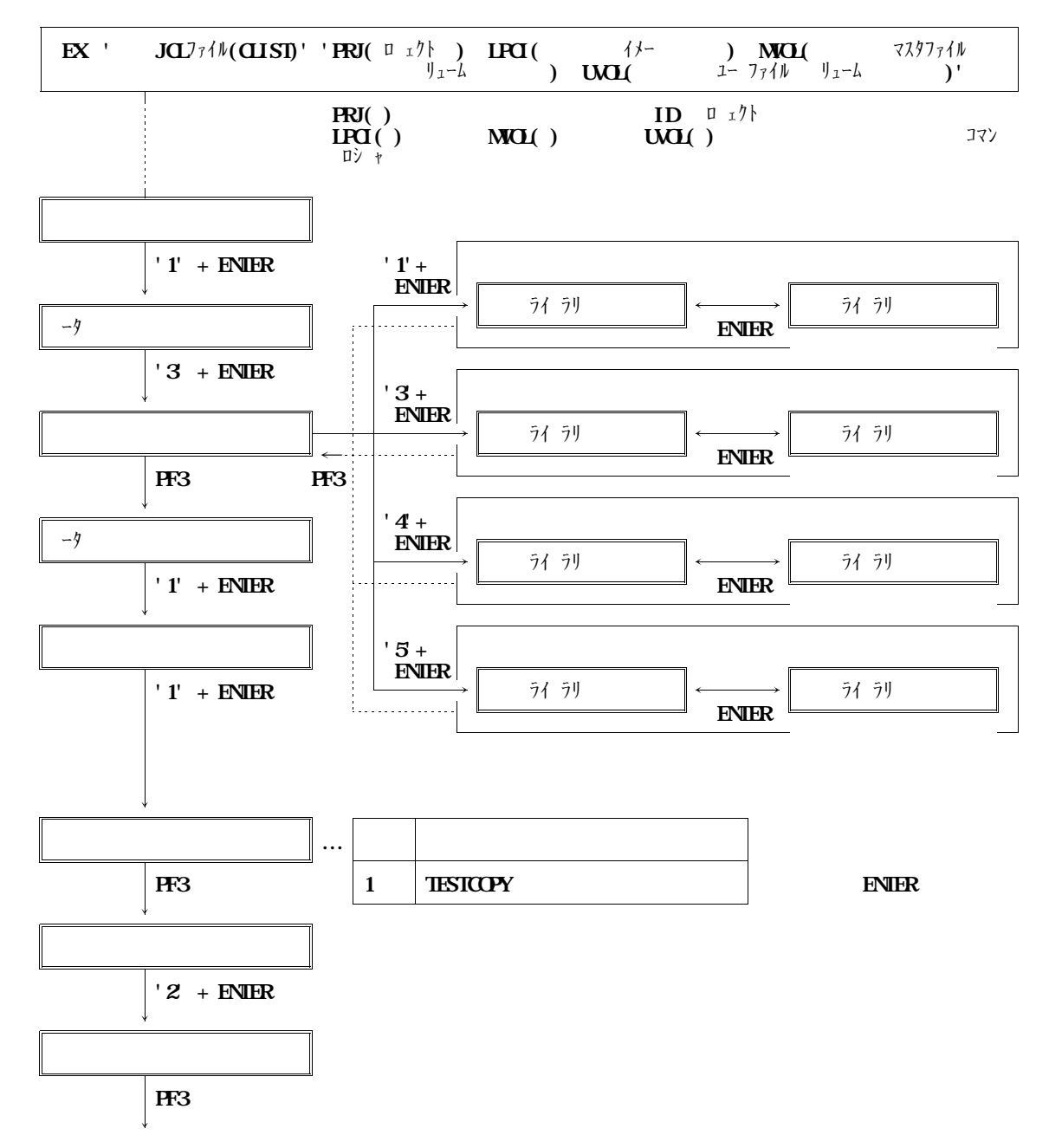

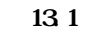

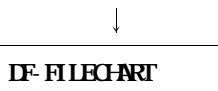

**図13.1 データ領域定義出力の画面遷移図及びオペレーション例(続き)**

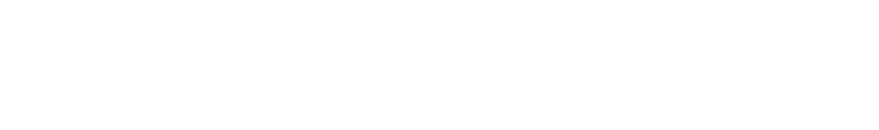

- コピーの<del>は、スページを出力される.</del><br>'TESTCOPY'と出力される.
- **コピー句名(N)に**'**テスト用コピー句**'**と出力される.**
- **レコード名(A/N)に**'**TESTRECORD01**'**と出力される.**
- **レコード名(N)に**'**テストレコード01**'**と出力される.**
- **ファイル名(A/N)により**<br>'TESTFILEN'と出力される...
- **ファイル種別により**<br>'DSS'と出力される...
- **ファイル名(N)に**'**テストファイル01**'**と出力される.**
- **ファイル編成に**'**順編成**'**と出力される.**
- **ファイル形式により**<br>- <del>FBB's のことには</del>
- **レコード長に**'**11**'**と出力される.**
- **ブロック長に**'**1100**'**と出力される.**

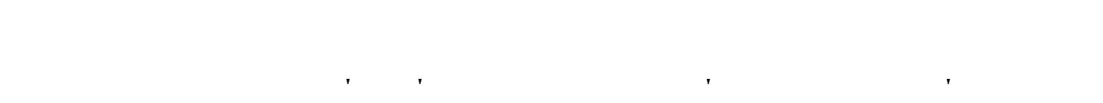

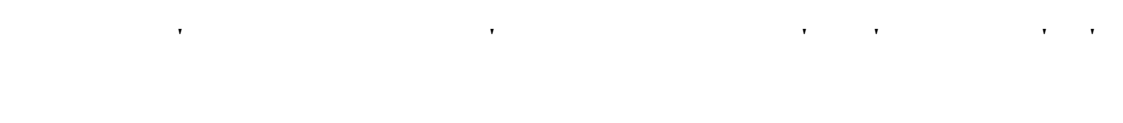

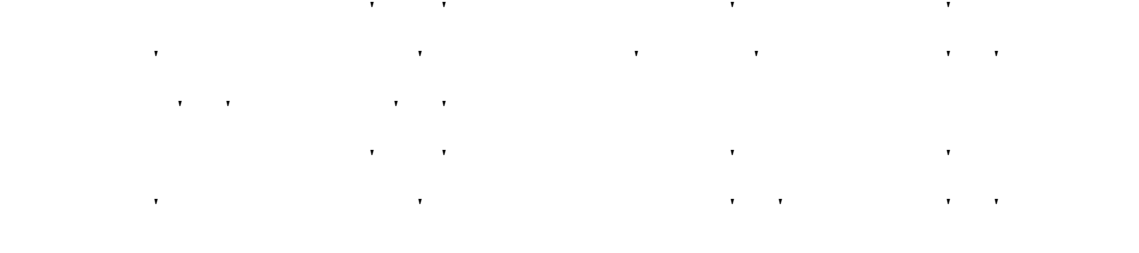

**SEQ4の行の,レベル番号に**'**05**'**,データ項目名(N)に**'**テストデータ03**'**,データ項目名 (A/N)に**'**TESTDATA03**'**,属性1(P)に**'**X(8)**'**が出力される.バイト数に**' '

**相対位置に**' '**が出力される.**

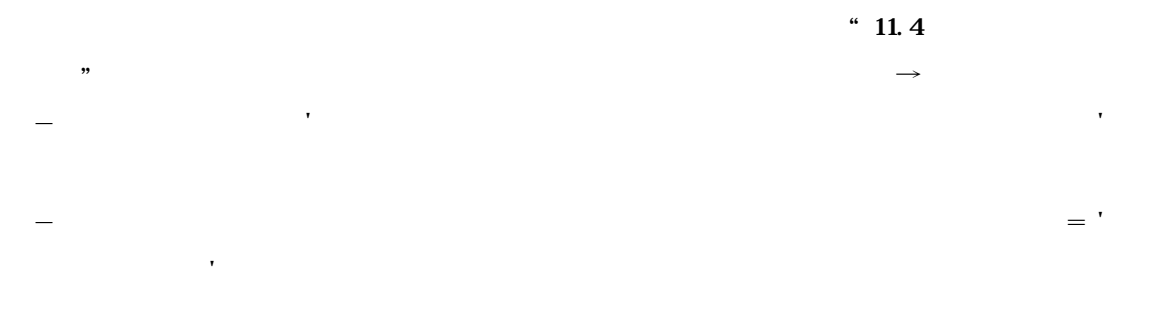

- **SYSLIB FD文に,提供JCLファイルを指定する.** - **JSMHCCOM FD文に,提供コメントファイルを指定する.**

**提供JCLファイル中のメンバ**'**JCLPPI**'**を修正し,メンバTESTCOPYを入力として実行す**

- **JIMLIB FD文に,提供日本語名標辞書を指定する.** - **JSMHCZOT FD文に,保存ファイルの出力先ファイルを指定する.**

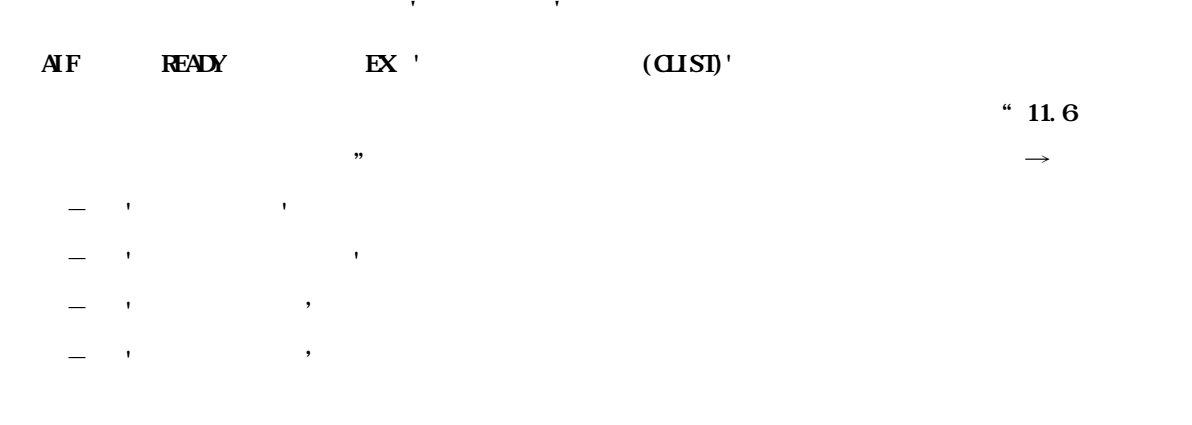

**した内容と同様である. ◆参照** → **11.5**

**稼働確認のための画面情報マスタファイルの修正箇所は"11.5 画面情報マスタファイルの修正"で修正**

**13.2** 

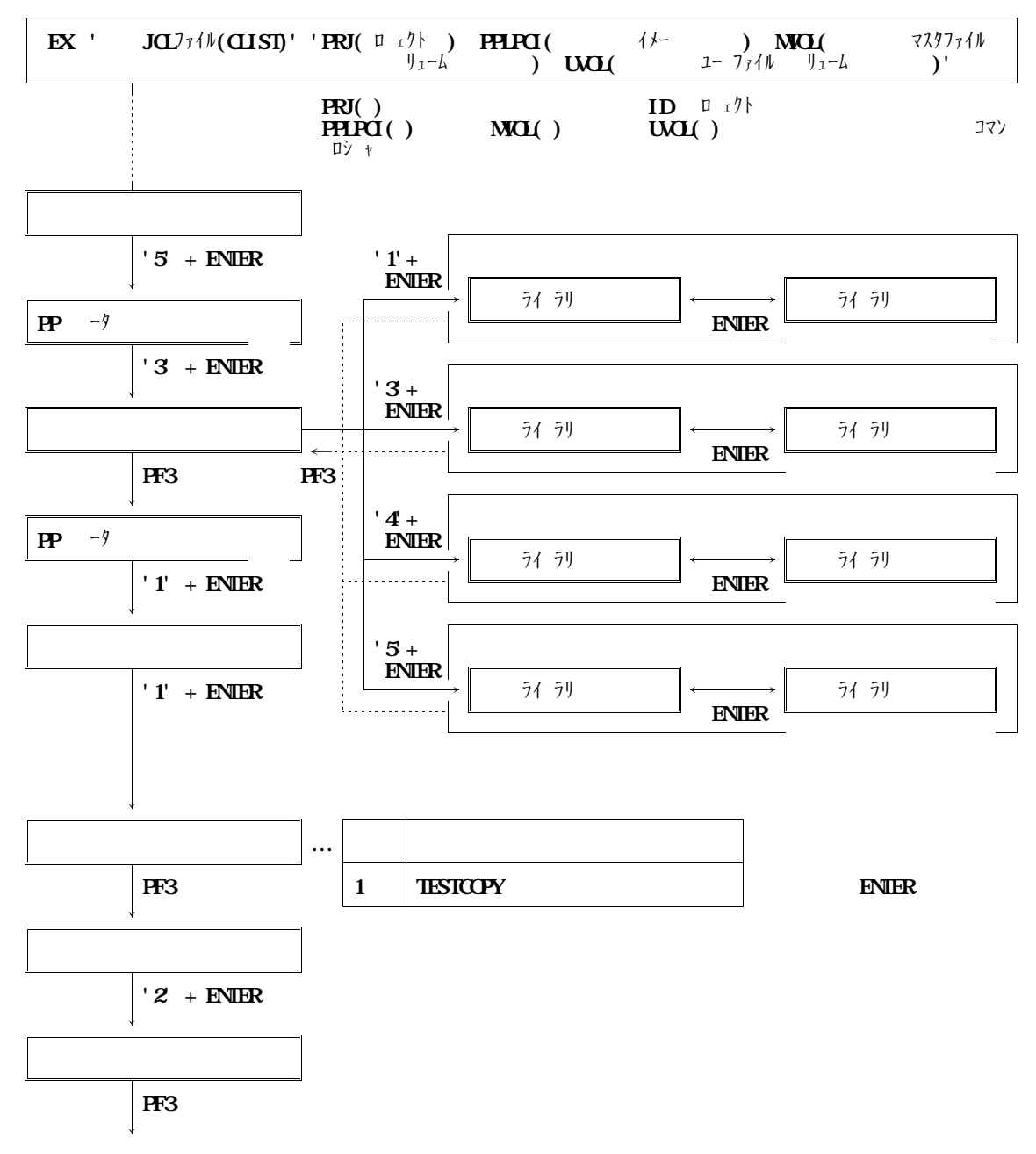

**図13.2 PP用データ領域定義出力の画面遷移図及びオペレーション例(続く)**

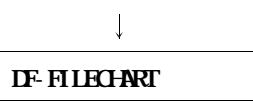

**図13.2 PP用データ領域定義出力の画面遷移図及びオペレーション例(続き)**

**レコード/メンバの説明に**'**稼働確認用コピー句**'**と出力される.**

- **出力区分に**'**定義順**'**と出力される.**
- **メンバ名に**'**TESTCOPY**' '**テスト用コピー句**'**と出力される.**
- **レコード名に**'**TESTRECORD01**' '**テストレコード01**'**と出力される.**
- アイルター 『ブライン』の「ブライン」と出力される... アイルター <sub>『</sub>アイルター 』と出力される... アイルター 『ブライン』
- **ファイル名について、アイル名について、アイル名についての**
- **ファイル編成による... アイル 'と出力される...** 'と思う
	- **ファイル形式に**'**FB**'**と出力される.**
- **レコード長に**'**11**'**と出力される.**
- **ブロック長に**'**1100**'**と出力される.**
	-
- **1段目の,レベル番号に**'**01**'**,データ項目名に**'**TESTRECORD01**' '**テストレコード 01**'**が出力される.バイト数に**'**11**'**,相対位置に**' '**が出力される.**
	- **2段目の,レベル番号に**'**03**'**,データ項目名に**'**TESTDATA01**' '**テストデータ01**'
- **属性1(P)に**'**9(1)**'**,繰返し回数に**' '**が出力される.バイト数に**' '**,相対位置に**' '
	- **3段目の,レベル番号に**'**03**'**,データ項目名に**'**TESTDATA02**' '**テストデータ02**'
- **が出力される.バイト数に**' '**,相対位置に**' '**が出力される.**
	- **4段目の,レベル番号に**'**05**'**,データ項目名に**'**TESTDATA03**' '**テストデータ03**'
- **属性1(P)に**'**X(8)**'**が出力される.バイト数に**' '**,相対位置に**' '**が出力される.**

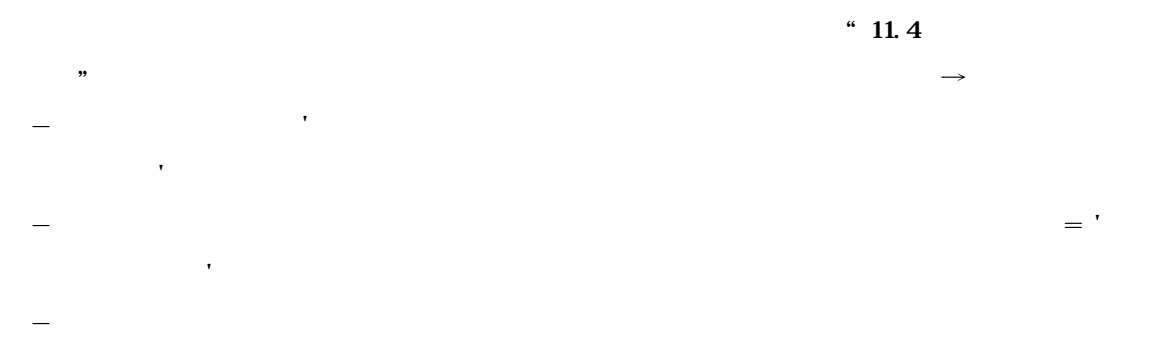

- **JSMHCCOM FD文に,提供コメントファイルを指定する.**

**提供JCLファイル中のメンバ**'**JCLLAY**'**を修正し,メンバTESTCOPYを入力として実行す**

- **JIMLIB FD文に,提供日本語名標辞書を指定する.** - **JSMHCZOT FD文に,全ドキュメント保存ファイルの出力先ファイルを指定する.**

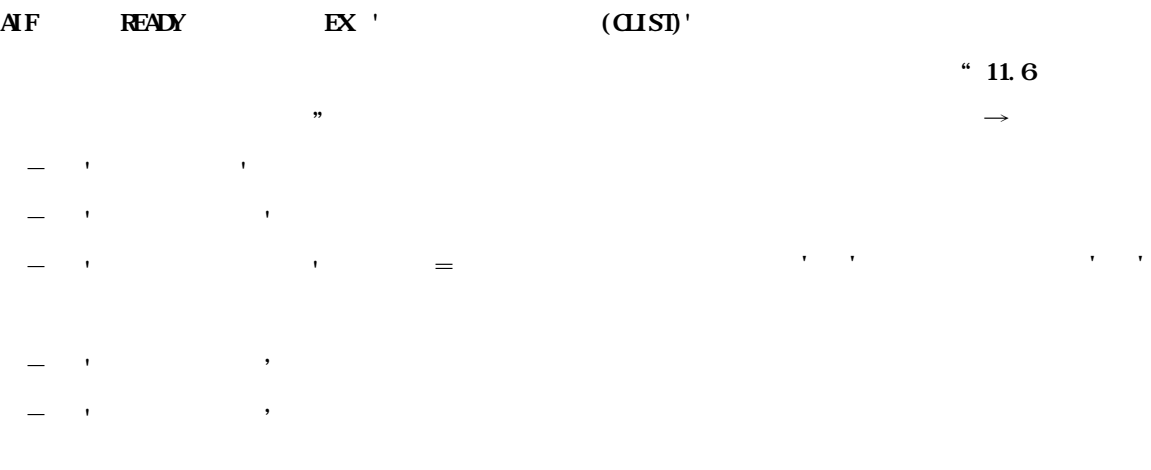

**した内容と同様である. ◆参照** → **11.5**

**アイルトのメンバーの修正** 

**稼働確認のための画面情報マスタファイルの修正箇所は"11.5 画面情報マスタファイルの修正"で修正**

**13.3** 

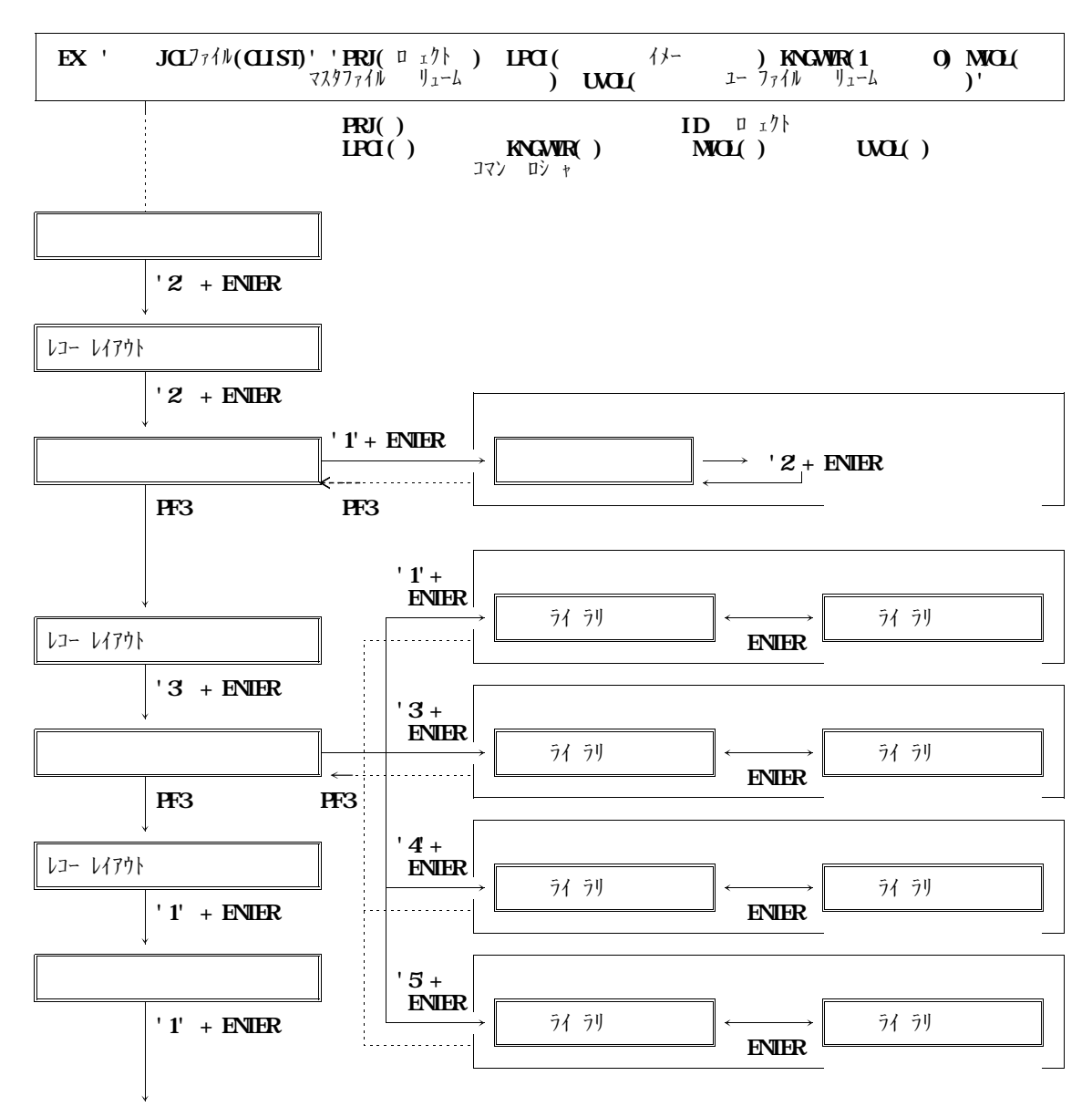

**13.3** 

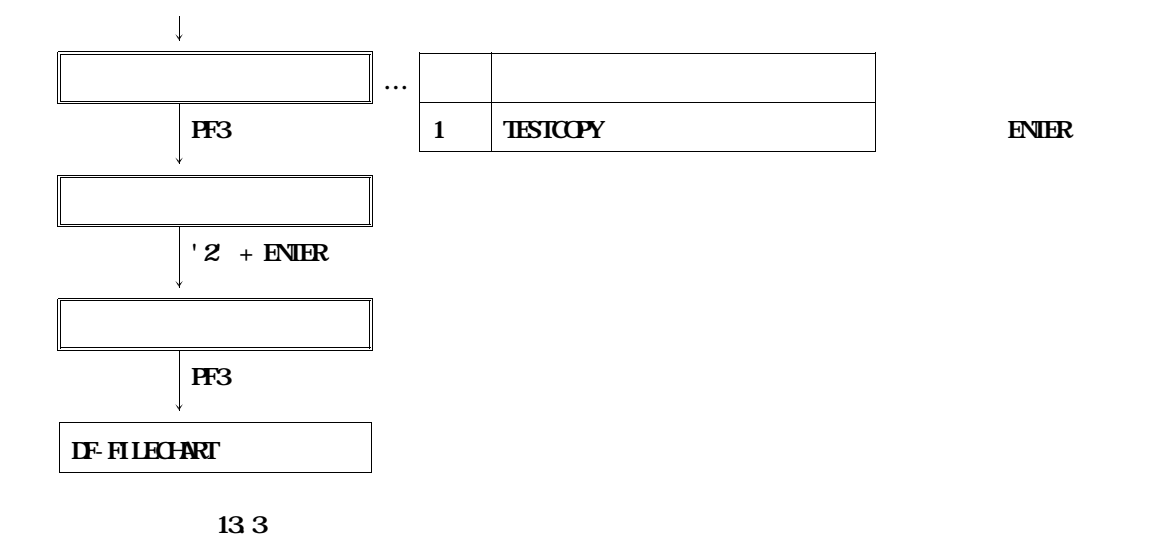

**その他のヘッダ部は,"13.1 データ領域定義出力の稼働確認 b)出力内容の説明 1)ヘッダ**

**出力区分に**'**並行 出力**'**と出力される.**

 $\mathbf{R}$ 

- **レイアウトの図の左上に相対位置**' '**が出力される. レイアウトの図中のポジション1のデータ項目名に**'**テストデータ01**'**,Pに**' '**が出力される.**
- **レイアウトの図中のポジション2のデータ項目名に**' '**,Pに**' '**が出力される.**
- **レイアウトの図中のポジション3のデータ項目名に**' '**,Pに**' '**が出力される.**
- **レイアウト図中のポジション4からデータ項目名に**'**テストデータ02**'**が横書きで出力され,その下**
- '**テストデータ03**'**が出力され,Pに**'**X(8)**'**が出力される.**

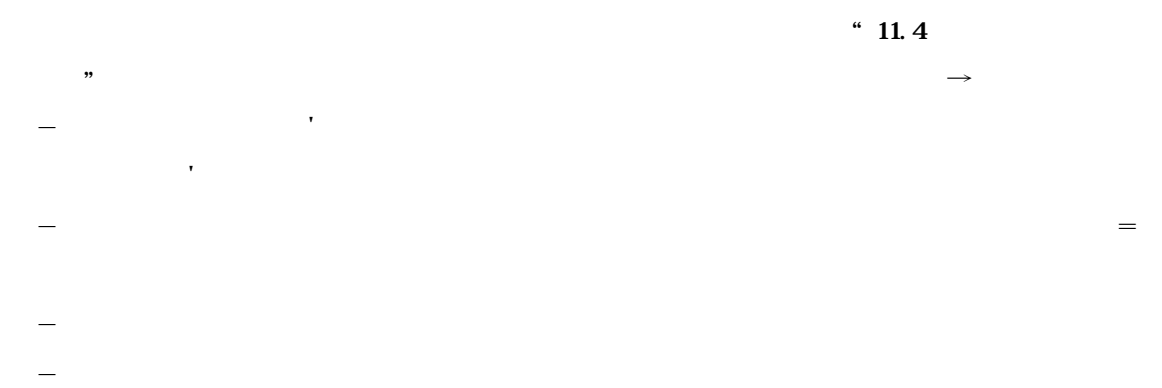

- **JIMLIB FD文に,提供日本語名標辞書を指定する.** - **JSMHCZOT FD文に,全ドキュメント保存ファイルの出力先ファイルを指定する.**

**提供JCLファイル中のメンバ**'**JCLTST**'**を修正し,メンバTESTCOPYを入力として実行す**

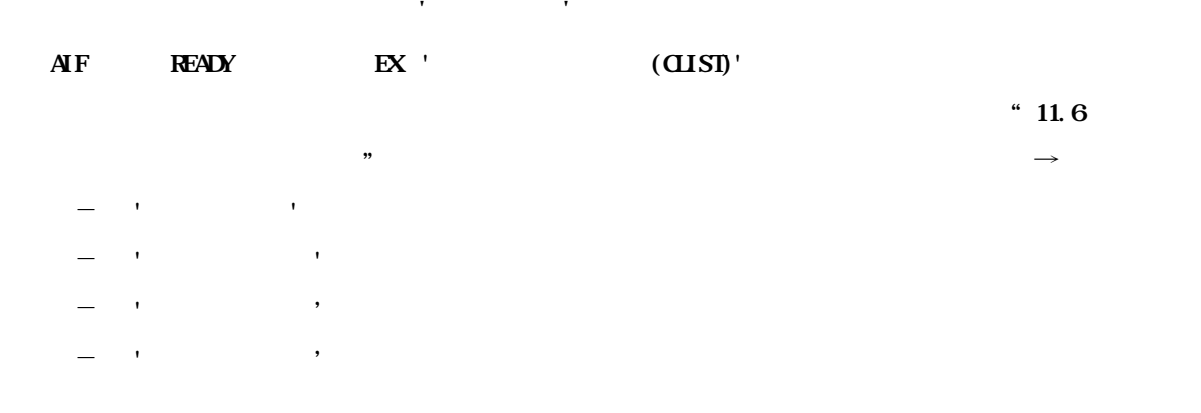

**した内容と同様である. ◆参照** → **11.5**

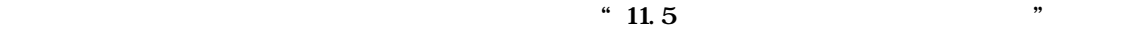

**13.4** 

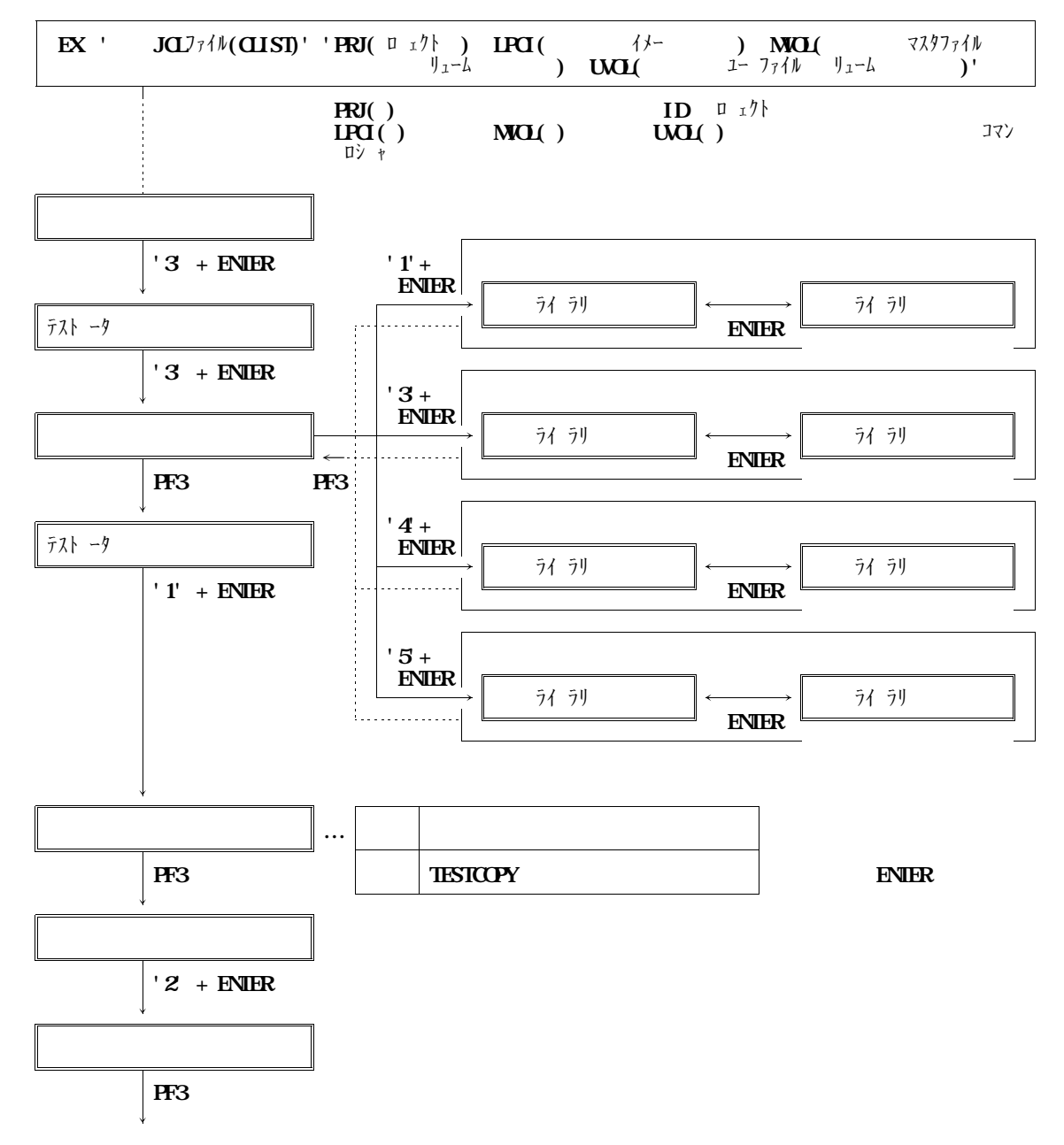

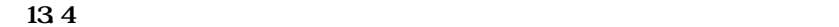

**図13.4 テストデータ記入表出力の画面遷移図及びオペレーション例(続き)**

**コピー句名(A/N)に**'**TESTCOPY**'**と出力される.**

**コピー句名(N)に**'**テスト用コピー句**'**と出力される.**

**レコード名(A/N)に**'**TESTRECORD01**'**と出力される.**

**レコード名(N)に**'**テストレコード01**'**と出力される. ファイル名(A/N)により**<br>'TESTFILEN'と出力される...

**ファイル種別により**<br>'DSS'と出力される...

**ファイル名(N)に**'**テストファイル01**'**と出力される.**

**ファイル編成に**'**順編成**'**と出力される.**

**ファイル形式により**<br>- <del>FBB's のことには</del>

**レコード長に**'**11**'**と出力される. ブロック長に**'**1100**'**と出力される.**

**SEQ1の行の,レベル番号に**'**01**'**,データ項目名に**'**TESTRECORD01**' '**テストレ**

**コード01**'**が出力される. SEQ2の行の,レベル番号に**'**03**'**,データ項目名に**'**TESTDATA01**' '**テストデータ 01**' '**(1)**'**が出力され,属性1(P)に**'**9(1)**'**,繰返し回数に**' '**が出力される. SEQ3の行の,レベル番号に**'**03**'**,データ項目名に**'**TESTDATA01**' '**テストデータ 01**' '**(2)**'**が出力され,属性1(P)に**'**9(1)**'**,繰返し回数に**' '**が出力される. SEQ4の行の,レベル番号に**'**03**'**,データ項目名に**'**TESTDATA01**' '**テストデータ 01**' '**(3)**'**が出力され,属性1(P)に**'**9(1)**'**,繰返し回数に**' '**が出力される. SEQ5の行の,レベル番号に**'**03**'**,データ項目名に**'**TESTDATA02**' '**テストデータ**

**12'** および **SEQ6の行の,レベル番号に**'**05**'**,データ項目名に**'**TESTDATA03**' '**テストデータ** ■ **1**<br>''は「N)に関われる... はんじん ... はんじん ... はんじん ... はんじん ... はんじん ... はんじん ... はんじん ... はんじん

**12'** はんしゅうしゅ

**SEQ1の行の,レベル番号に**'**01**'**,データ項目名に**'**TESTRECORD01**' '**テストレ コード01**'**が出力される. SEQ2の行の,レベル番号に**'**03**'**,データ項目名に**'**TESTDATA01**' '**テストデータ** ● <del>1</del> → 2010 → 2010 → 2010 → 2010 → 2010 → 2010 → 2010 → 2010 → 2010 → 2010 → 2010 → 2010 → 2010 → 2010 → 2010 → 2010 → 2010 → 2010 → 2010 → 2010 → 2010 → 2010 → 2010 → 2010 → 2010 → 2010 → 2010 → 2010 → 2010 → 2010 → 2

**SEQ3の行の,レベル番号に**'**03**'**,データ項目名に**'**TESTDATA02**' '**テストデータ**

**SEQ4の行の,レベル番号に** '**05** '**,データ項目名に** '**TESTDATA03** ' '**テストデータ 1** '**X(8)** '**が出力される.**

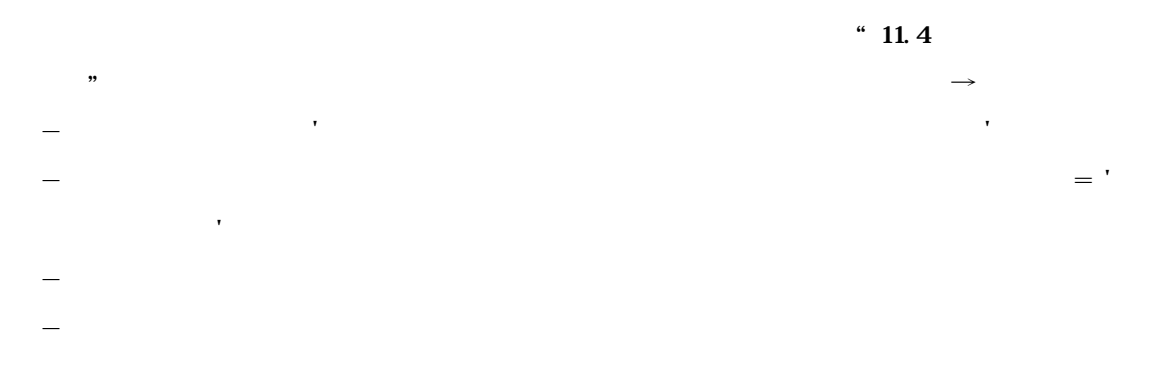

- **JIMLIB FD文に,提供日本語名標辞書のファイルを指定する.** - **JSMHCHOT FD文に,変更項目対比一覧保存ファイルの出力先ファイルを指定する.**

**提供JCLファイル中のメンバ**'**JCLHEN2**'**を修正し,メンバTESTCOPYと提供変更項目対**

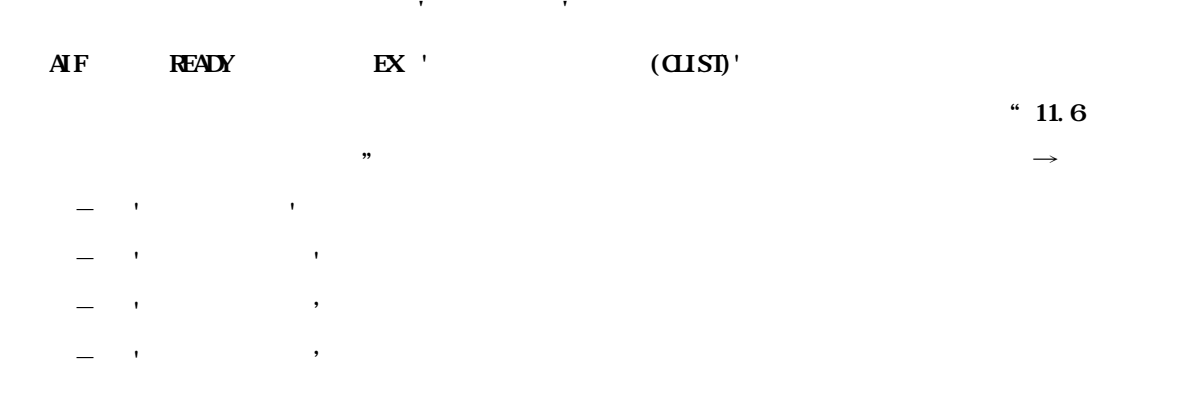

**した内容と同様である. ◆参照** → **11.5**

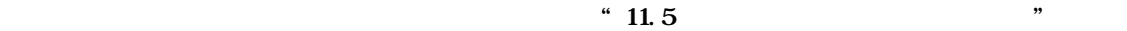

**13.5** 

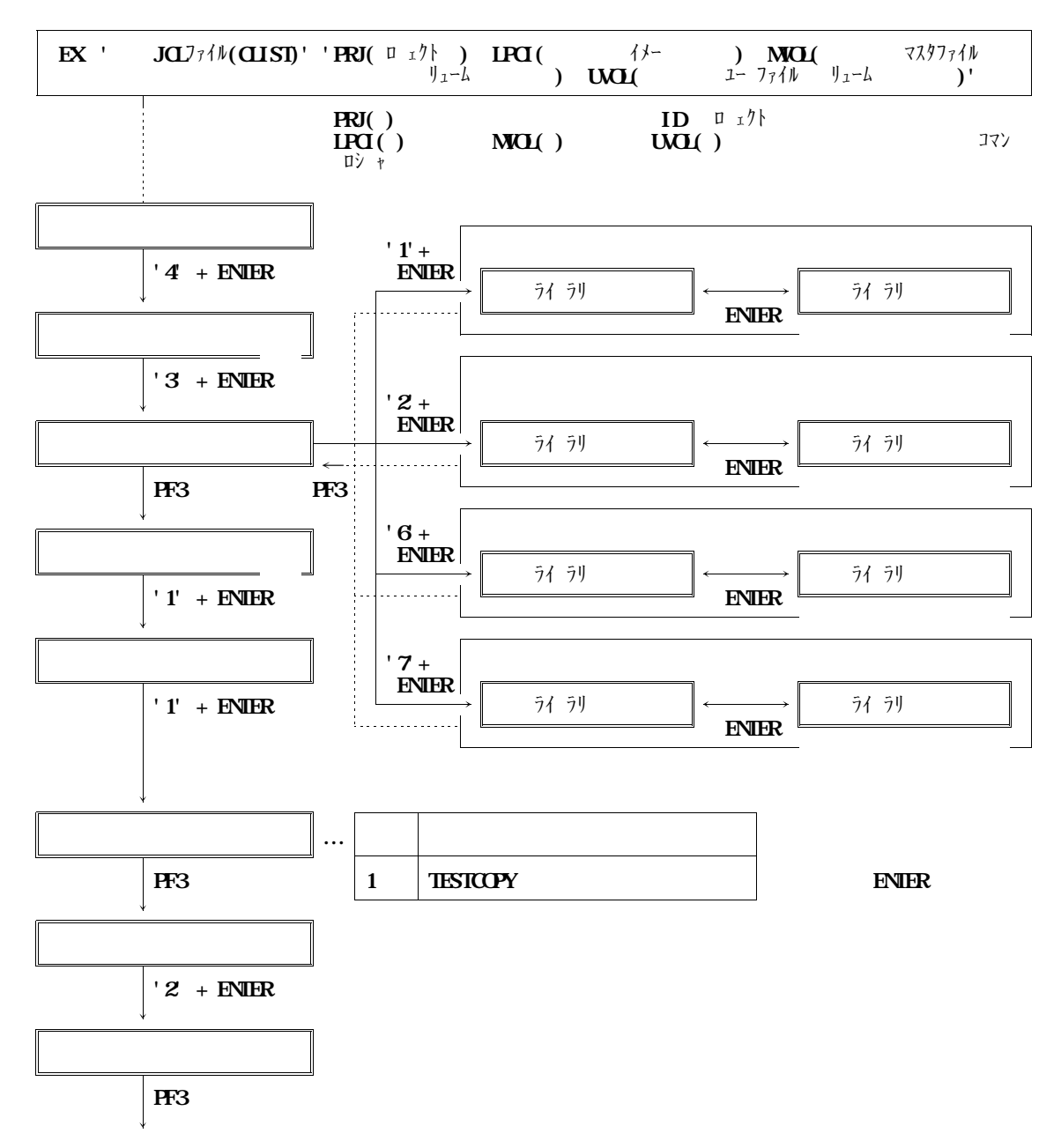

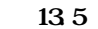

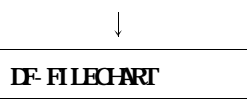

**図13.5 変更項目対比一覧出力の画面遷移図及びオペレーション例(続き)**

**サンプル・プレーザー '** 'が出力される...

**コピー句名(A/N)に**'**TESTCOPY**'**と出力される. 変更前コピー句名(N)に**'**テスト用コピー句**'**と出力される.**

**SEQ1の行の,変更区分に**'**基本項目 属性変更**' '**繰返し回数 変更**'**が出力される.**

'**9(1)**' '**OCCURS 3**'**,変更前相対位置には**' '**が出力される.**

**変更前のデータ項目名に**'**TESTDATA01**' '**テストデータ01**'**が出力され,変更前内容に**

**変更後のデータ項目名には何も出力されず,変更後内容には**'**X(1)**' '**OCCURS 4**'**,変**

**マンスの**. 9.300 と出力される. 9.300 と出力される. 9.300 と出力される. **変更後更新日に**'**95. 3.31**'**と出力される.**

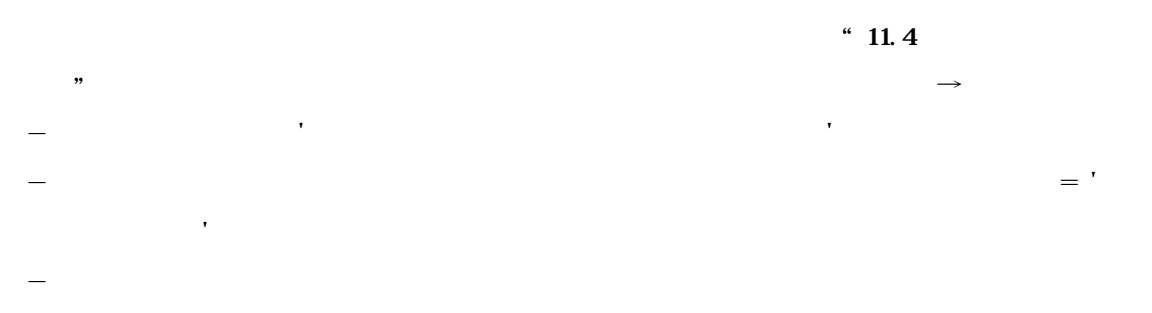

- **JSMHCCOM FD文に,出力先のコメントファイルを指定する.** - **JIMLIB FD文に,提供日本語名標辞書のファイルを指定する.**

**提供JCLファイル中のメンバ**'**JCLCOM**'**を修正し,メンバTESTCOPYを入力として実行す**

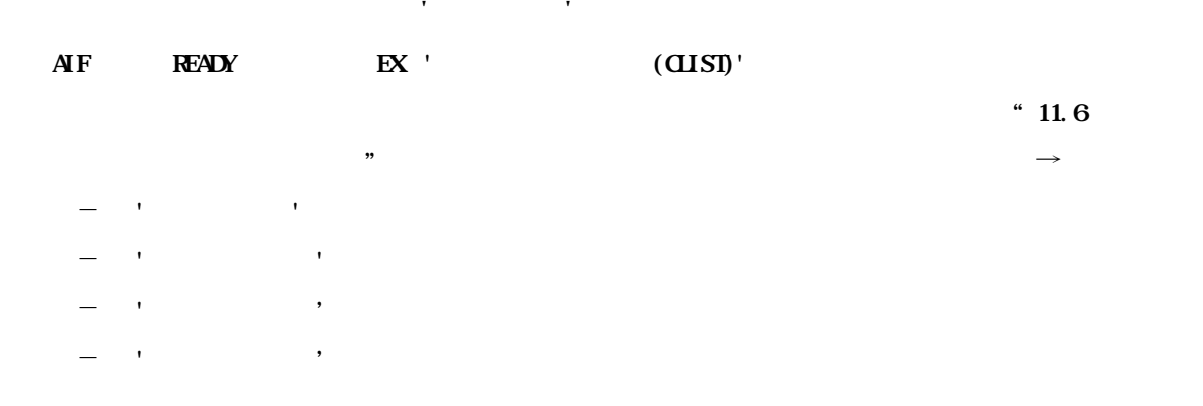

**した内容と同様である. ◆参照** → **11.5**

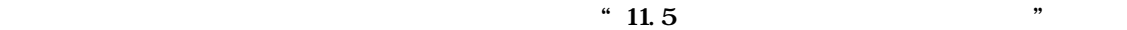

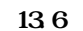

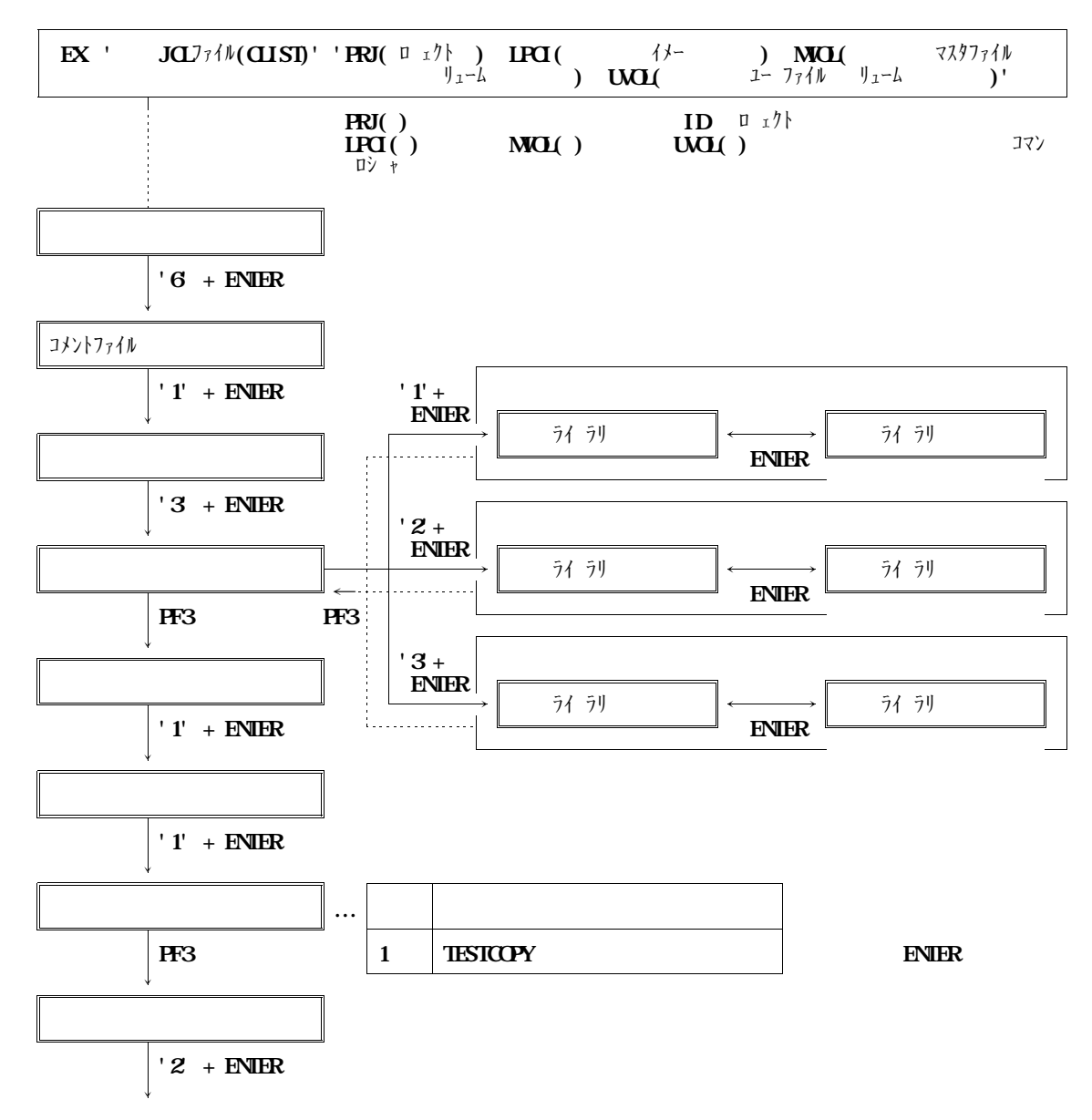

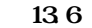

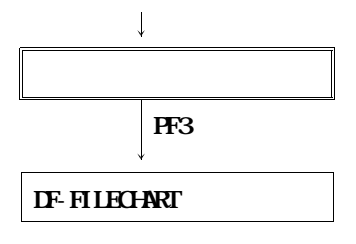

**図13.6 コメントファイル創成の画面遷移図及びオペレーション例(続き)**

**メンバ区分に**'**創成**'**が出力される.**

**メンバスの**<br>'TESTCOPY'が出力される...

**更新区分にはすべて**'**追 加**'**が出力される. レコード識別には,**'**NREC**' '**NDAT**' '**COMT**' '**NDAT**' '**COMT**' '**NDAT**' '**COMT**'**の順に出力される.**

**データ項目名(変換)には,**'**テストレコード01**' '**テストデータ01**' '**テストデータ02**' '**テストデータ03**'**の順に出力される.**

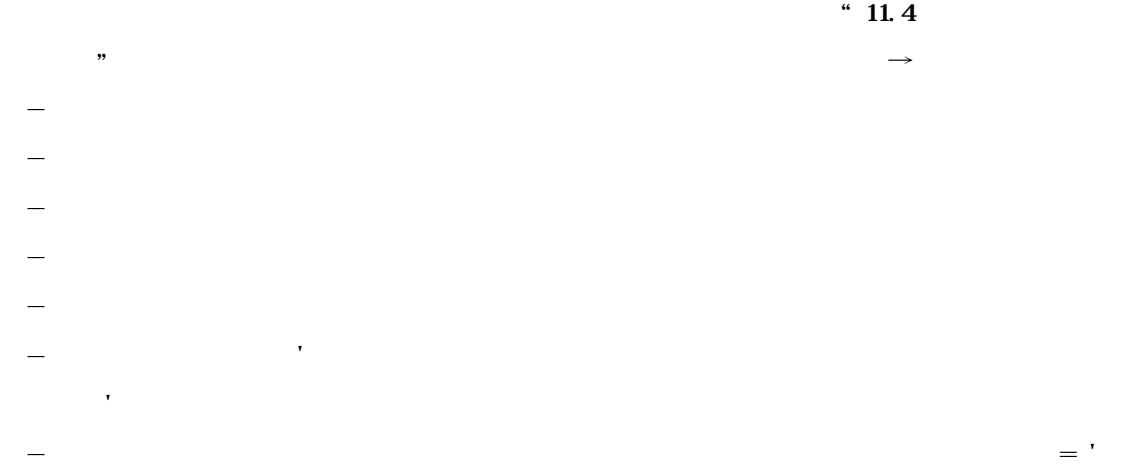

**ESTYPS**' ということに - **JSMHCCOM FD文に提供コメントファイルを指定する.**

**提供JCLファイル中のメンバ**'**JCL7001**'**を修正し,メンバTESTYPSを入力として実行**

**レコード/コピー句の説明に** '**稼働確認用YPS構造体** '**と出力される. 出力区分に** '**定義順** '**と出力される.** '*L'Estypse in the setting in the setting in the setting in the setting* 

'*Let us in the Market Windows in the Market Windows in the Market Windows in the Market Windows in the Market* **レコードの**<br>'*と出力される...* 

**ファイル種別に** '**DS** '**と出力される. ファイル名(N)に** '**テストファイル01** '**と出力される.**

**ファイル編成に** '**順編成** '**と出力される.** '*L'in the L'in the L'in the L'in the L*'in the L'in the L'in the L'in the L'in the L'in the L'in the L'in the L'in the L'in the L'in the L'in the L'in the L'in the L'in the L'in the L'in the L'in the L'in the L'in the L **レコード長に** '**11** '**と出力される.**

**ブロック長に** '**1100** '**と出力される.**

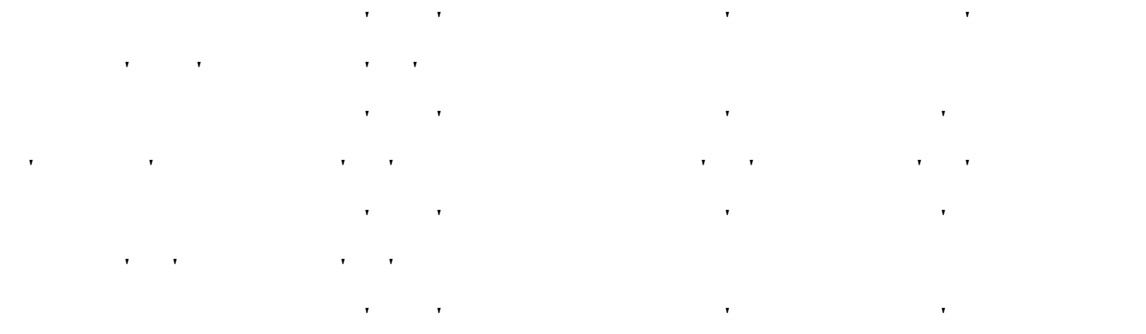

'**X(8)** '**が出力される.バイト数に** ' '**,相対位置に** ' '**が出力される.**

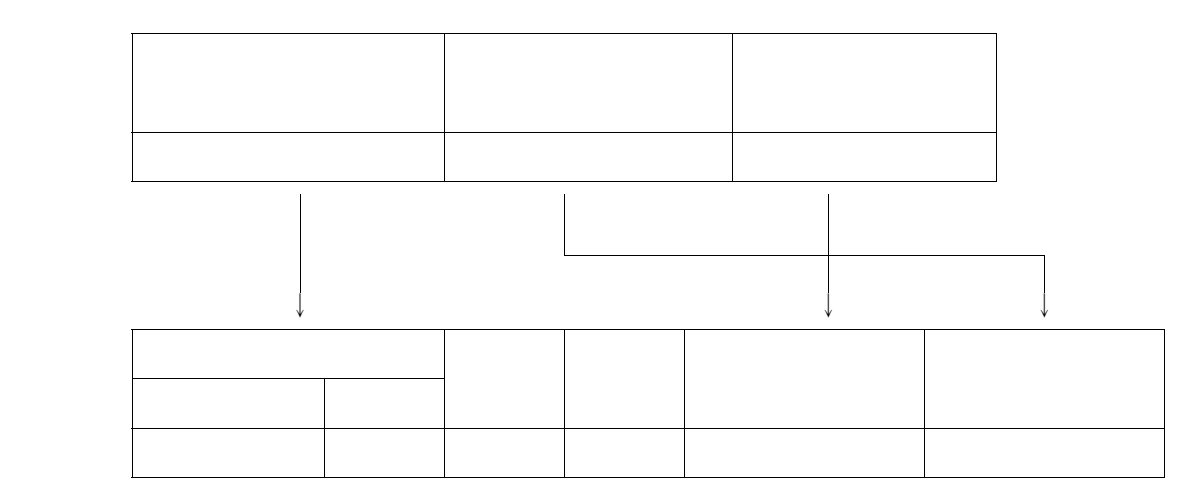

**14.1** 

**サンプレート サンプレート** 

- **項目キー**

- **順序番号**

 $\overline{a}$  14.1

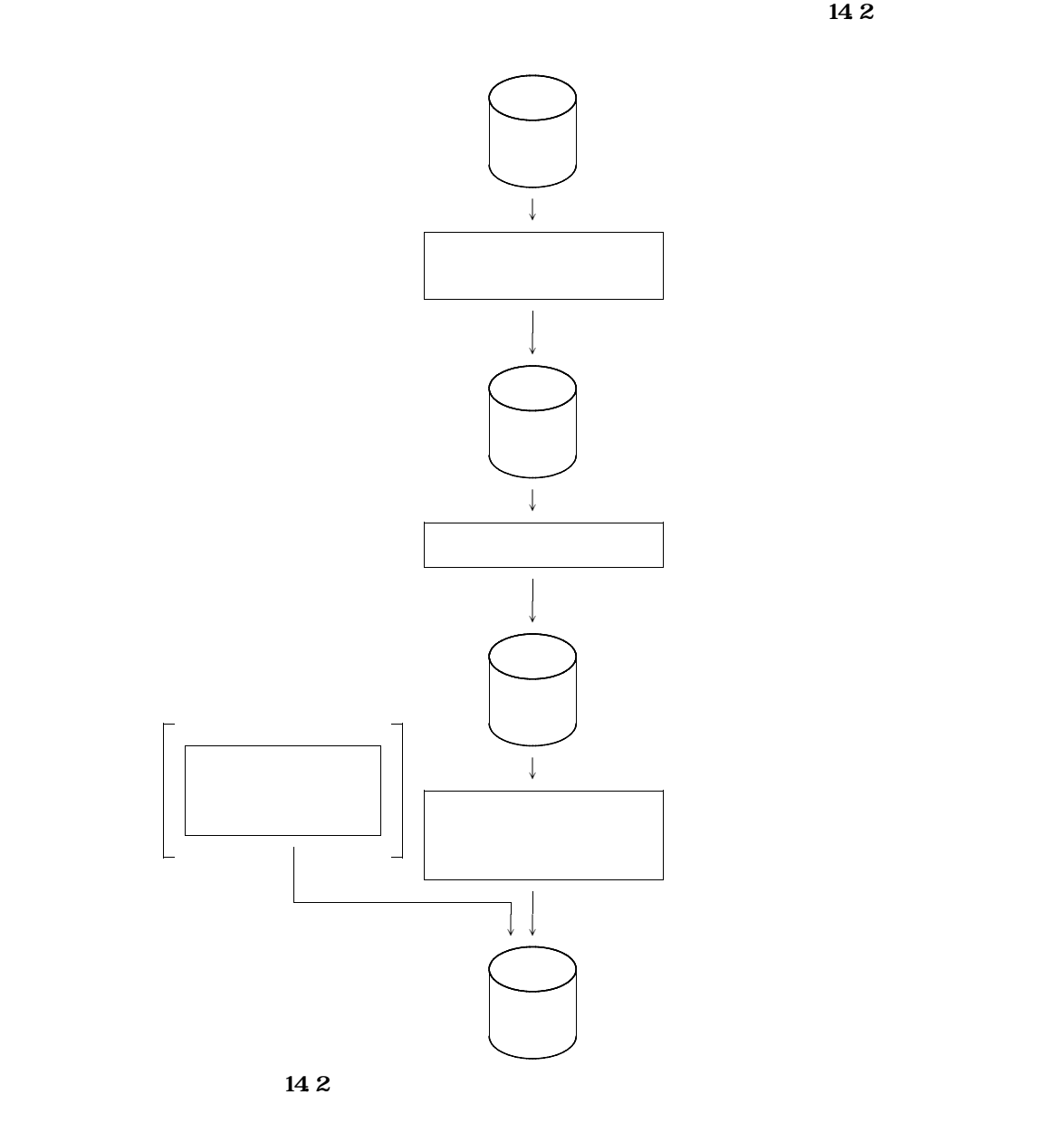

| +1+2+3+4+5+6+7.<br>V JOB USEROOLX, PSV4XXXX, LIST=(?, JD)                                                                                                    |                   |
|----------------------------------------------------------------------------------------------------|-------------------|
| $\vee$ **                                                                                                    |                   |
|                                                                                                    |                   |
| <b>KADANSI EX KADANSA RSIZE=512</b>                                                                                                    |                   |
| FD STEPCAT=DA FILE=USERXXX =<br>X                                                                                                    | (1)               |
| FD SYSPRINT=DA VOI=WRK, TRK= $(10, 10)$ , SOUT=?<br>╲                                                                                                    |                   |
| ╲<br>$FD$ SYSIN <sup>*</sup>                                                                                                    |                   |
| <b>IFINE CLISTER</b>                                                                                                    |                   |
| (NAME) LSEROO1. RAN NICI)<br>INEXED                                                                                                    |                   |
| KES(300)                                                                                                    |                   |
| INED                                                                                                    |                   |
| <b>VOLIMES(USEROI)</b>                                                                                                    |                   |
| TRAKS(5)                                                                                                    |                   |
| <b>RECORDSIZE</b> (124 124)                                                                                                    |                   |
| DATA                                                                                                    |                   |
| (NAME(USERCOL RAN NI CT. DATA))<br>INEX                                                                                                    |                   |
| (NAME(USEROOL RAN NIICT. IDA)                                                                                                    | (6)               |
|                                                                                                    |                   |
|                                                                                                    |                   |
| $\backslash$ **                                                                                                    |                   |
| $\setminus$ **                                                                                                    |                   |
|                                                                                                    |                   |
| <b>STEP1</b><br>EX JSMODICT                                                                                                    |                   |
| FD PROJECTA FILE-USERCOL FORRET UTYLOND<br>X<br><b>CEDA FILE-CAIB</b><br>FD<br>╲                                                                                                 | $^\circledR$      |
| FD<br>JSMCJUN=DA FILE=USERCO1. JUN NDATA<br>╲                                                                                                    | ⊚                 |
| JSMIRANEDA, VOL=WIRK, DISP=CONT, TRK=(10 10),<br>FD<br>∖                                                                                                    |                   |
| FOB=(RECFMFB LRECL=124 BLKSIZE=1240)                                                                                                    |                   |
| LIST=DA VOL=WRK TRK= $(20, 20)$ , SOUT=?<br>FD.<br>X                                                                                                    |                   |
| \*                                                                                                    |                   |
|                                                                                                    |                   |
| \**                                                                                                    |                   |
| $EX$ SORI, $RST = 2048$<br>\SIEP2                                                                                                    |                   |
| FD SORIIN=/, SWAJSMORAN<br>╲                                                                                                    |                   |
| FD LIST=DA VOI=VORK, TRK= $(10, 10)$ , SOUT=?<br>N                                                                                                    |                   |
| FD SCRICUT=DA VCI=VARK TRK= $(10, 10, \text{I} \text{S} \text{P} = 0 \text{N} \text{J} \text{S}$<br>╲                                                                            | $\left(10\right)$ |
| FCB=(RECFM4FB, LRECL=124, BLKSI ZE=1240)                                                                                                    |                   |
| FD SORIVE 10-DA VOL=VORK CYL= $(10.2)$<br>╲                                                                                                    |                   |
| FD SORIVEROLDA VOL=WORK CYL= $(10.2)$<br>╲                                                                                                    |                   |
| FD SORTWISCEDA VOL=WORK CYL= $(10.2)$<br>╲<br>∖<br>$\mathbf{W}^*$                                                                                                    |                   |
| $\bf{FD}$<br>SORT FIELDS= $(1, 30)$ CHA                                                                                                    |                   |
|                                                                                                    |                   |
|                                                                                                    |                   |
| $\vee$                                                                                                    |                   |
| \**                                                                                                    |                   |
|                                                                                                    |                   |
| $EX$ JROJAFE RSIZE=2048<br><b>\JAFEI</b>                                                                                                    |                   |
| PARA CNIL=                                                                                                    |                   |
| FD STEPCAT=DA FILE=USERXXX                                                                                                    |                   |
| FD PROUB-DA FILE-SYS, ADJUST, LINKLIB                                                                                                    |                   |
| FD LIST=DA VOI=VORK, TRK= $(10, 10)$ , SOUT=?                                                                                                    |                   |
| FD CHLILE-/ SWASCRICUT                                                                                                    |                   |
| FD JAFLIBEDA, FILEELSEROOI. RANNICT                                                                                                    | 12                |
| FD PRINT=DA VOI=VORK TRK= $(10, 10)$ , SOUT=?                                                                                                    |                   |
| $FD$ $\alpha N^*$                                                                                                    |                   |
| N.<br>╲<br>╲<br>╲<br>∖<br>∖<br>∖<br>∖<br>$A$ <b>D OJI</b> (JAFLIB), FIELDS= $((30 \text{ A}), (2 \text{ A})$ , $(2 \text{ A})$ , $(30 \text{ B}), (30 \text{ A})$<br>FORMAT SAME |                   |
| <b>CHIN</b><br><b>INGGLIB</b><br>$\overline{\phantom{a}}$                                                                                                    |                   |
| E                                                                                                    |                   |
|                                                                                                    |                   |
| $\vee$<br>JEND<br>╲                                                                                                    |                   |

**サイルトのメンバイスのメンバイスのメンバイスのメンバ** 

- **必要に応じてVSAM用のユーザカタログを指定する.**
- **ランダムアクセス形式の日本語名標辞書のクラスタ名を指定する.**
- **VSAMの日本語名標辞書を作成するボリューム通し番号を指定する.**
- **ランダムアクセス形式の日本語名標辞書のVSAMファイルの割合て容量を指定する. ランダムアクセス形式の日本語名標辞書のデータ部名を指定する.**
- ランダムアクセス スーパース みつしょう こうしょう こうしゃ
- **日本語名標辞書データ変換プログラムのロードモジュールが格納されているファイルを指定する.**
- Cobols
- **順アクセス形式の日本語名標辞書の作成データのファイルを指定する.**
- **ランダムアクセス形式の日本語名標辞書の作成データの割合て容量を指定する.**
- **ADJUSTのライブラリを指定する.ただし,認定ライブラリとなっている場合は,指定してはな**

**ランダムアクセス形式の日本語名標辞書のファイルを指定する.**

**のクラスタ名を指定し,順編成のランダムアクセス形式の日本語名標辞書を作**

- **キー部のデータに重複しているものがあるなど入力元の順アクセス形式の日本語名標辞書の作成デー**

- **ランダムアクセス形式の日本語名標辞書の項目キーは28バイト以内でなければならないので,順ア**

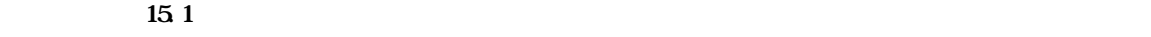

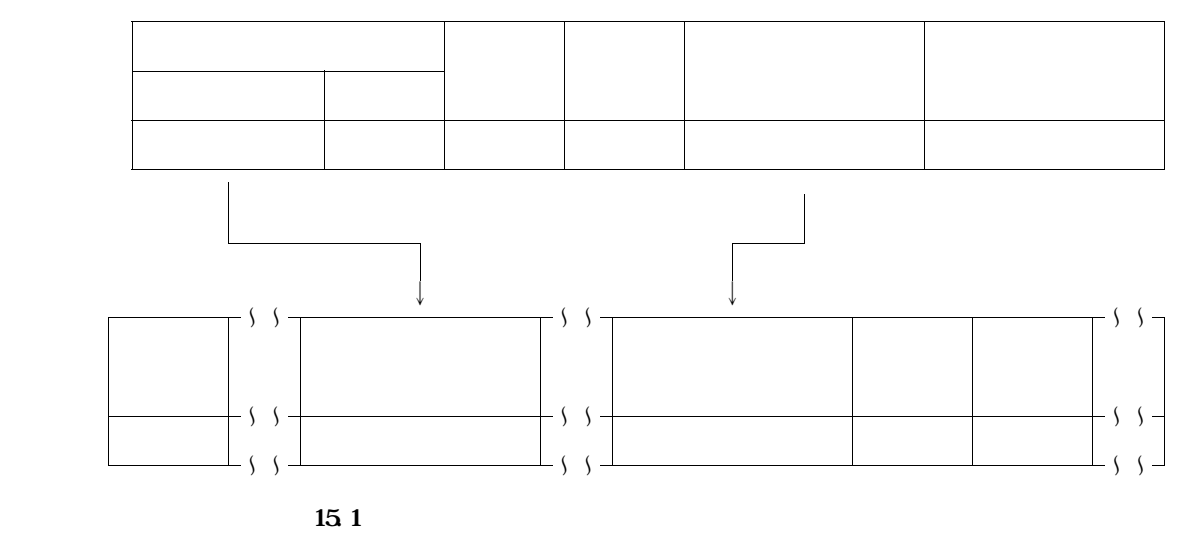

**データ項目情報を示す**'**DM**'**が設定される.**

**15.日本語名標辞書,コメントファイル**←→**項目ディクショナリ変換プログラム**

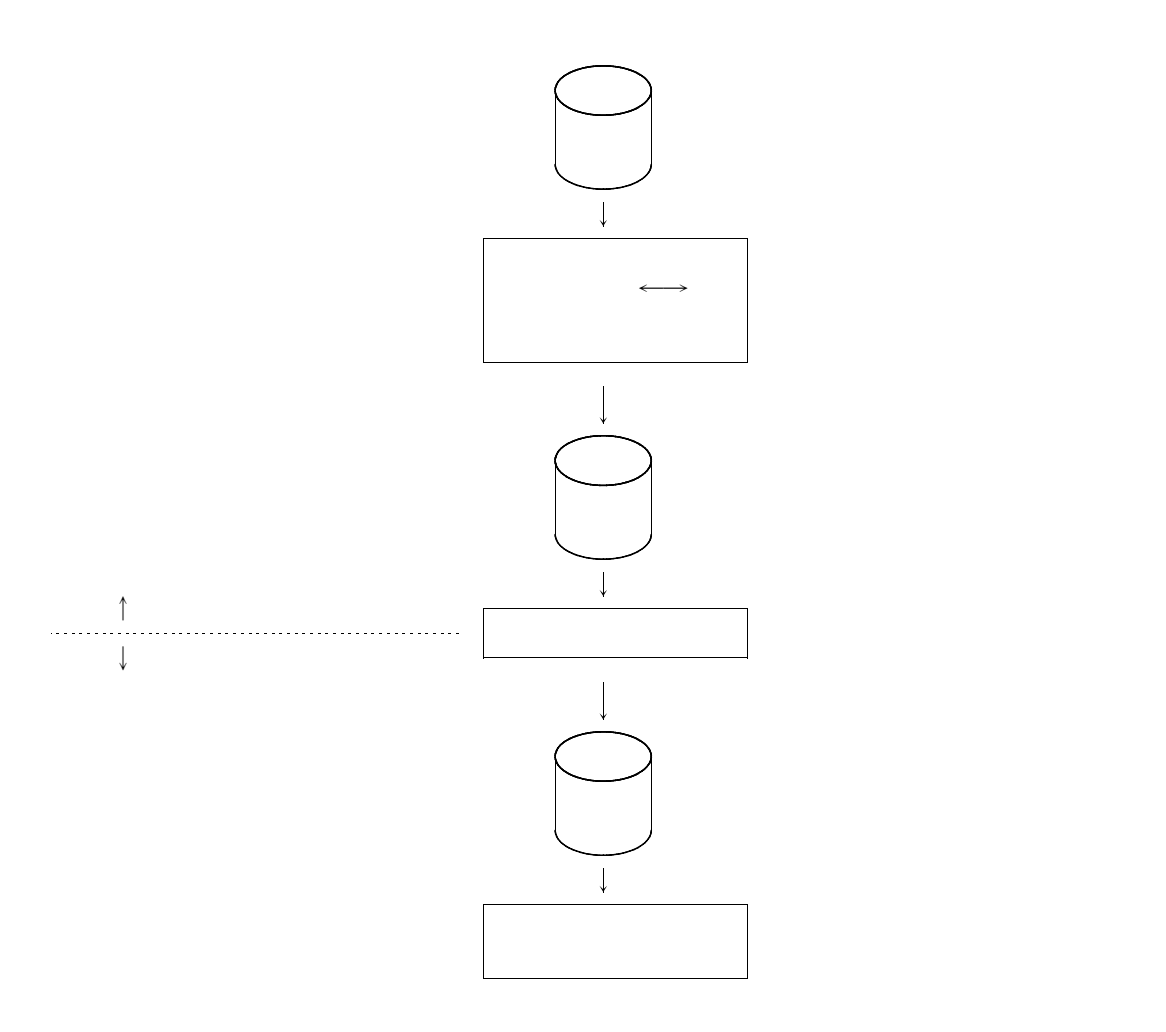

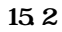
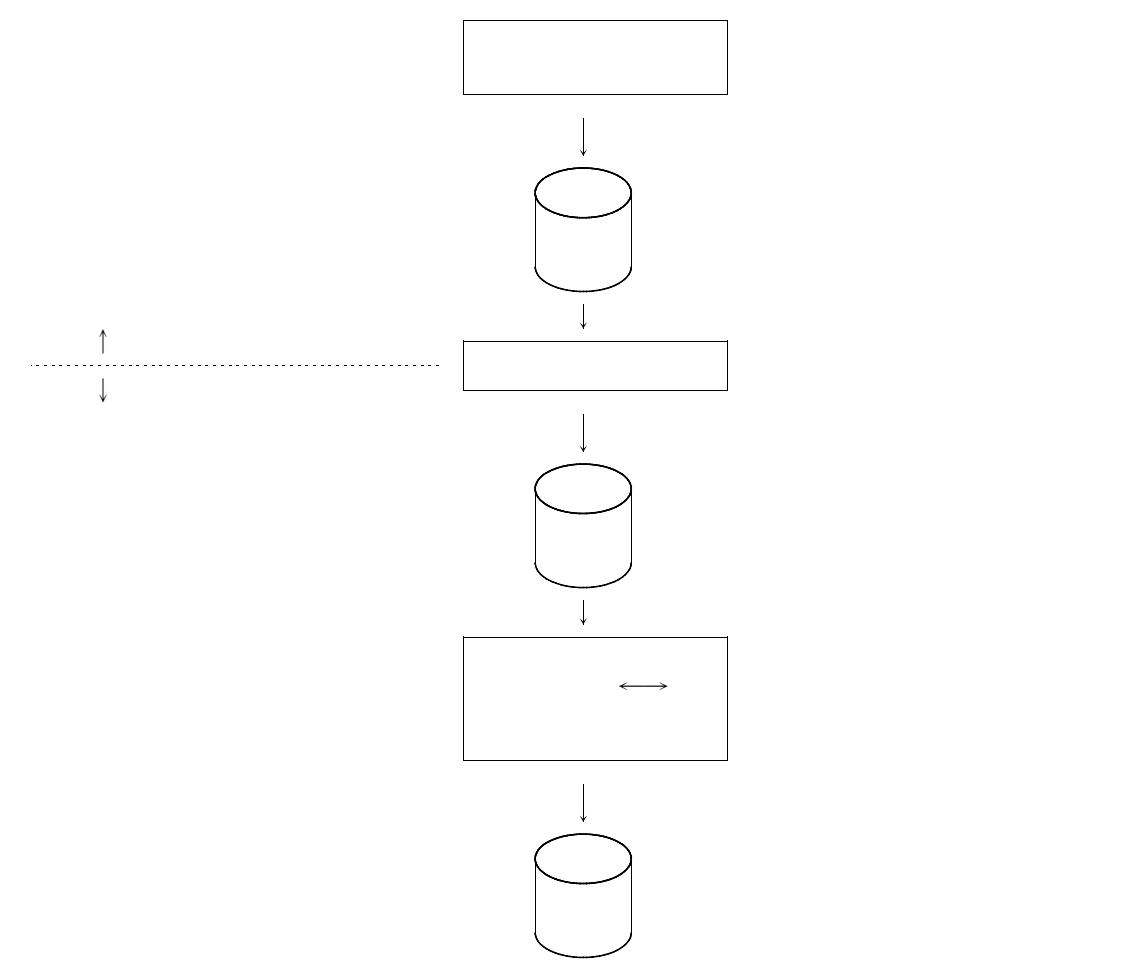

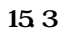

15.4 15.5

**日本語名標辞書から項目ディクショナリを作成する場合:**'**KDCT**'

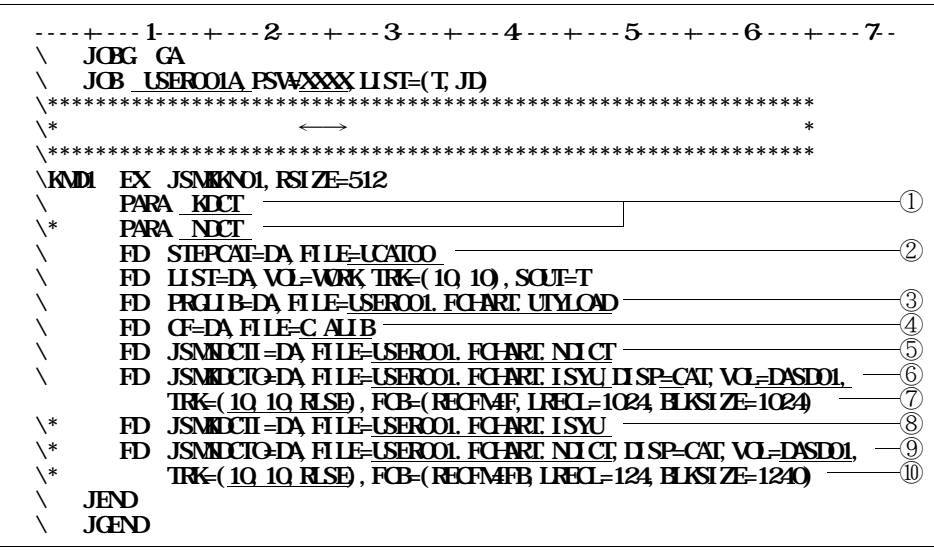

⑤ **日本語名標辞書から項目ディクショナリを作成する場合に,入力となる日本語名標辞書の作成データ**

**アイル・プレイル中のメンバイスのメンバイスを使われる.** 

**図15.4 日本語名標辞書**←→**項目ディクショナリ作成用プログラムのジョブ制御文**

**アクセス名:**'**JSMKDCTO**'

**アクセス名:**'**JSMKDCTI**'

**アクセス名:**'**JSMNDCTO**'

① **日本語名標変換処理に関するパラメタを指定する.**

**項目ディクショナリから日本語名標辞書を作成する場合:**'**NDCT**'  $\circled{2}$ 

③ **項目ディクショナリ作成用プログラムのロードモジュールが,格納されているデータセットを指定す**

④ **COBOL85 ライブラリを指定する.認定ライブラリとなっている場合は指定してはならない.**

**アクセス名:**'**JSMNDCTI**'

**⑥** 日本語文集 - 日本語文集 - 日本語文集 - 日本語文集 - 日本語文集 - 日本語文集 - 日本語文集 - 日本語文集 - 日本語文集 - 日本語文集 - 日本語文集 - 日本語文集 - 日本語文集 - 日本語文集 - 日本語文集 - 日本語文集 - 日本語文集 - 日本語文集 - 日本語文集 - 日本語文集 - 日本語文集 - 日本語文集 - 日本語文集

⑦ **項目ディクショナリの作成データのボリューム通し番号,割当て容量などを指定する.**

⑧ **項目ディクショナリから日本語名標辞書を作成する場合に,入力となる項目ディクショナリの作成デ**

⑨ **項目ディクショナリから日本語名標辞書を作成する場合に,出力となる日本語名標辞書の作成データ**

⑩ **日本語名標辞書の作成データのボリューム通し番号,割当て容量などを指定する.**

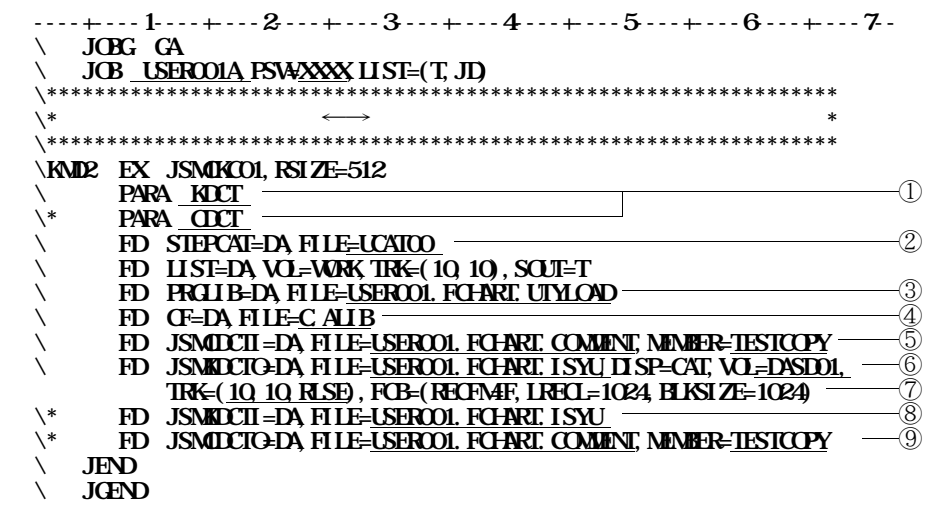

 $\mathbf{r}$ 

 $\bar{ }$  $\mathbf{r}$ 

 $\longleftarrow$  $\rightarrow$ 

 $\bar{\mathbf{r}}$ 

 $\hat{\mathcal{F}}$ 

 $155$ 

 $\mathbf{r}$ 

 $\bar{\mathbf{r}}$ 

 $\mathbf{r}$ 

 $\circledS$  $\circledS$  $\textcircled{\scriptsize{4}}$ 

 $\circledS$ 

 $\circled{1}$ 

 $\circledS$ 

 $\circledcirc$  $\circledS$ 

 $^\circledR$ 

- **日本語名標辞書から項目ディクショナリを作成する場合,扱える日本語名標辞書の形式は,ランダム**
- **日本語名標辞書のファイル編成は,入出力共に順編成ファイルのみ扱える.** - **日本語名標辞書から項目ディクショナリを作成する場合,日本語名標辞書の読み部は出力されない.**
- **項目ディクショナリから日本語名標辞書を作成する場合は新規作成のみ可能であり,またその場合は**
- **コメントファイルのデータ項目コメントレコードのデータ項目コメントには,同一レコード内である**
- **一項目名に対するデータ項目コメントレコードのデータ項目コメントのレコード数は,入出力共に最**
- **項目ディクショナリからコメントファイルを作成する場合には,コピー句名情報レコード,コピー句**

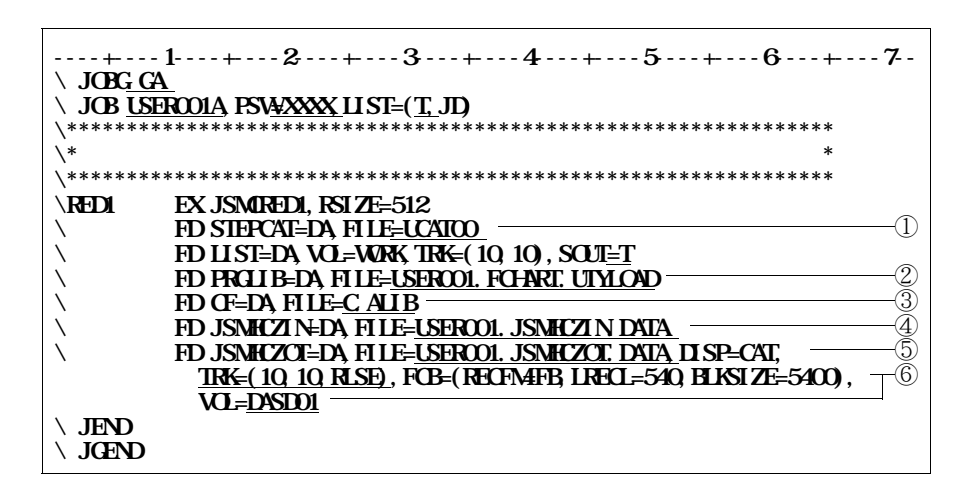

**16.1 1** 

中のメンバ名は<sub>'</sub>JSMCRED'である...

① **必要に応じてVSAM用のユーザカタログを指定する.**

② **再定義情報削除プログラムのロードモジュールが,格納されているデータセットを指定する.**

**③** Cobols

④ **入力用の保存ファイルのデータセットを指定する.**

⑤ **出力用の保存ファイルのデータセットを指定する.**

⑥ **出力用の保存ファイルのボリューム通し番号,割当て容量などを指定する.**

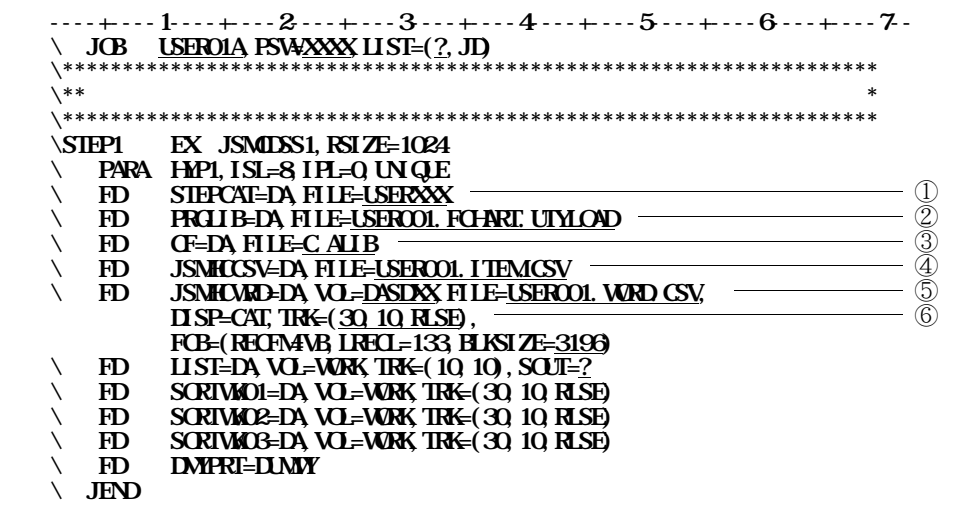

 $\mathcal{A}^{\mathcal{A}}$ 

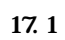

 $\mathcal{A}^{\pm}$ 

 $\circled{1}$  $\circledS$  $\circledS$ 

 $\circledA$ 

 $\circledS$ 

 $\circledS$ 

 $\longrightarrow$ 

KQCANS1

 $\cdot$ 

 $\overline{a}$ 

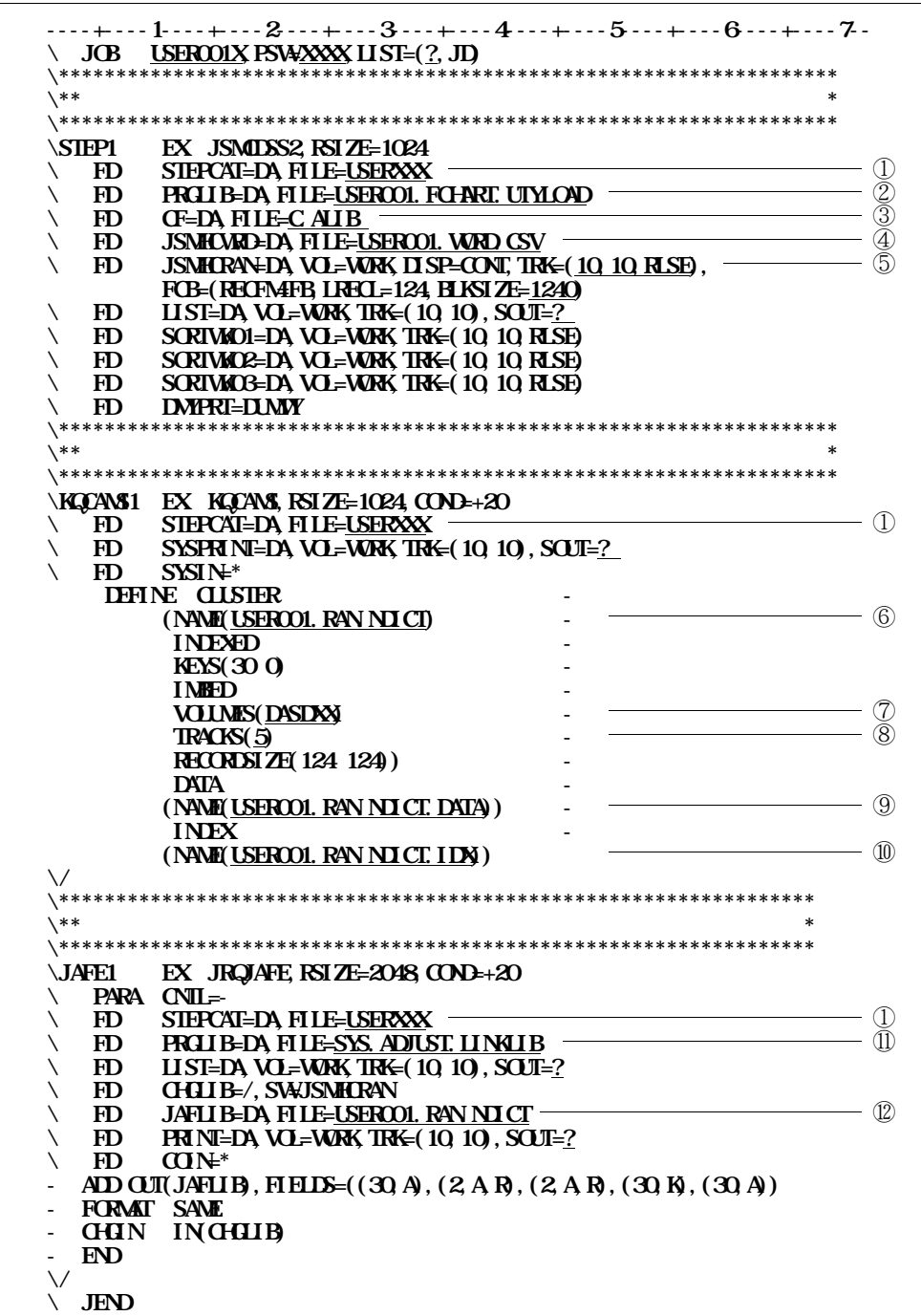

17.2

 $\circled{1}$  $\circled{2}$   Cobols **入力となるデータ領域定義単語ファイルを指定する. ランダムアクセス形式の日本語名標辞書の作成データの割当て容量を指定する.** ランダムアクセス のうしゃ ランダムアクセス にっぽん こうしゃ **VSAMの日本語名標辞書を作成するボリューム通し番号を指定する. ランダムアクセス形式の日本語名標辞書のVSAMファイルの割当て容量を指定する. ランダムアクセス形式の日本語名標辞書のデータ部名を指定する. ランダムアクセス形式の日本語名標辞書のインデックス部名を指定する. ADJUSTのライブラリを指定する.ただし,認定ライブラリとなっている場合は,指定してはな**

**ランダムアクセス形式の日本語名標辞書のファイルを指定する.**

 $\mathcal{L}(\mathcal{L})=\mathcal{L}(\mathcal{L})$  . In the  $\mathcal{L}(\mathcal{L})$ 

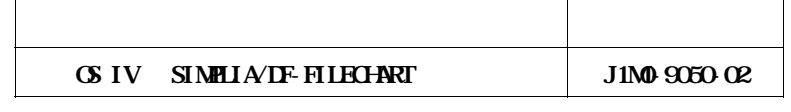

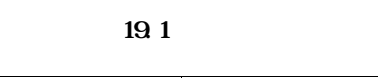

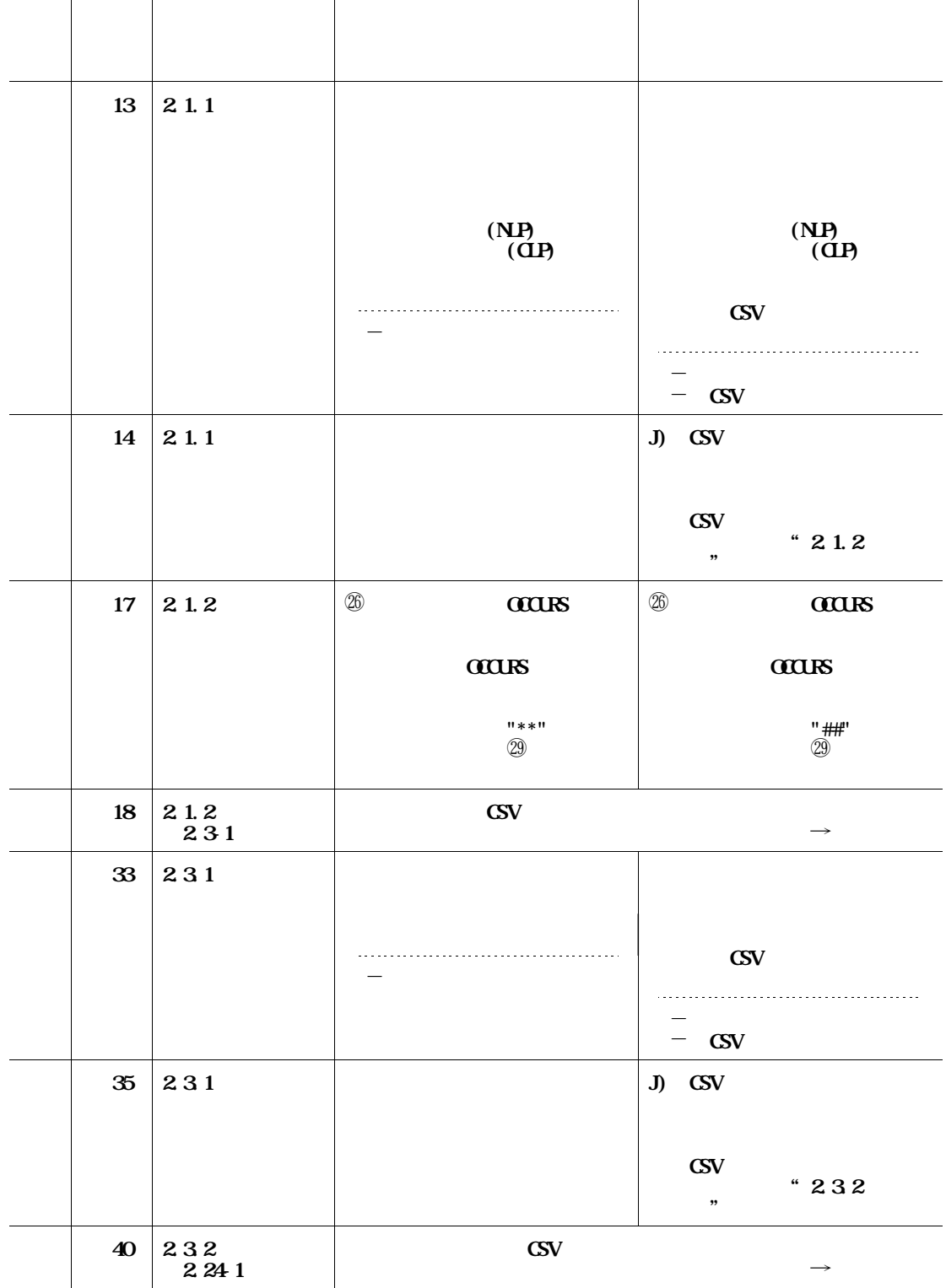

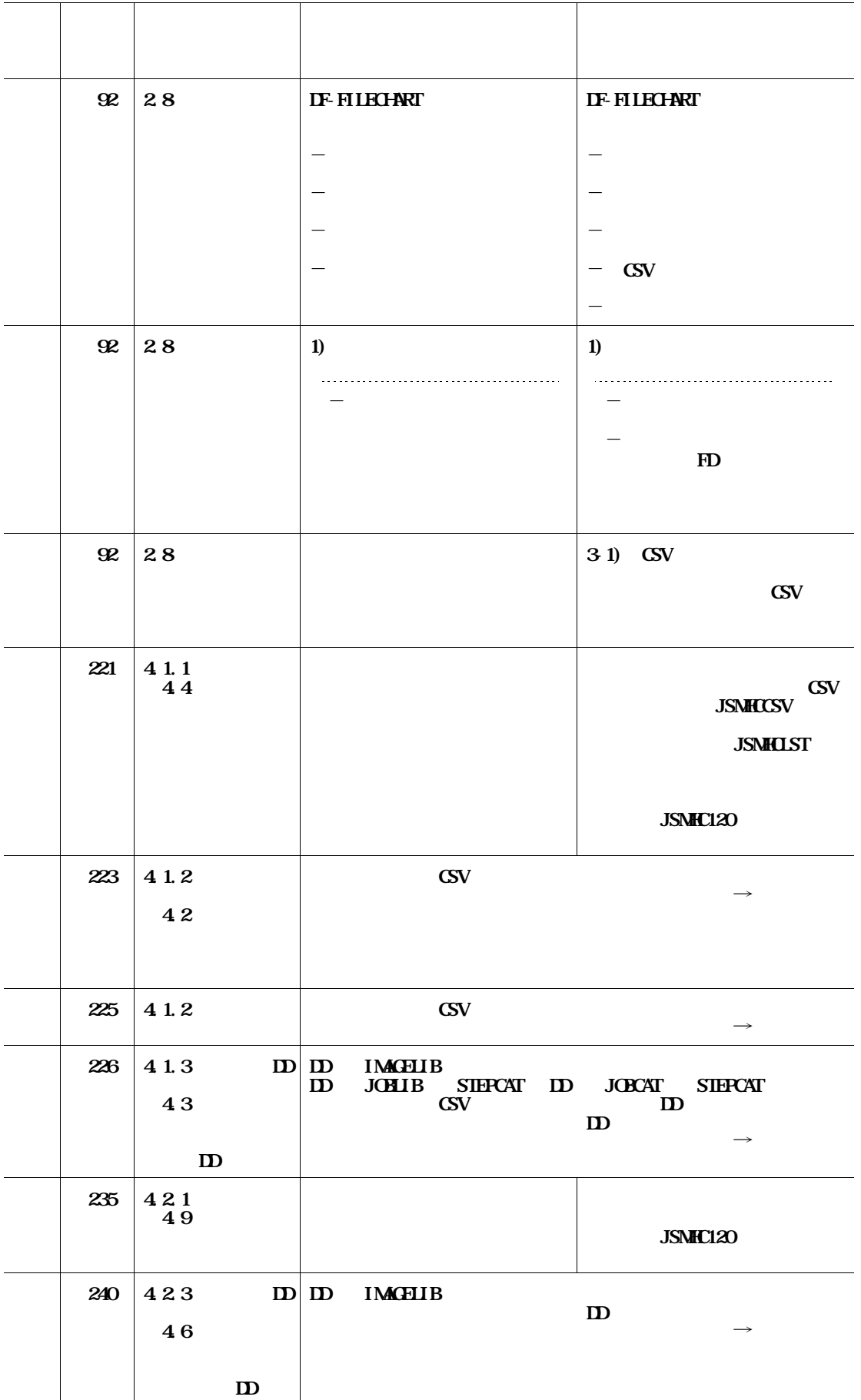

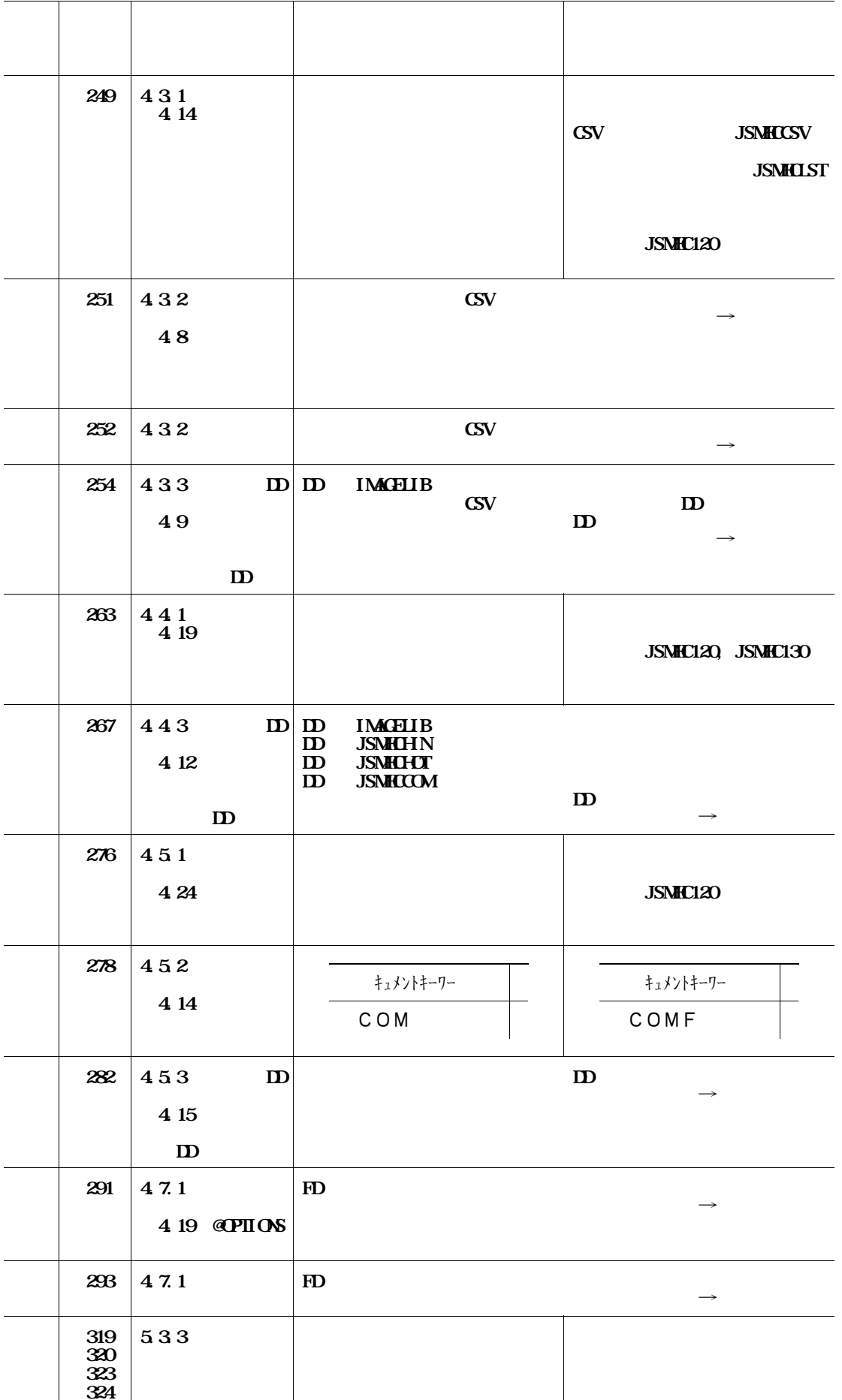

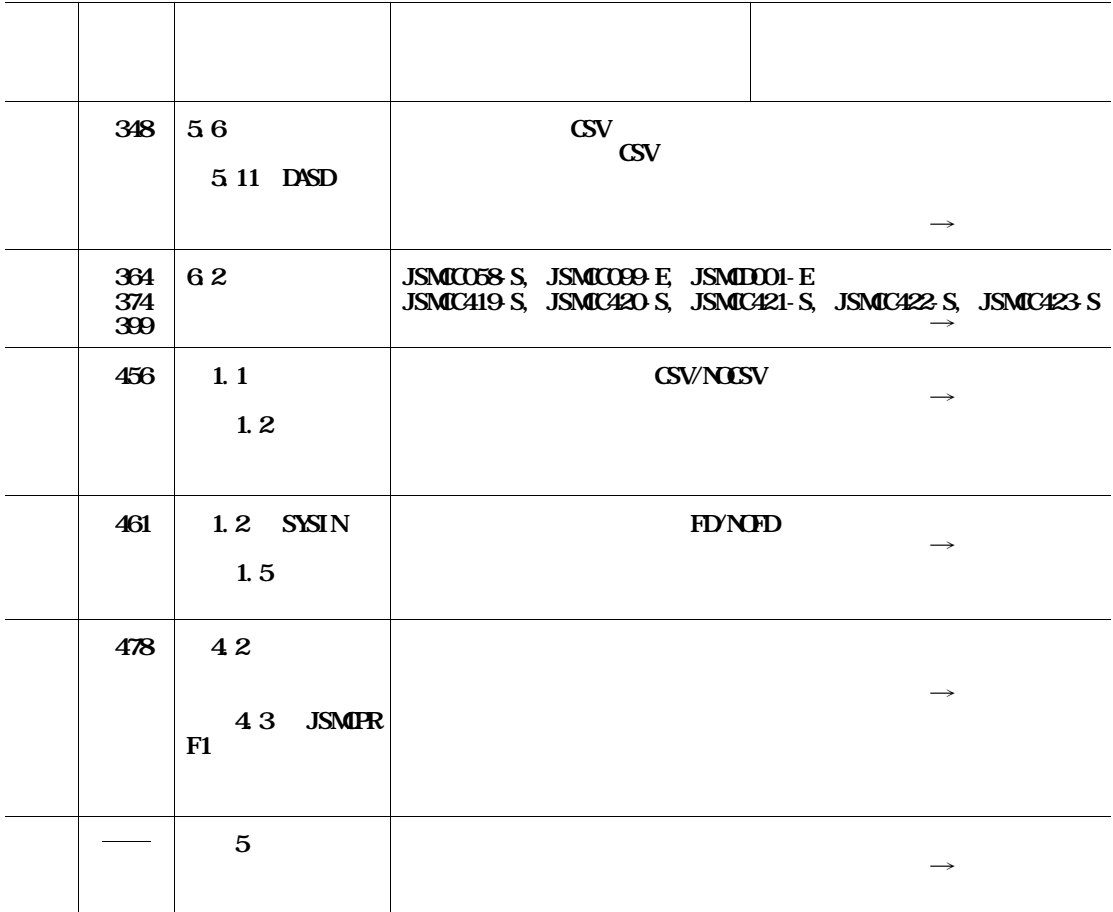

c) 
$$
G_V
$$

 $\text{CSV}$  **2.3.1** 

①**\*\*\*\*\* データ領域定義 \*\*\*\*\*,,,,,2013/3/14**↓ ②**コピー句名,,コピー句名A/N, コピー句名N, 入力データセット名, メンバ更新日, レコード /コピー句の説明, 出力区分**↓  $\downarrow$ <br>
, USER.FCPY. LIB, 2010/5/8 **<b>3 GACZAN**, , GACZAN. ④**コピー句名, レコード名, レコード名A/N, レコード名N, 属性1, 属性2, ファイル名A/ N, ファイル名N, ジョックチャンスの基本。**  $\overline{\text{SOCHZANI}}$ , CO1-HAC-ZAN-REC, CO1-HAC-ZAN-REC,  $\overline{\text{SOA}}$ , GLOBAL, EXTERNAL, 'USR. DATA. LIB **',購買ファイルのコピー句,DS,区分編成,FB,80,6400**↓ ⑥**コピー句名, レコード名, SEQ, レベル番号, データ項目名(定義), データ項目名(日本語 変換), 属性1(P), 属性2(U), 繰返し回数, バイト数, 相対位置, 初期値・再定義等**↓ ⑦**CHACZAN1,C01-HAC-ZAN-REC,1,01,C01-HAC-ZAN-REC,発注残レコード,,,,80,1,EXTERNAL,GLOBAL**↓ **CHACZAN1,C01-HAC-ZAN-REC,2,02,C01-ODR-NO, オーダNO,9(8),,,8,1,**↓ **CHACZANI, CO1-HAC-ZAN-REC, 3, O2, CO1-EDA-BAN, 9(2),,,2,9, ↓ CHACZANI, CO1-HAC-ZAN-REC, 4, O2, CO1-ZU-BAN,**  $\vec{X}$ **,**  $\vec{X}$ **,**  $\vec{X}$ **,**  $\vec{Y}$ **,**  $\vec{Y}$ **,**  $\vec{Y}$ **,**  $\vec{Y}$ **,**  $\vec{Y}$ **,**  $\vec{Y}$ **,**  $\vec{Y}$ **,**  $\vec{Y}$ **,**  $\vec{Y}$ **,**  $\vec{Y}$ **,**  $\vec{Y}$ **,**  $\vec{Y}$ **,**  $\vec{Y}$ **,**  $\vec{Y}$ **,**  $\vec{Y}$ **,**  $\vec{Y}$ **, \vec CHACZAN1,C01-HAC-ZAN-REC,5,02,C01-SOZAI-KBN,素材区分,X(1),,,1,21,**↓ **CHACZANI, CO1-HAC-ZAN-REC, 6, O2, CO1-KAKO-KEN, 20, 9(1),,, 1, 22, CM= CHACZAN1, CO1-HAC-ZAN-REC, 7, 02, CO1-ODR-JOK-KEN,**  $X(1), Y(1), Z(3)$ **CHAZAN1, CO1-HAC-ZAN-REC, 8, 02, CO1-CHAN-SUMI-FLG, 2006, 2007, 2006, 2007, 2007, 2007, 2007, 2007, 2007, 2007, 2007, 2007, 2007, 2007, 2007, 2007, 2007, 2007, 2007, 2007, 2007, 2007, 2007, 2007, 2007, 2007, 2007, 2007, 2 定 △:完了**↓ **CHACZANI, CO1-HAC-ZAN-REC, 9, 02, CO1-HEN-SHU, X(1),,,1,25, ↓ CHACZANI, CO1-HAC-ZAN-REC, 10, 02, CO1-TNTS, 02, 03, 5, 26, ↓ CHACZANI, CO1-HAC-ZAN-REC, 11, 03, CO1-SHOZ, \$1,26, ↓ CHACZANI, CO1-HAC-ZAN-REC, 12, 04, CO1-TNTS-KEN,** (2000), 9(1),,,1,26, ↓ **CHACZAN1,C01-HAC-ZAN-REC,13,02, 変更前情報,,,,,26,51,**↓ **CHACZAN1, CO1-HAC-ZAN-REC, 14, O3, CO1-HEN-MAE-NONAU-BA-CODE,**  $(X, 1),$ **,, 1,51,**↓ **CHACZAN1,C01-HAC-ZAN-REC,15,03,C01-HEN-MAE-NOK, 変更前納期,9(8),COMP-3,,5,52,**↓ **CHACZANI, CO1-HAC-ZAN-REC, 16, 03, CO1-HEN-MAE-SURAO, et al., S9(8), COMP-3, 5, 57, ↓ CHACZAN1, CO1-HAC-ZAN-REC, 17, O3, CO1-HEN-MAE-TAN, S9(8)V9(2), COMP-3,,6,62, ↓ CHACZAN1, CO1-HAC-ZAN-REC, 18, 03, CO1-HEN-MAE-KBN, the solution of the solution of the solution of the solution of the solution of the solution of the solution of the solution of the solution of the solution of the solu CHACZAN1, CO1-HAC-ZAN-REC, 19, 04, CO1-HEN-MAE-KRI-TAN-KBN, 3000, 1000, 1000, BIT, 1, 6 8,**↓

**注)"**↓**"はレコード(行)の終わり(改行)を示す.**

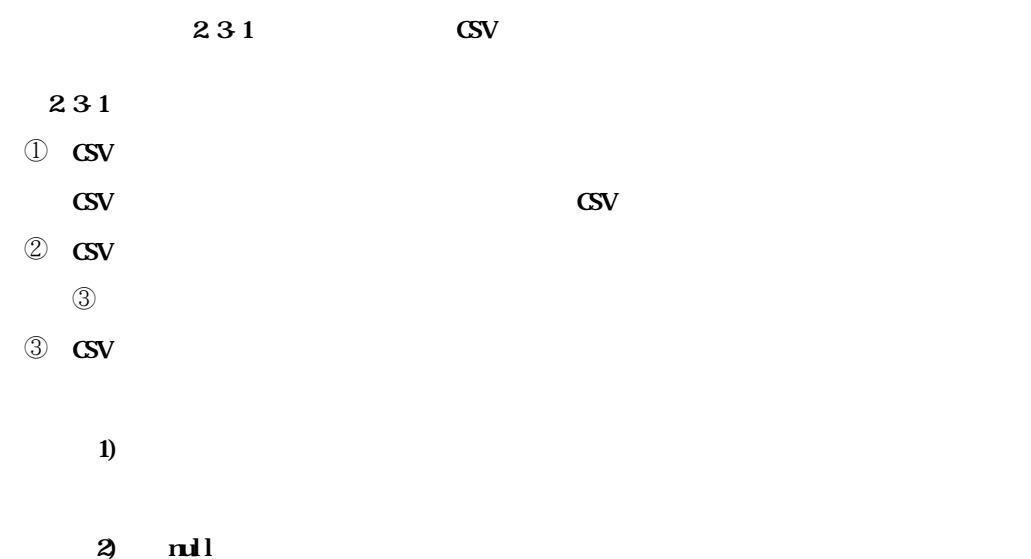

**3 4) コピー句名N 3** is a set of  $\mathbf{3}$ . **5) 入力データセット名 には、これは、最もないのでは、最もないのではない。または** 

**6** 

**HD** AP/DF EDIT **7) レコード/コピー句名の説明**

**8) 出力区分 データ項目の出力順が出力される.定義順出力の場合"定義順",英数字名順出力の 場合"英数字順",日本語名順出力の場合"日本語順"が出力される.**

④ **CSV 形式ファイルのヘッダ情報3(レコード見出し) ⑤** 

⑤ **CSV 形式ファイルのレコード情報(レコードデータ) 1)** 

**2) レコード名**

**aptions** 

**3** 

**SCPTIONS** 

**APTIONS** 

**3** is the state of  $\overline{\mathbf{3}}$ **APTIONS 5) 属性1**

**APTIONS JOBAL** EXTERNAL " GLOBAL" "EXTERNAL" **6) 属性2 APTIONS GLOBAL** EXTERNAL 5) "GLOBAL"

**" EXTERNAL" 7) ファイル名A/N 8** 

**日本語出力を指定した場合に,日本語名標辞書から変換された 7) に対応するファイ**

**9) 種別 10** 

**11)** 

**12)** 

**13** 

**4) レコード名N**

**6 CSV** ⑦**のデータ項目情報に対するヘッダ情報が出力される.** ⑦ **CSV 形式ファイルのデータ項目情報(明細) 1) 2) レコード名 情報の詳細は**⑤**の 2) を参照されたい. 3) SEQ 4) レベル番号 5) データ項目名(定義) 6) データ項目名(日本語変換) 7) 属性1(P) FICTURE 12 8) 属性2(U)**  $\begin{array}{lll}\n\textbf{LSAE} & \textbf{D} \textbf{S}\textbf{A}\textbf{A}\textbf{Y}\n\end{array}$ **9) 繰返し回数 CCCURS CCCURS** \*\*\* ##\*\* **12 10** 

**また,当フィールドに出力しきれない場合(17文字を超える場合)は,"\*\*"が出力**

 $\mathbf{B}$ **T**  $\mathbf{I}$   $\mathbf{B}$ **T** 

**11)** 

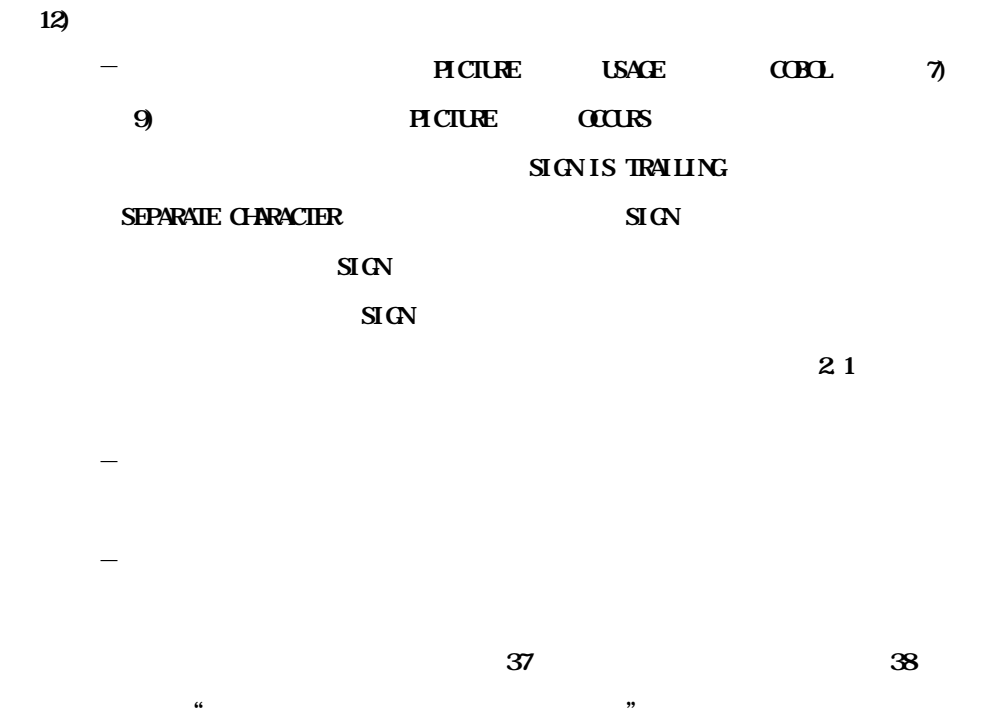

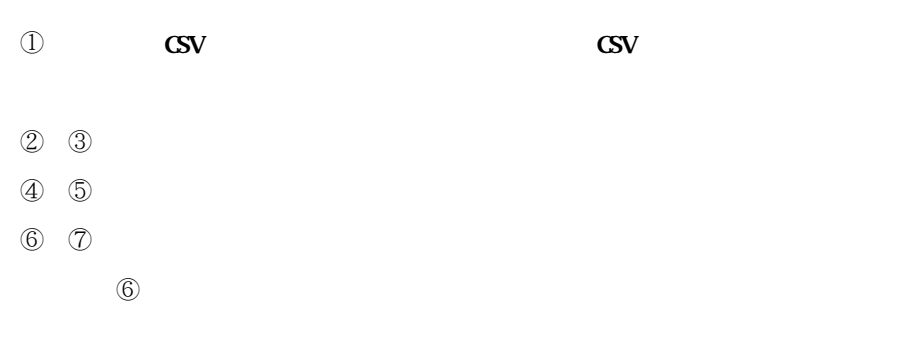

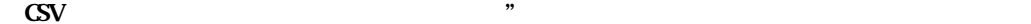

```
e) CSV
```

$$
2241
$$

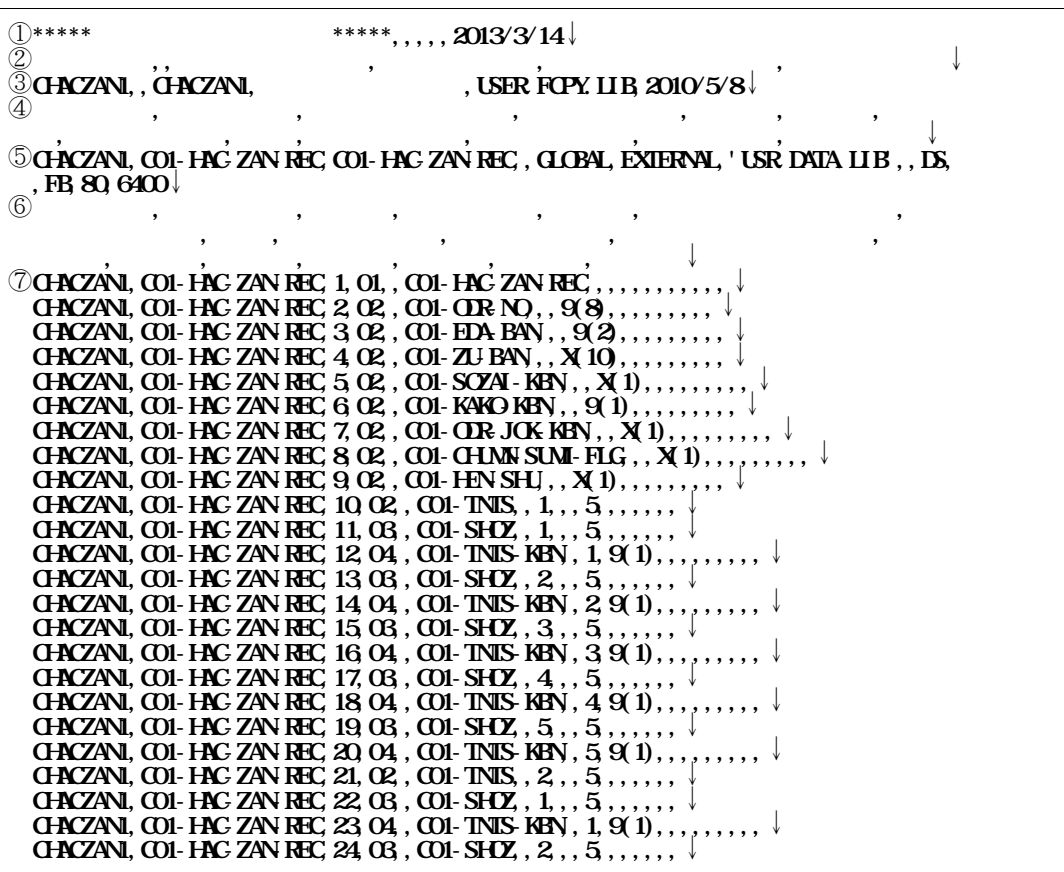

**注)"**↓**"はレコード(行)の終わり(改行)を示す.**

2.24-1 **CSV [図2.24-1の説明]** ① **CSV 形式ファイルのヘッダ情報1(ツールヘッダ) CSV** CSV **CSV 2 CSV** ③**のコピー句情報に対するヘッダ情報が出力される. 3 CSV 1) 2) (null)**

**3 4) コピー句名N 3** is a set of  $\mathbf{3}$ . **5) 入力データセット名**

**6** 

**HD** AP/DF EDIT

**には、これは、最もないのでは、最もないのではない。または** 

④ **CSV 形式ファイルのヘッダ情報3(レコード見出し) ⑤ 5 CSV** 

**1) 2) レコード名**

## **SCPIIONS**

**3** 

## **SCIPTIONS**

**APTIONS** 

**から変換された 3) に対応するレコードの日本語名が出力される.**

**4**)

**APTIONS** 

## **APTIONS**

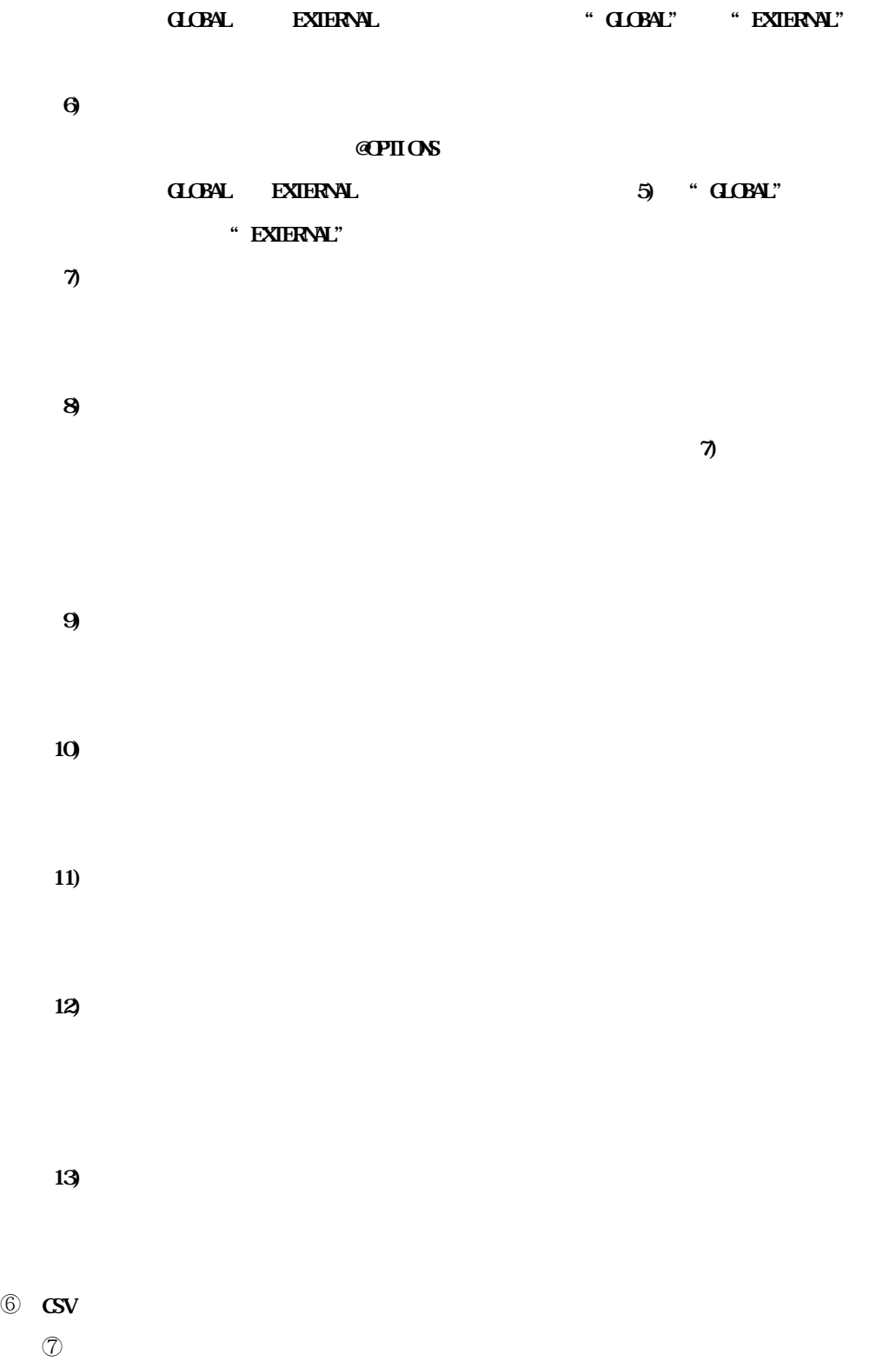

⑦ **CSV 形式ファイルのデータ項目情報(明細) 1) 2) レコード名 情報の詳細は**⑤**の 2) を参照されたい. 3) SEQ 4) レベル番号 5) 再定義 @ROLIST NEDEFINES** "R" **REDEFINES**  $\bullet$  **b**) **REDEFINES**  $\bullet$   $\bullet$ **6) データ項目名(定義) 7) データ項目名(日本語変換) 8) 添字 GROLIST COCLUS OCCURS**  $\bullet$  c) **OCCURS**  $\bullet$   $\bullet$ **9) 属性1(P) HCTURE 10) 属性2(U) USAGE DISPLAY 11**) **CCCURS OCCURS OCCURS** OCCURS OCCURS OF OURS OF OURS **数は出力されずに"記号定数"と出力される. 12 OCCURS OCCURS** 

**ずに"記号定数"と出力される.**

**18** 

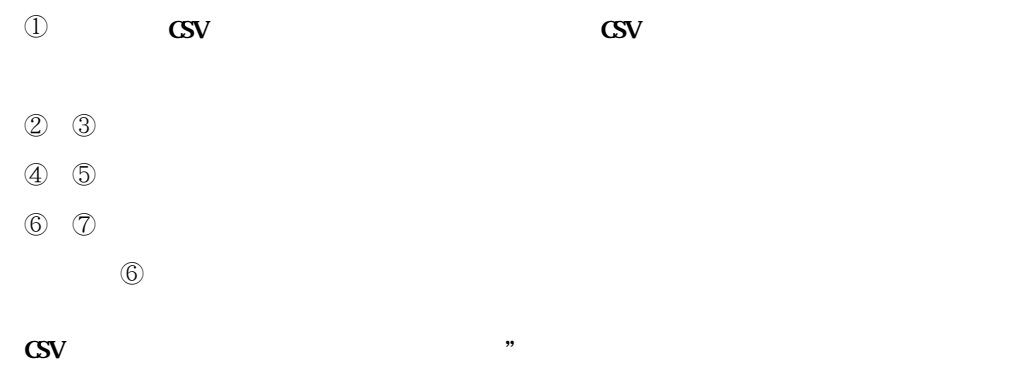

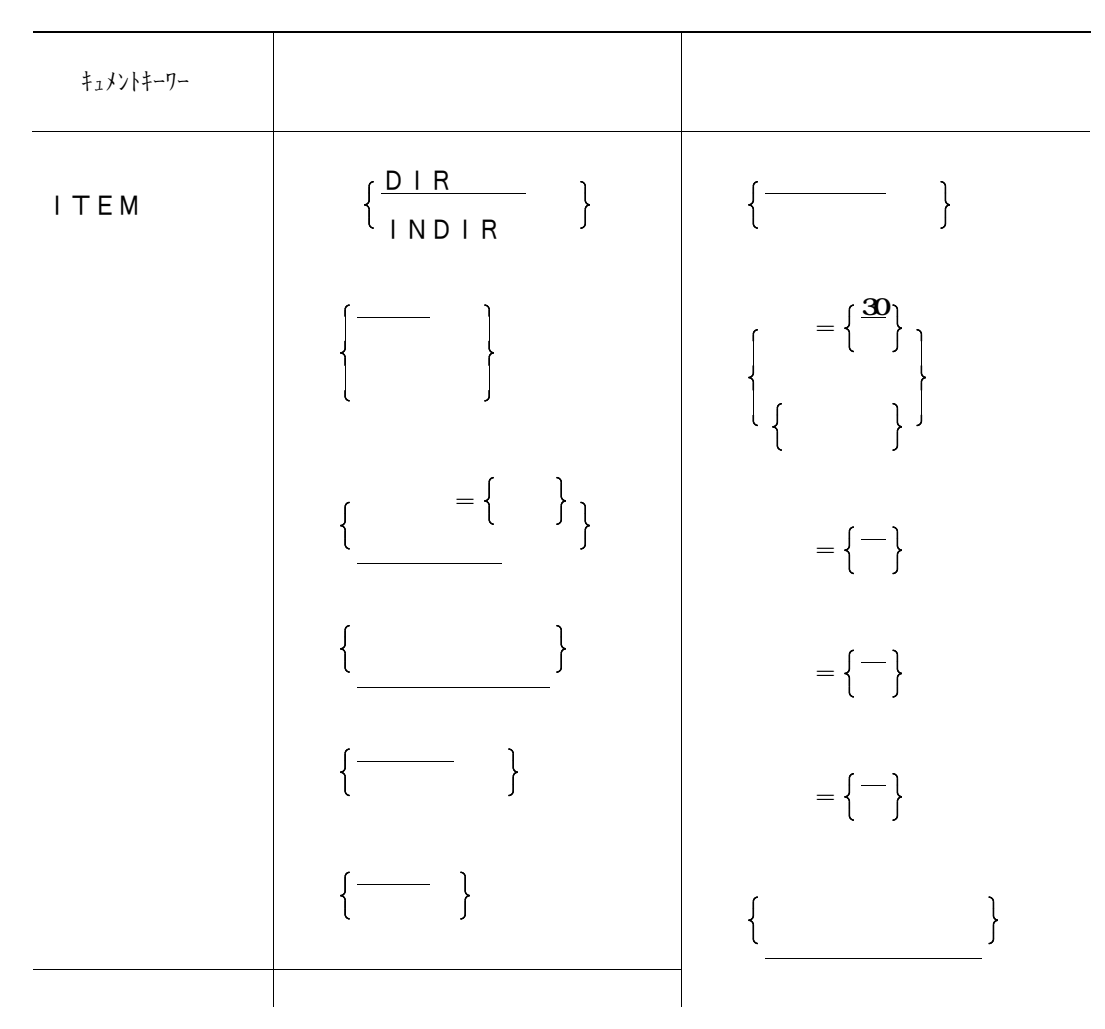

**表4.2 データ領域定義出力及び保存ファイル作成のオプション**

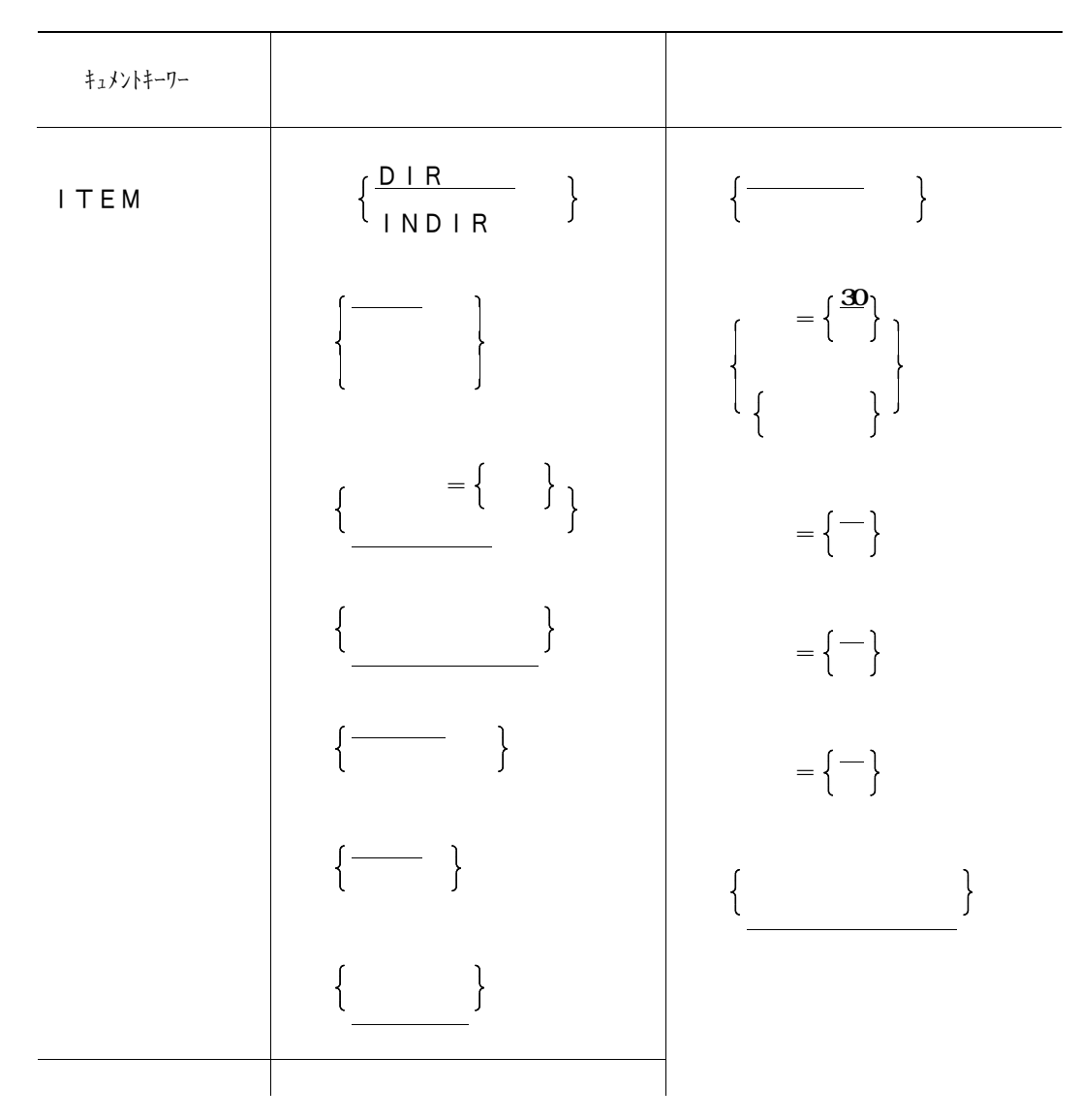

**表4.2 データ領域定義出力及び保存ファイル作成のオプション**

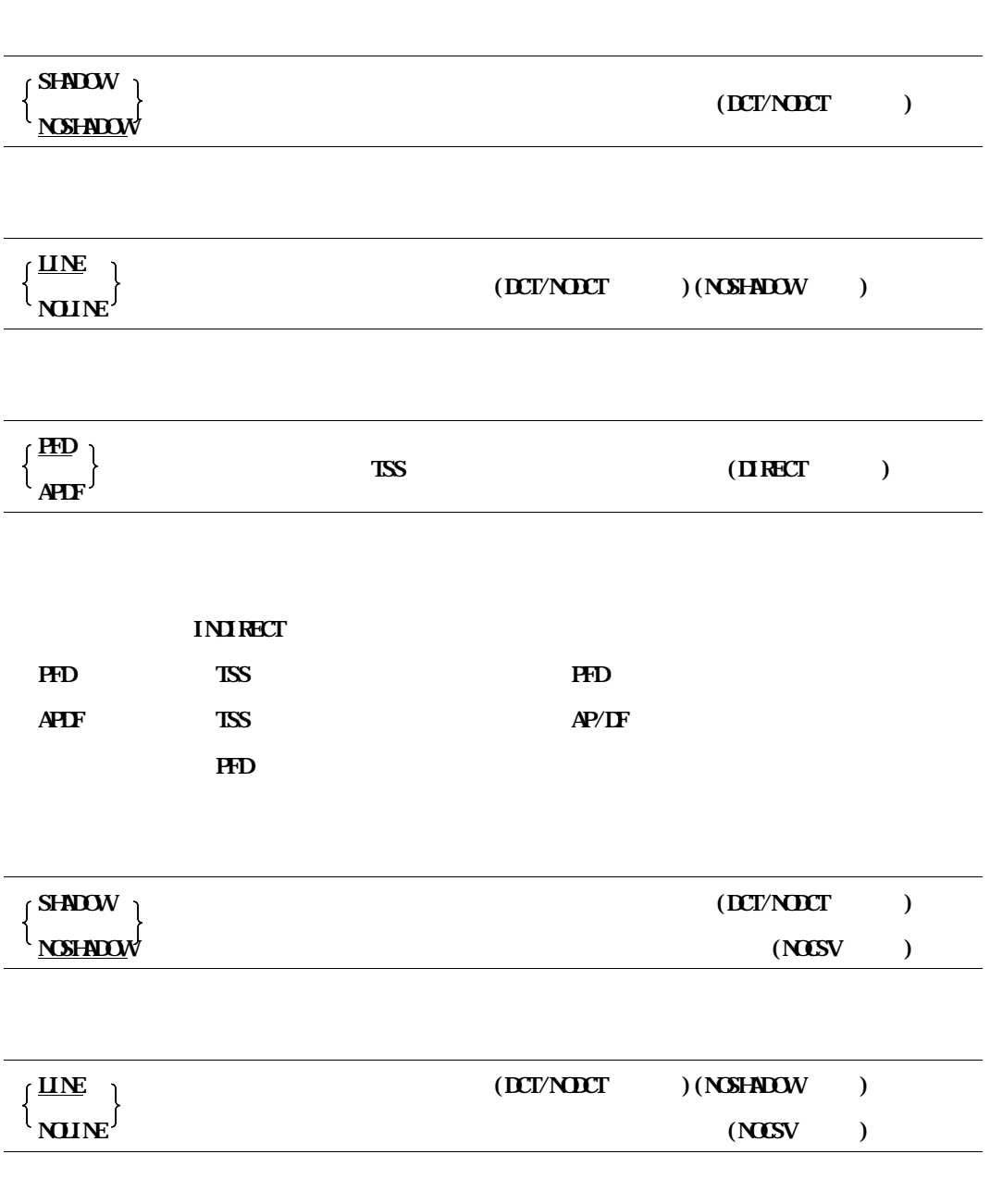

 $\overline{\phantom{a}}$ 

 $\overline{\phantom{0}}$ 

 $\equiv$ 

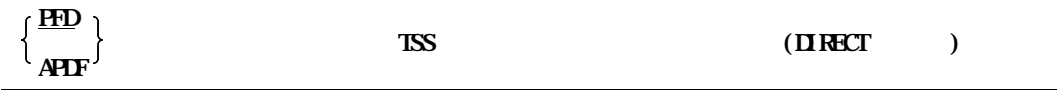

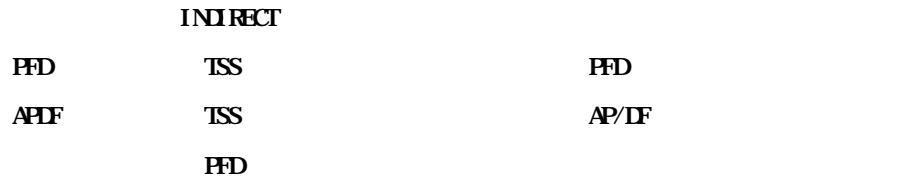

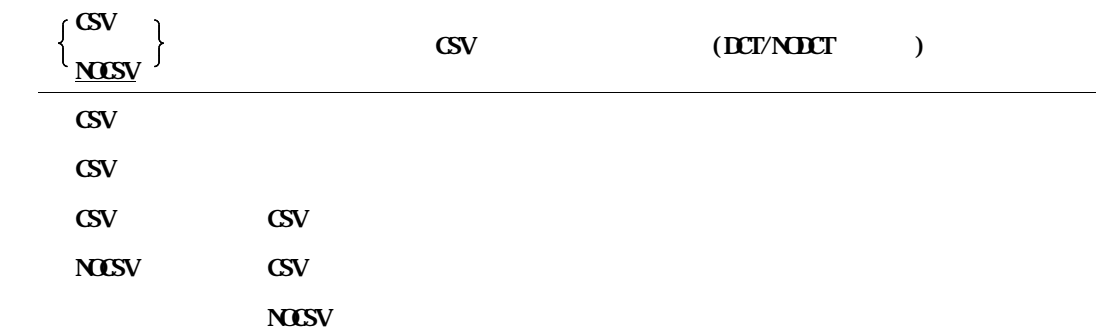

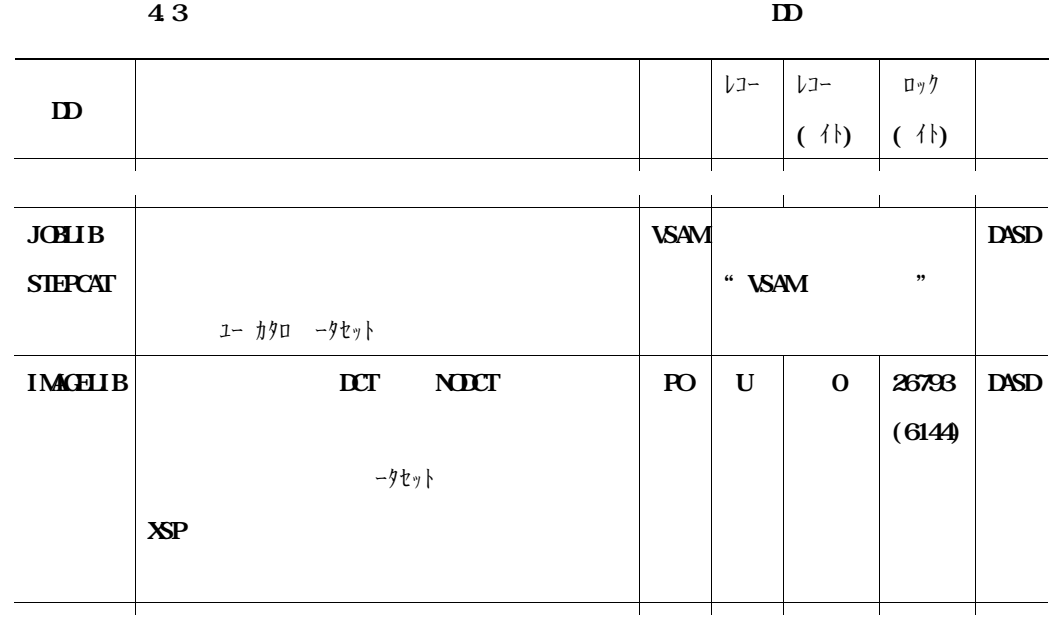

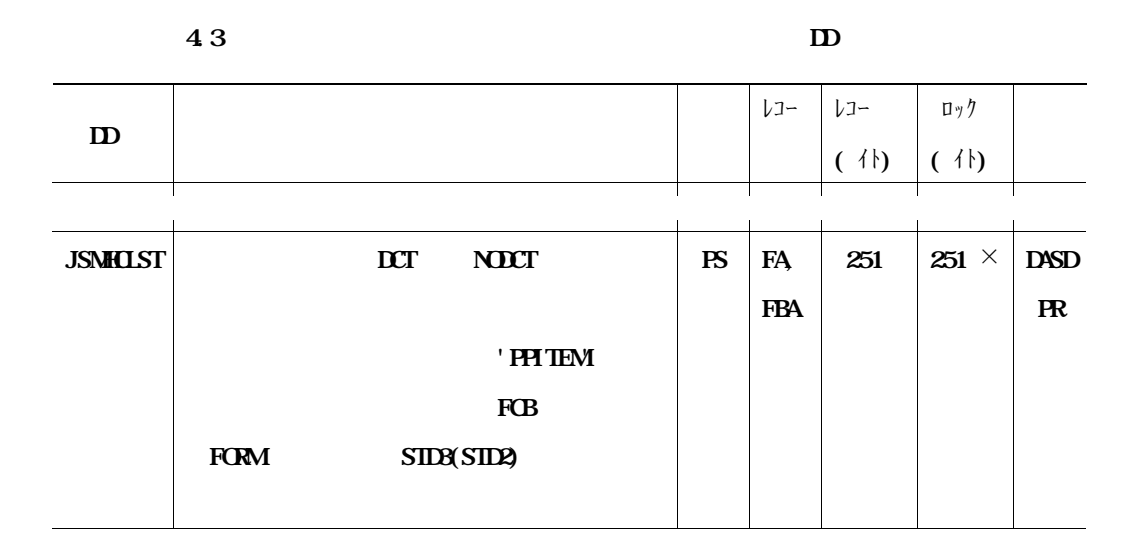

**19.5 A** 3

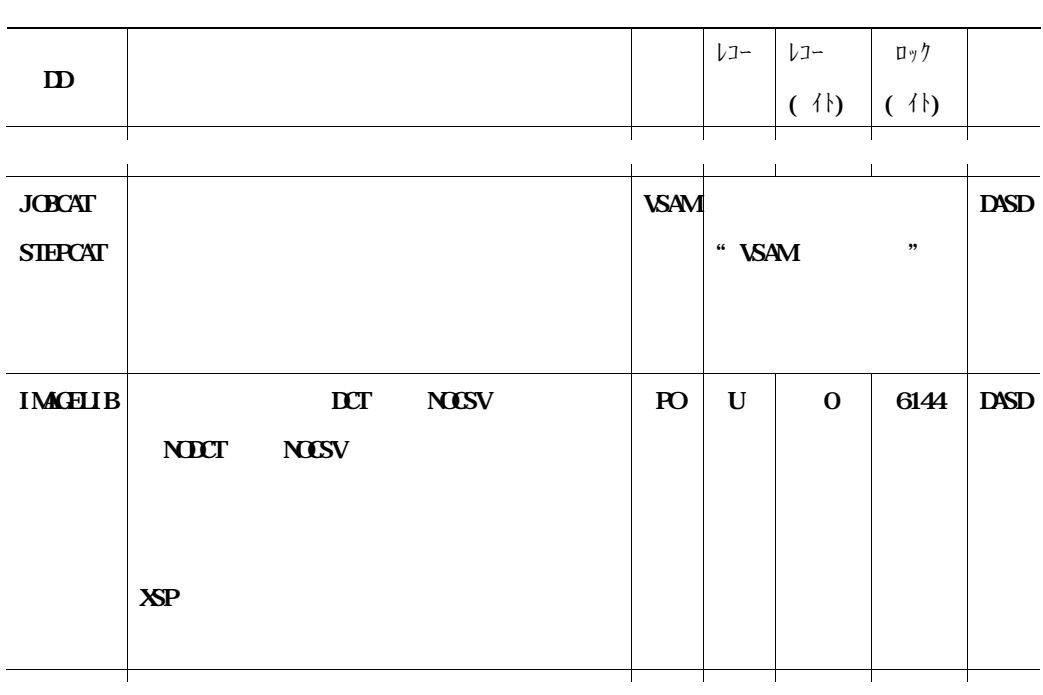

**表4.3 データ領域定義出力及び保存ファイル作成に必要なDD文(続く)**

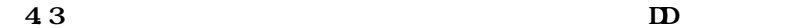

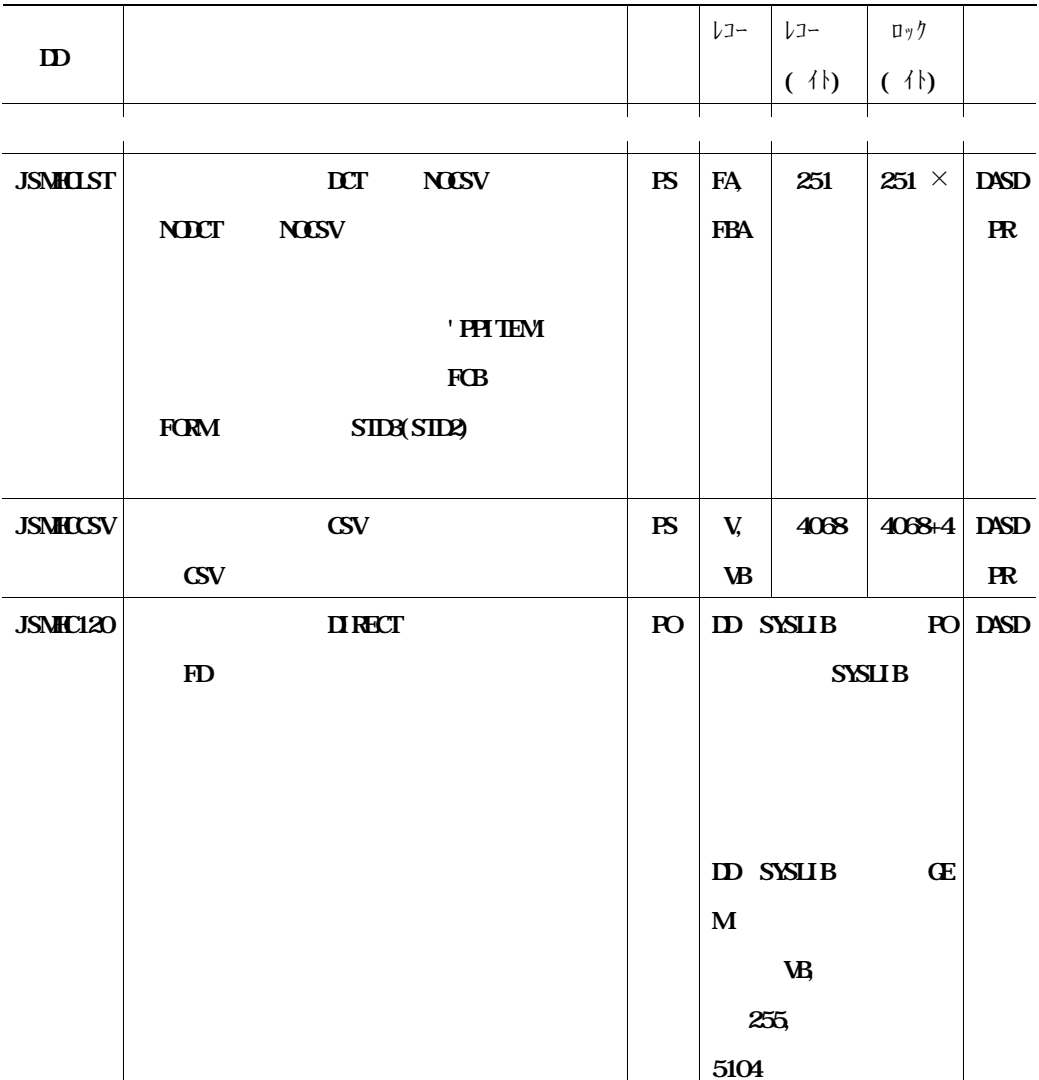

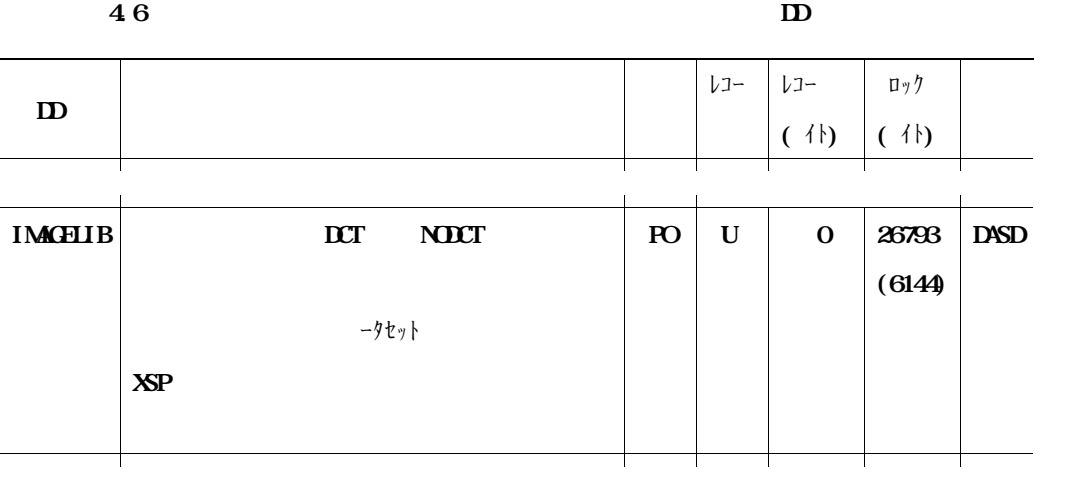

**表4.6 レコードレイアウト出力及び保存ファイル作成に必要なDD文(続き)**

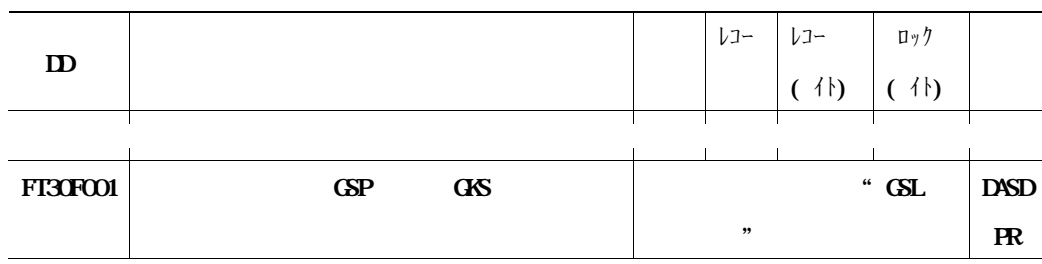

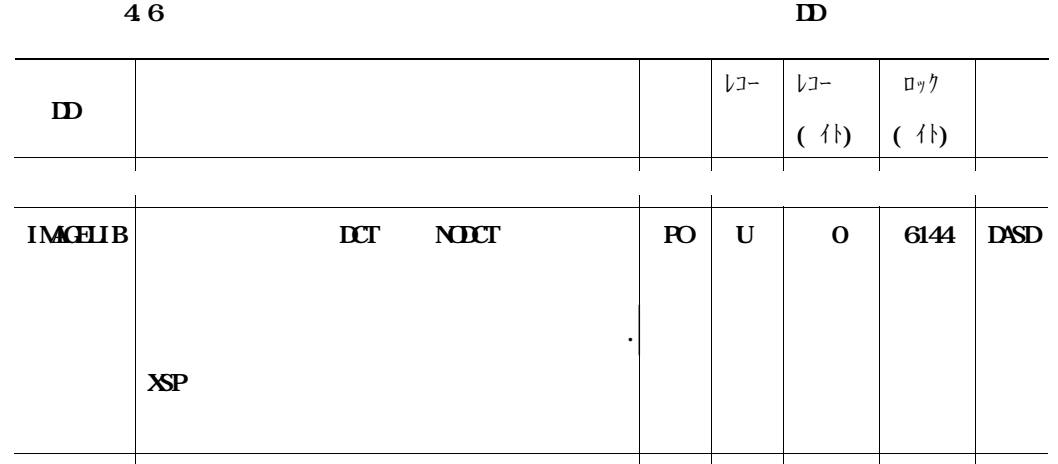

**表4.6 レコードレイアウト出力及び保存ファイル作成に必要なDD文(続き)**

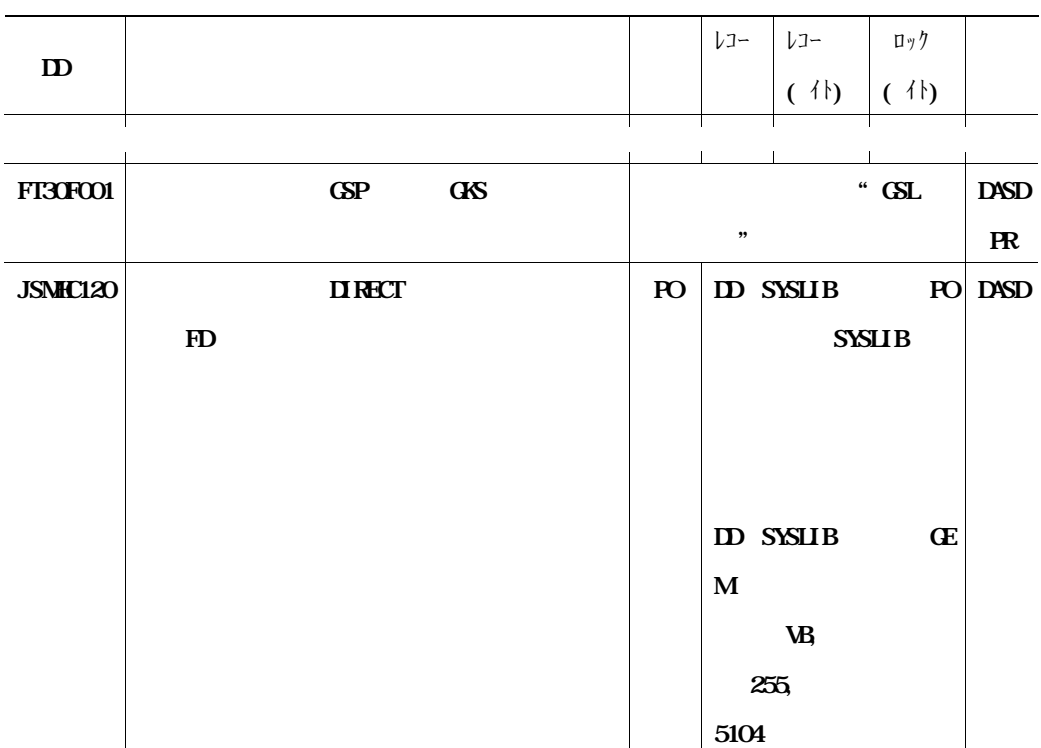

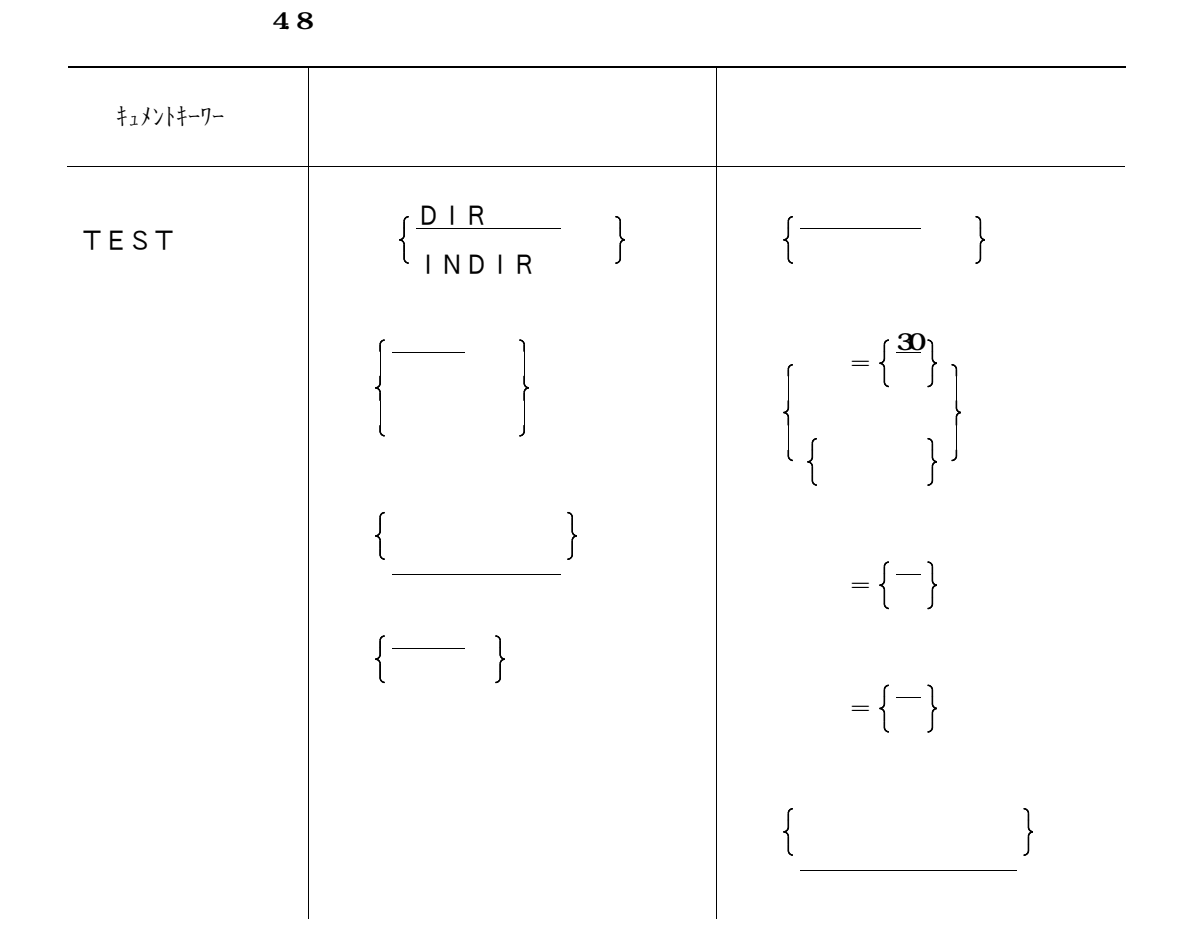

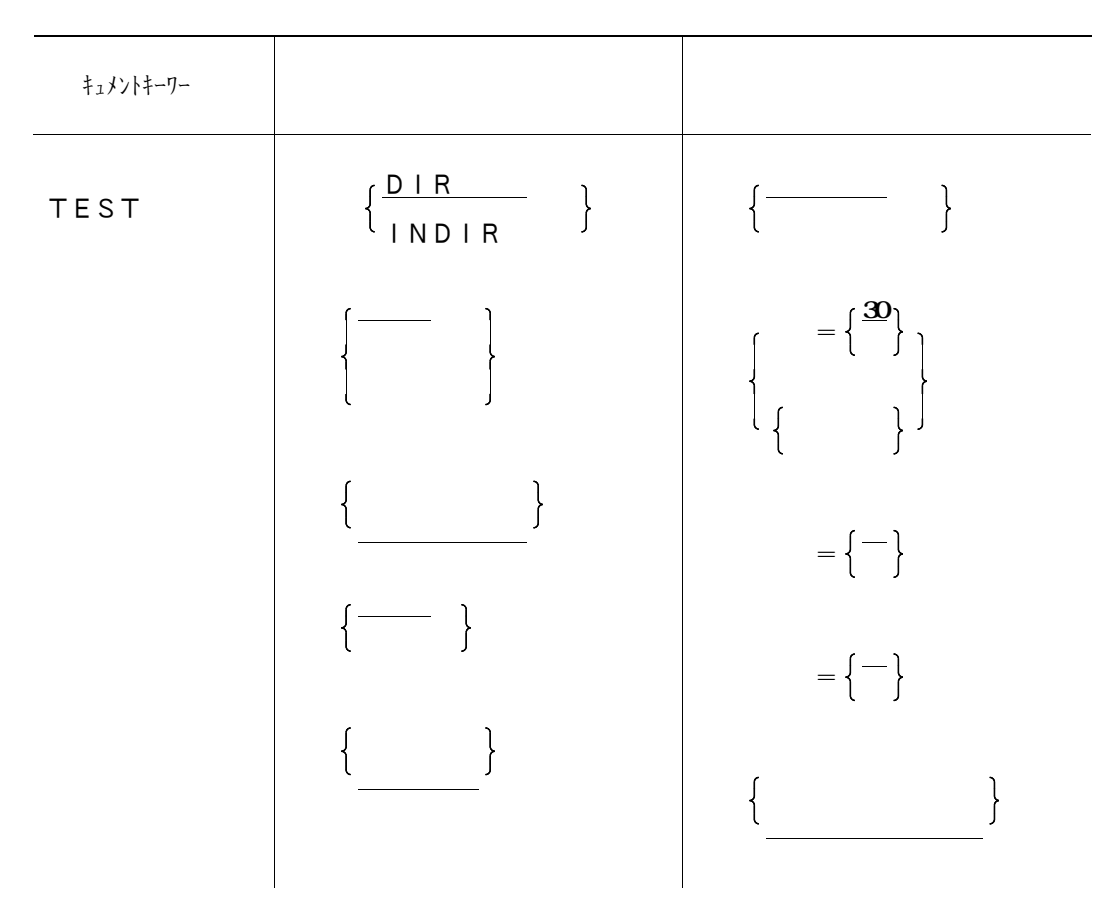

**表4.8 テストデータ記入表出力及び保存ファイル作成のオプション**

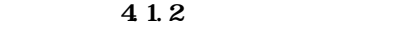

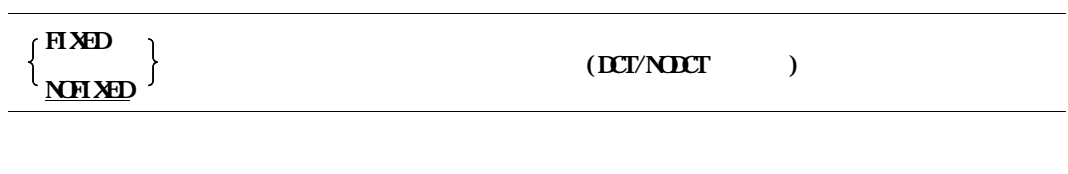

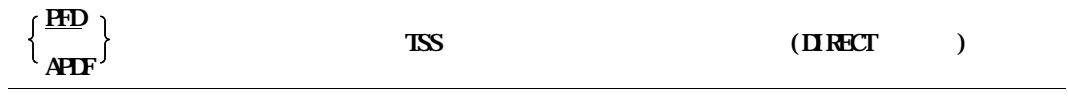

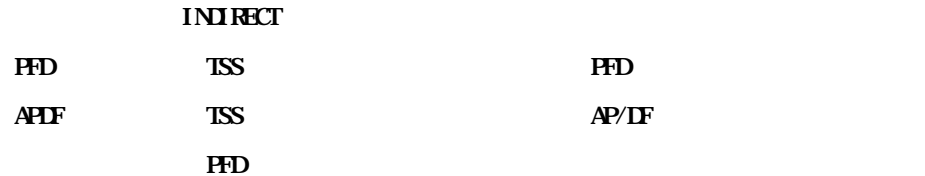

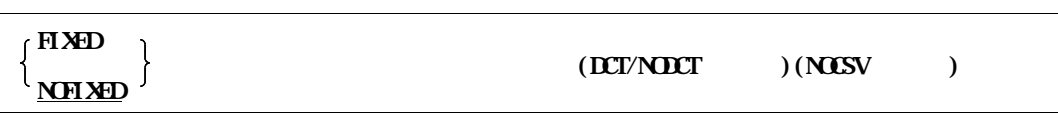

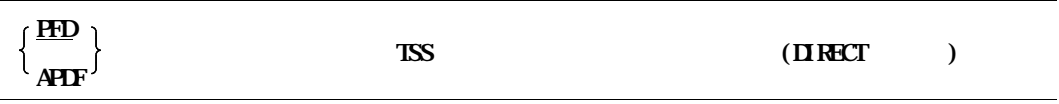

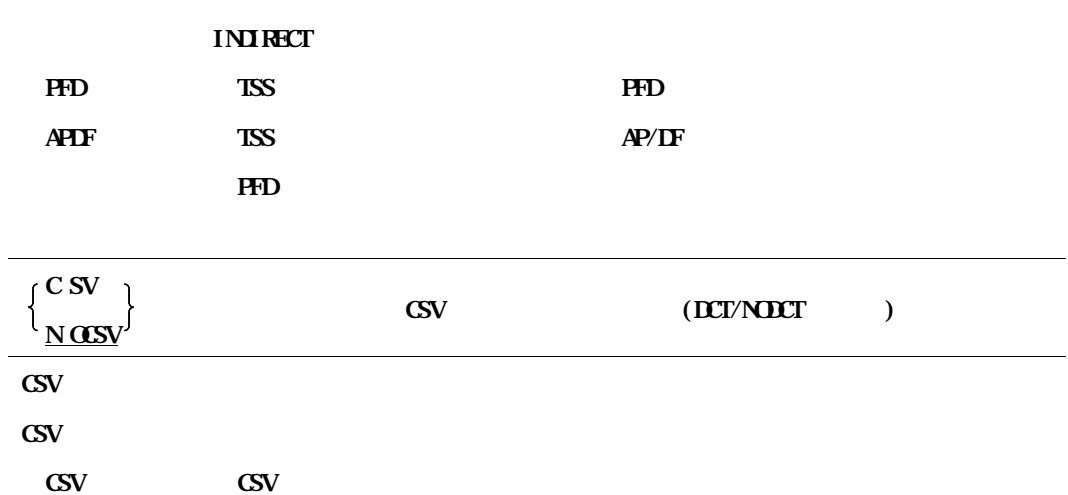

**NOCSV** 

**NOCSV** CSV

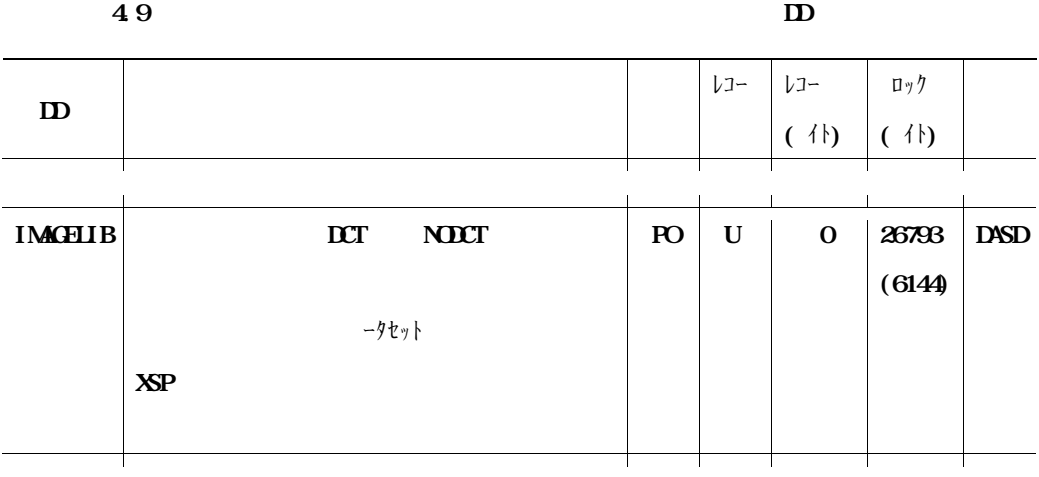

**表4.9 テストデータ記入表出力及び保存ファイル作成に必要なDD文(続き)**

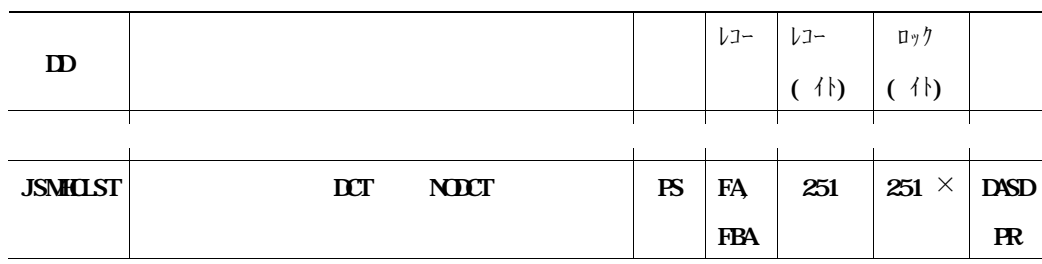
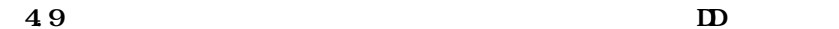

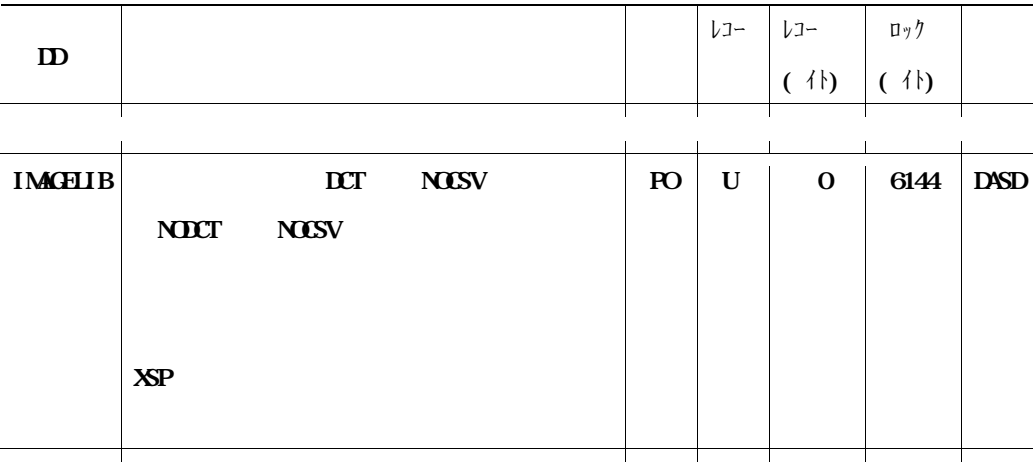

**表4.9 テストデータ記入表出力及び保存ファイル作成に必要なDD文(続き)**

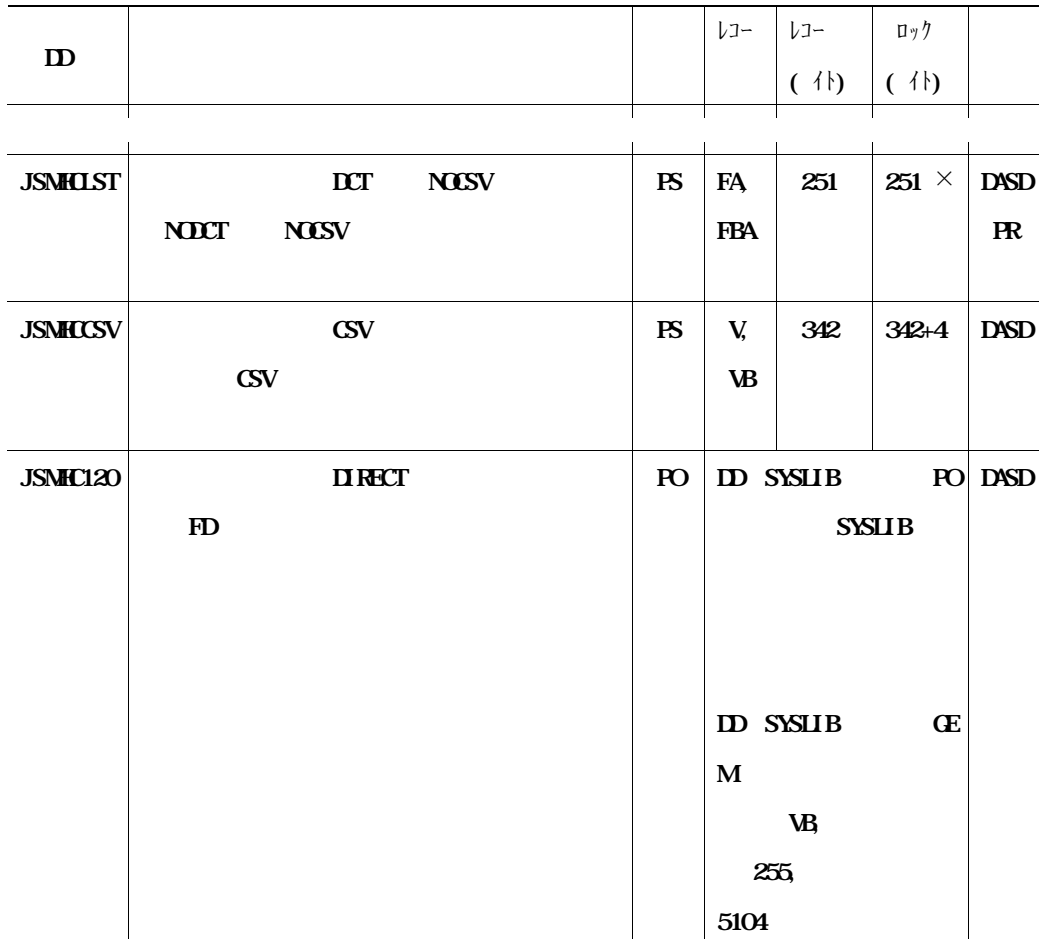

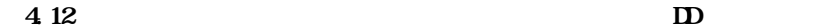

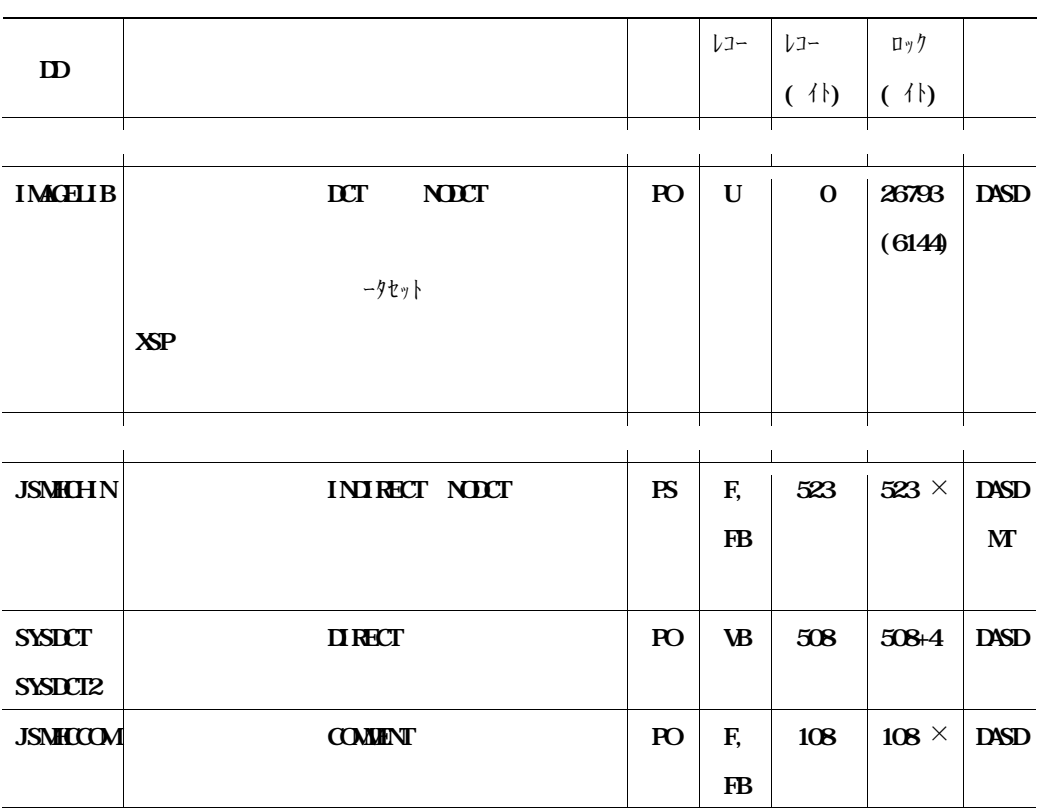

**表4.12 変更項目対比一覧出力及び保存ファイル作成に必要なDD文(続き)**

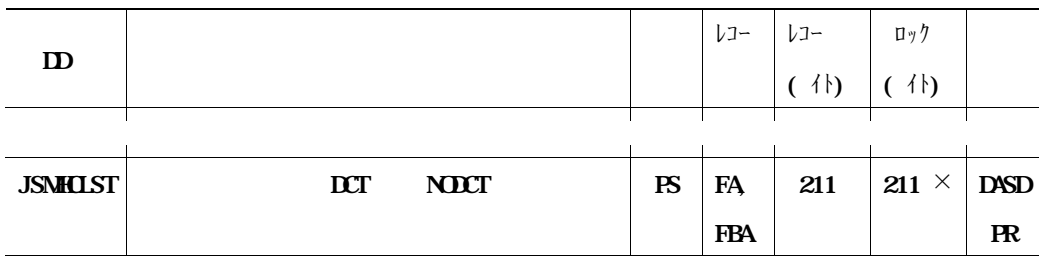

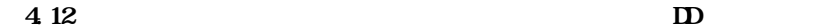

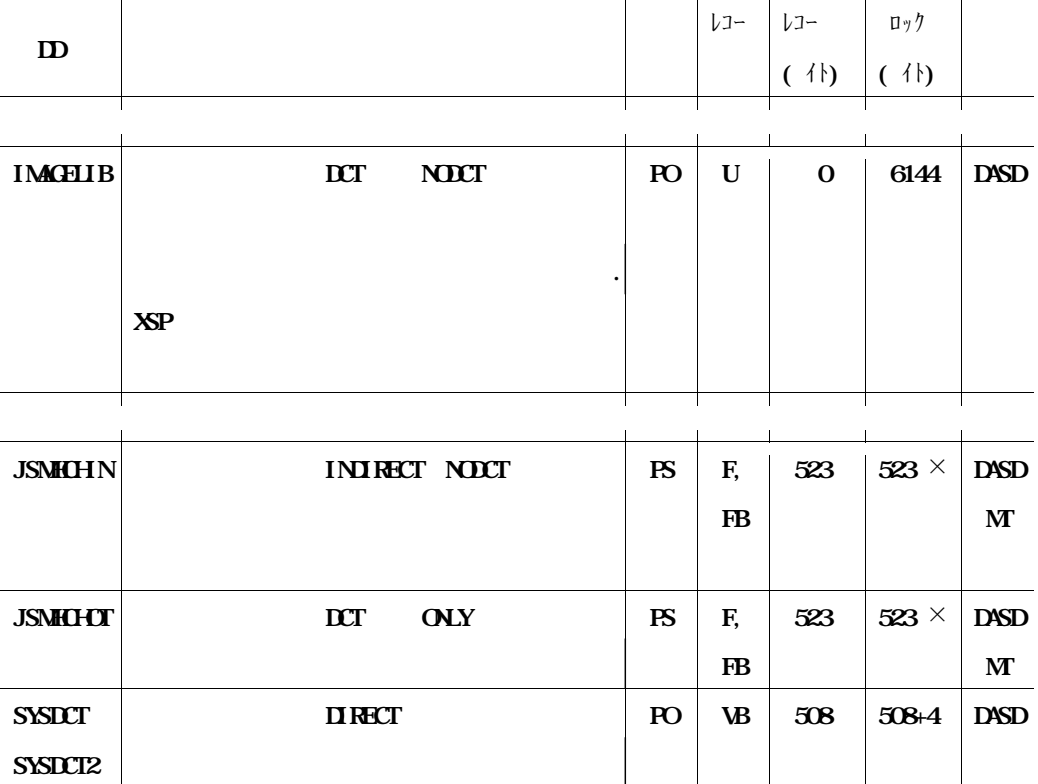

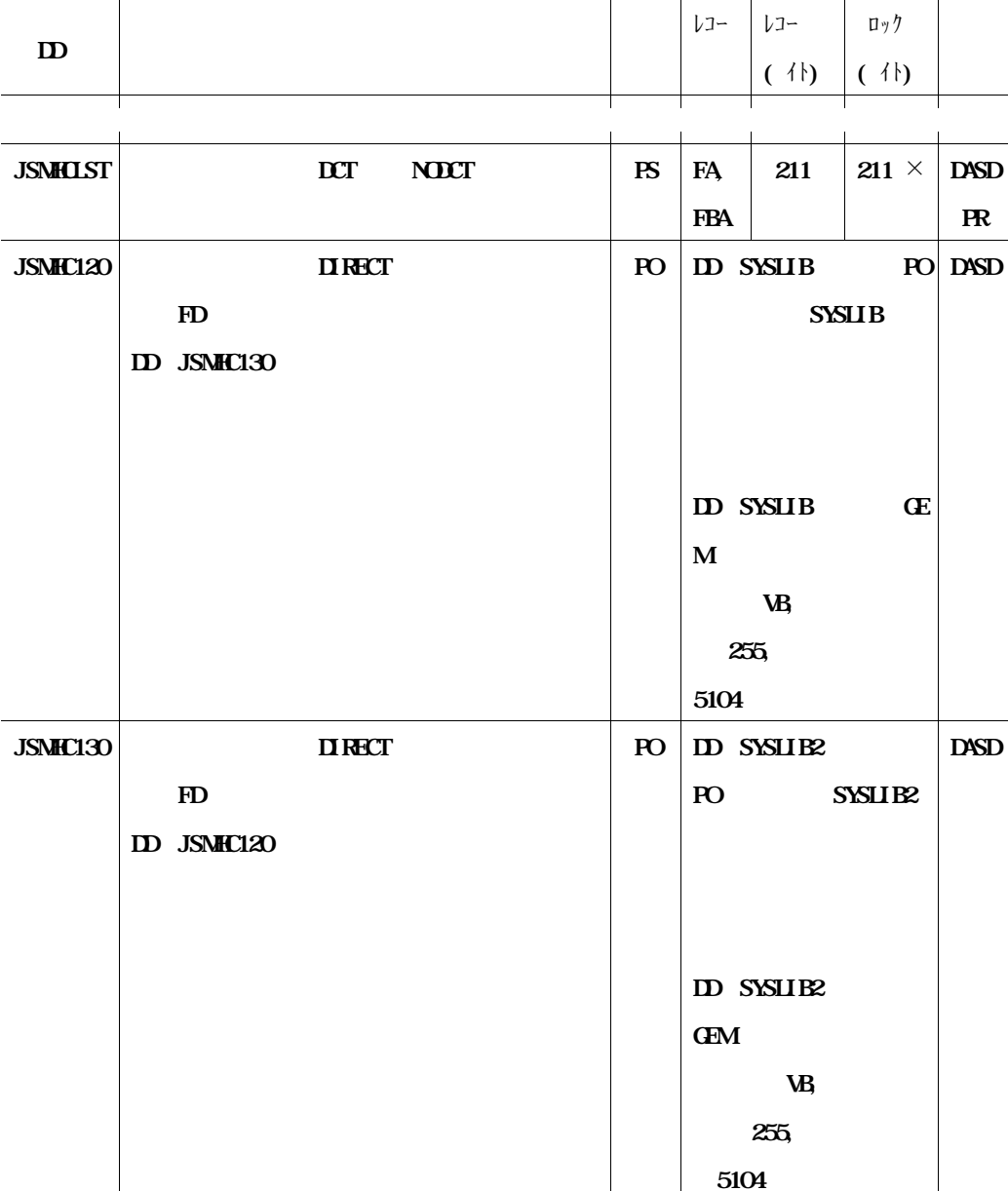

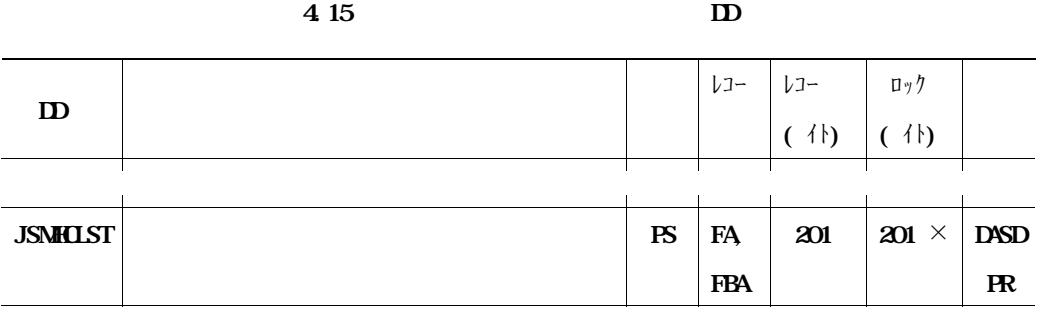

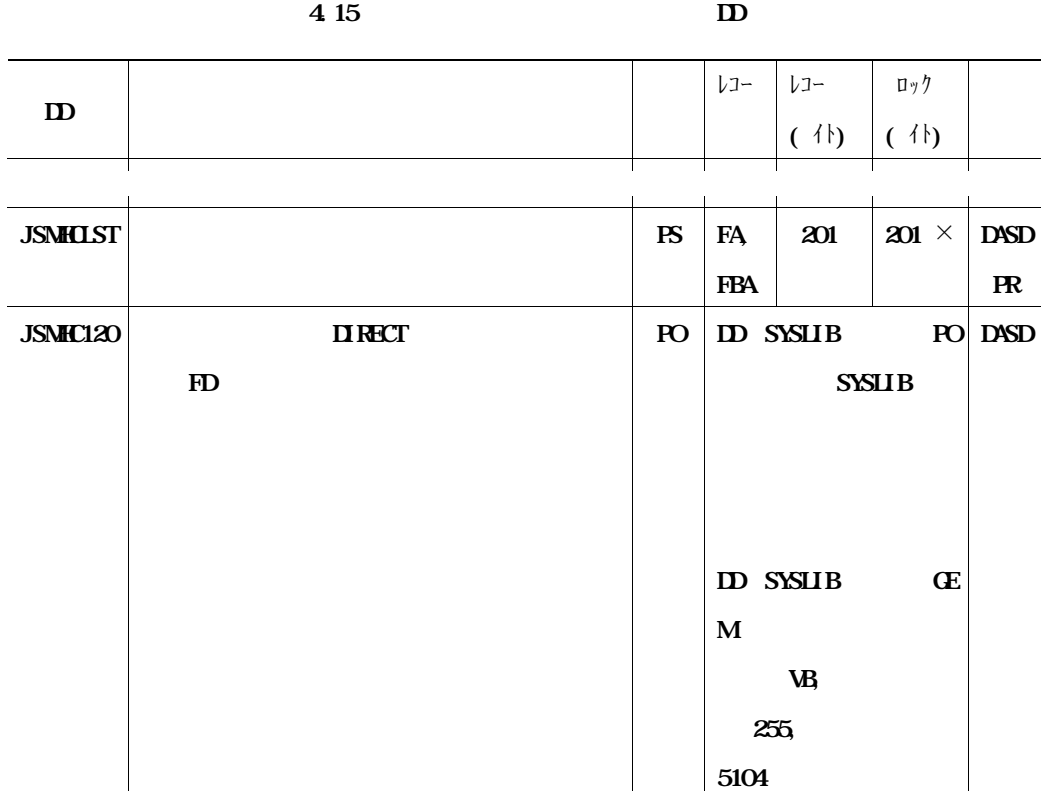

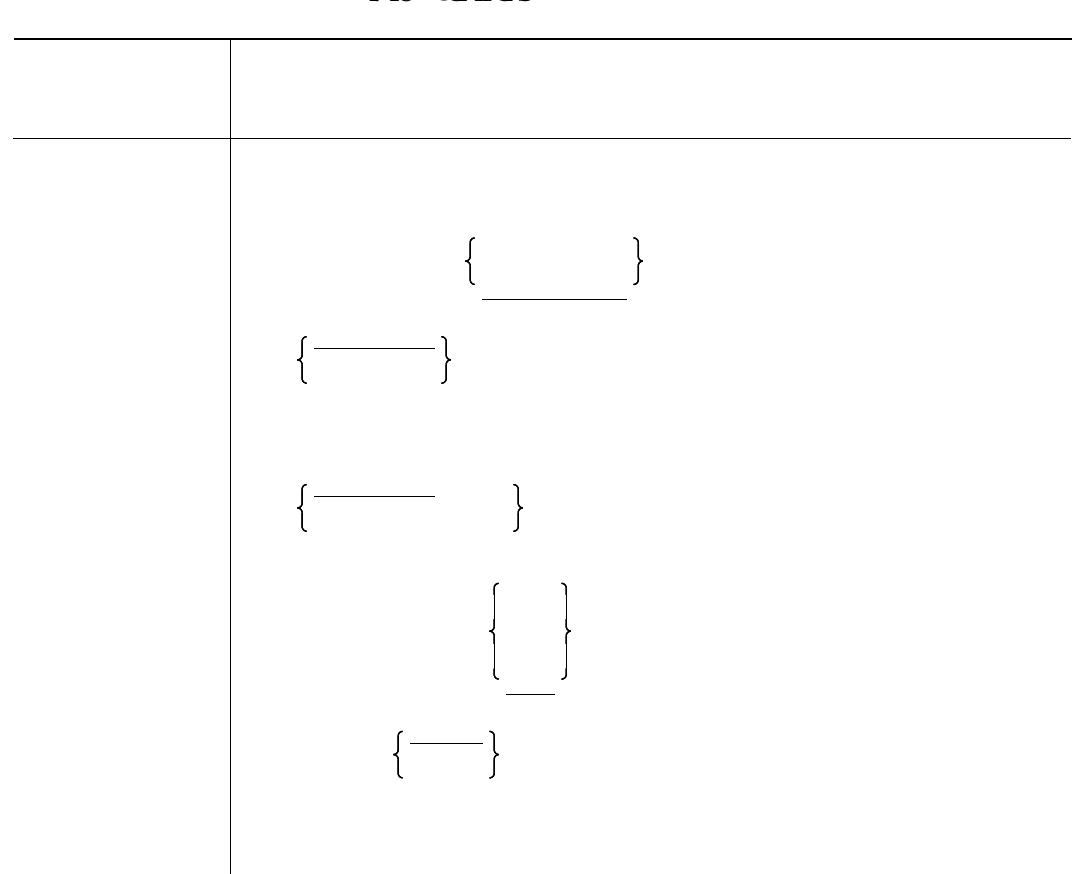

**4.19 @PIIONS** 

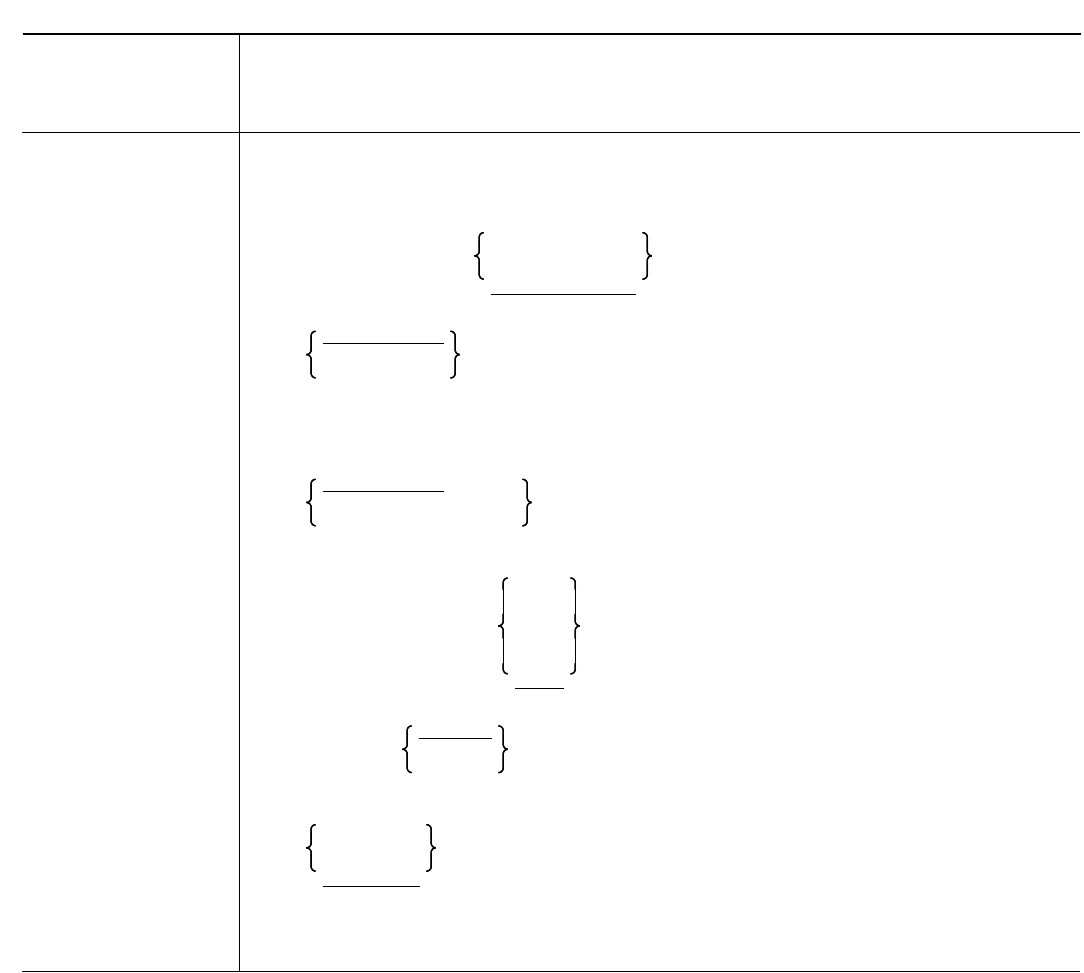

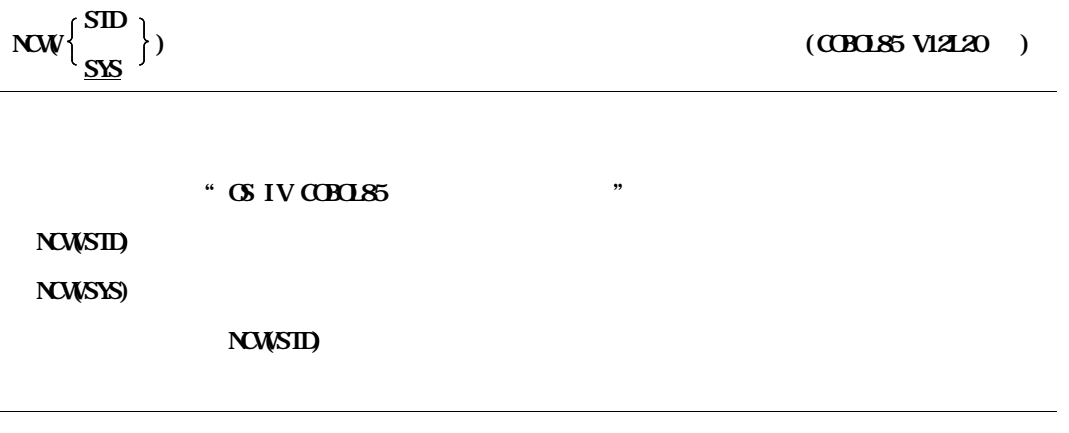

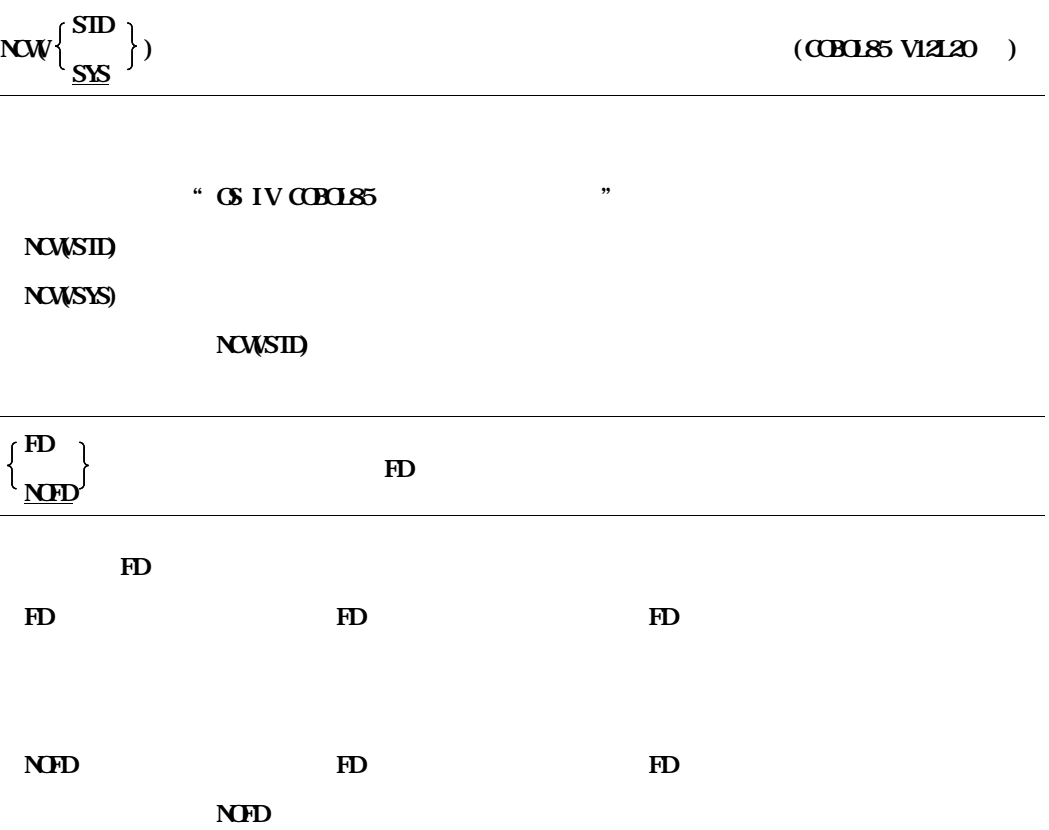

**FD** FD FD FD

FD NOFD

**5.11 DASD** 

| $\mathbf{D}$   | $-9t$ <sub>y</sub> $\begin{vmatrix} \nu & \nu \\ \nu & \nu \end{vmatrix}$ |    |     |           |                           |
|----------------|---------------------------------------------------------------------------|----|-----|-----------|---------------------------|
|                |                                                                           |    | (4) |           |                           |
|                |                                                                           |    |     |           |                           |
| <b>JSMHO3O</b> | PS                                                                        | WB | 259 | $259 + 4$ |                           |
|                |                                                                           |    |     |           |                           |
|                |                                                                           |    |     |           |                           |
|                |                                                                           |    |     |           | -47476<br>$\mathsf{X}$    |
|                |                                                                           |    |     |           | $L_{\text{IV}}$ + 512 $-$ |
|                |                                                                           |    |     |           |                           |

 $F6425$ 

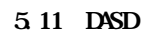

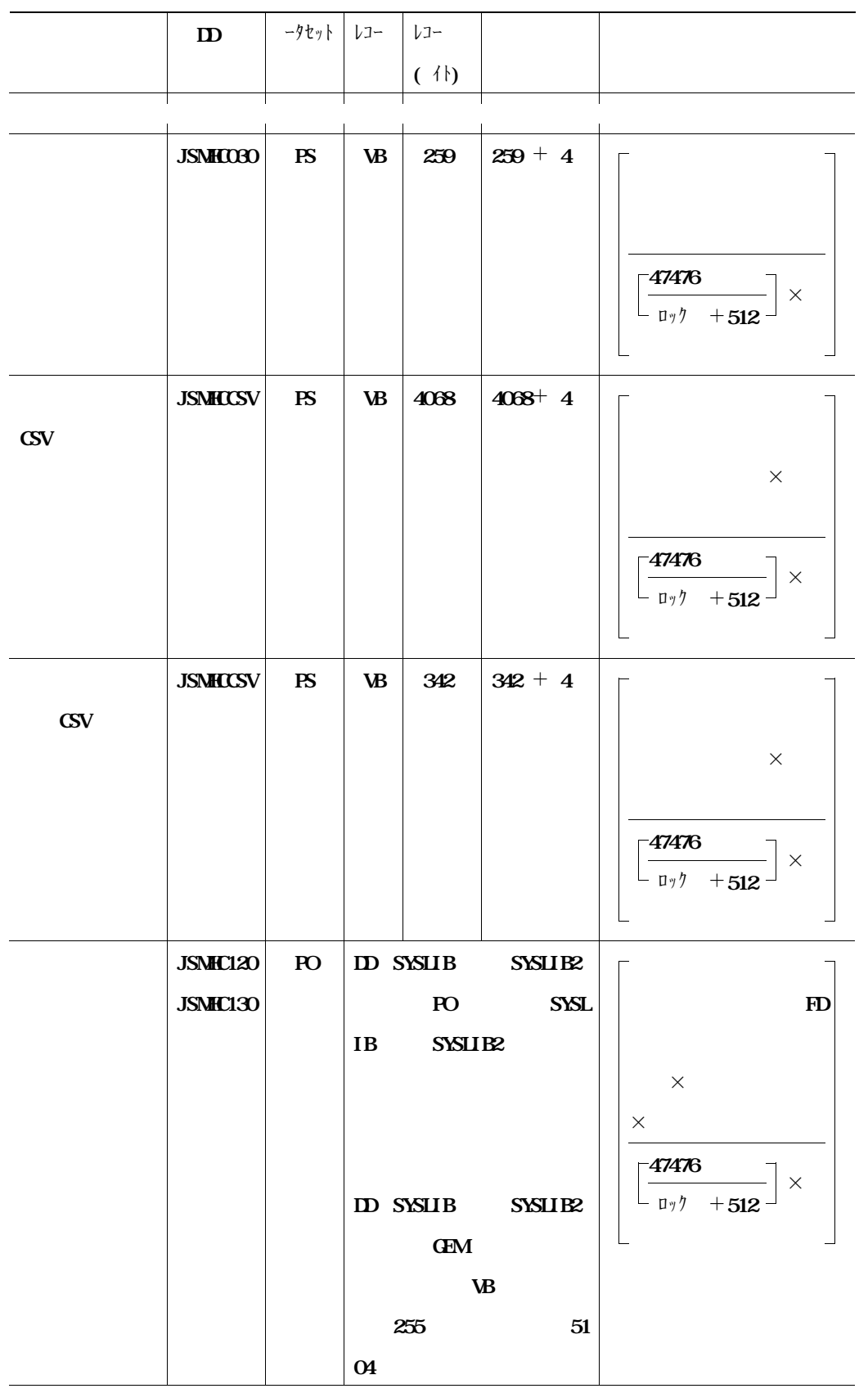

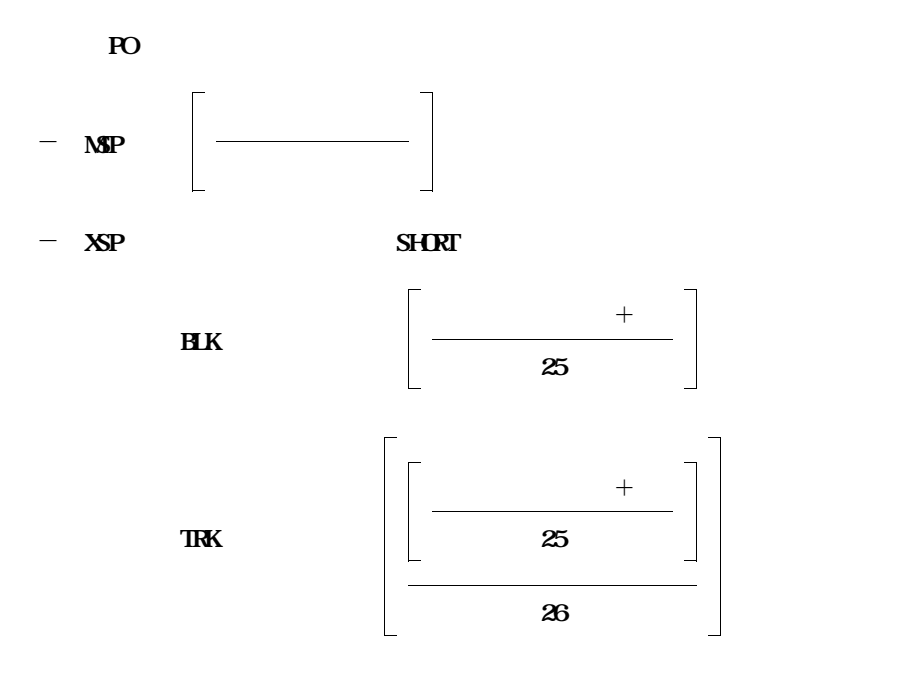

 $F6425$ 

**19.15 6.2 診断メッセージ**

**JSMCC058-S**

 $\mathbf{N}$ 

**PARM ONLY** 

```
SHADOW, NOSHADOW, LINE, NOLINE, KING, KST, FIXED, NOFIXED, INDEX FOP=
```
**PARMパラメタの実行時オプションから,ドキュメントに関する実行時オプションを取り除いて,再**

**JSMCC058-S**

 $\mathbf{N}$ 

 $\mathbf{N}Y$  shadow, shadow, shadow, shadow, shadow, shadow, shadow, shadow, shadow, shadow, shadow, shadow, shadow, shadow, shadow, shadow, shadow, shadow, shadow, shadow, shadow, shadow, shadow, shadow, shadow, shadow, shad NOSHADOW, LINE, NOLINE, KING, KST, GSP, GKS, FIXED, NOFIXED, GSV, INDEX FOP=

**PARMパラメタの実行時オプションから,ドキュメントに関する実行時オプションを取り除いて,再**

**JSMCC099-E**

**LUMW** 

**JSMCD001-E**

**JSMCD001-E**

**LUMW** 

**実行時オプションCSV またはNOCSV のいずれかを指定し,再度実行する. JSMCC421-S 実行時オプションCSV 指定時に帳票に関する実行時オプションの指定はできません. 実行時オプションCSV 指定時に,排他関係である帳票に関する実行時オプションSHADOW, NOSHADOW,** LINE, NOLINE, FIXED, NOFIXED, INDEX FOP=

**排他関係にある実行時オプションCSV とNOCSV を同時に指定したため,実行時オプションの判定が**

**CSV NOCSV** 

**JSMCC420-S**

SYSIN **@OPTIONS** 

SYSIN **@PTIONS** FD NOFD

**JSMCC419-S**

**JSMCC422-S**

**JSMHCSV** DQFD

**ESV JSMHCSV DD(FD)** 

**JSMHCSV DD(FD)** 

**JSMCC423-S**

**JSMHCSV DQFD** 

**CSV JSMHCCSV DD(FD)** 

**JSMHCSV DQFD** 

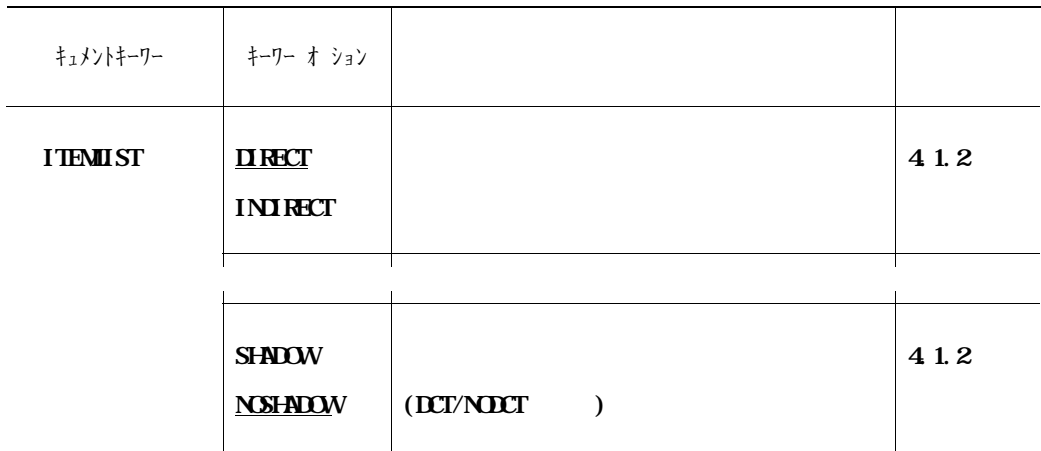

**付表1.2 キーワードオプションの一覧(続く)**

**付表1.2 キーワードオプションの一覧(続く)**

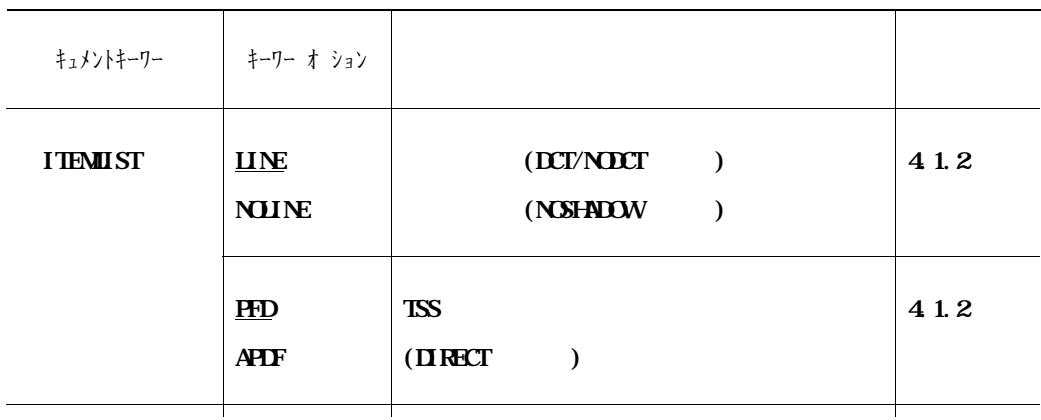

**付表1.2 キーワードオプションの一覧(続き)**

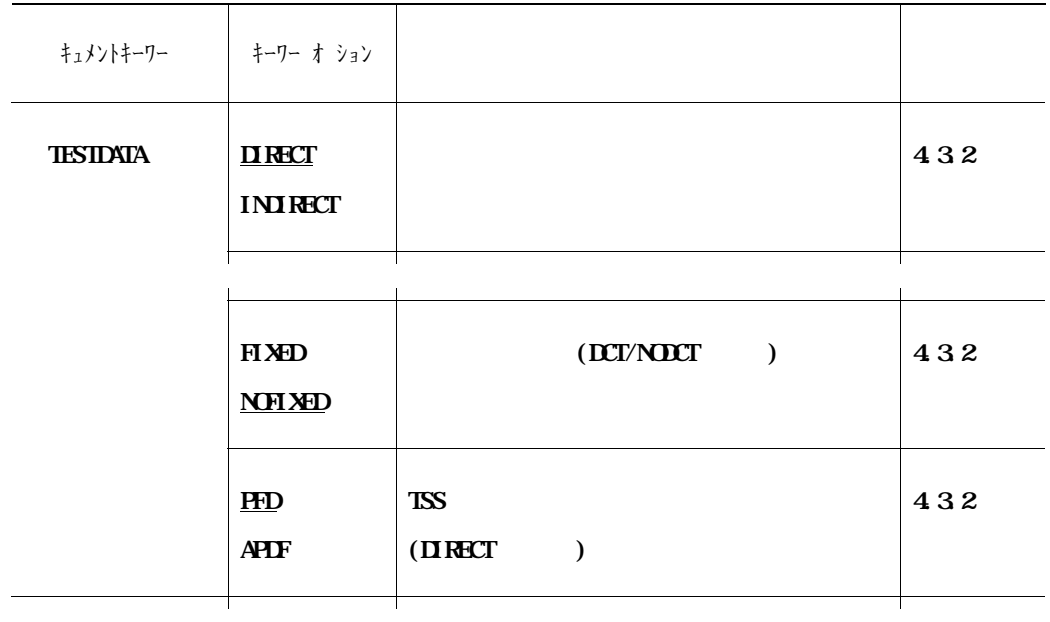

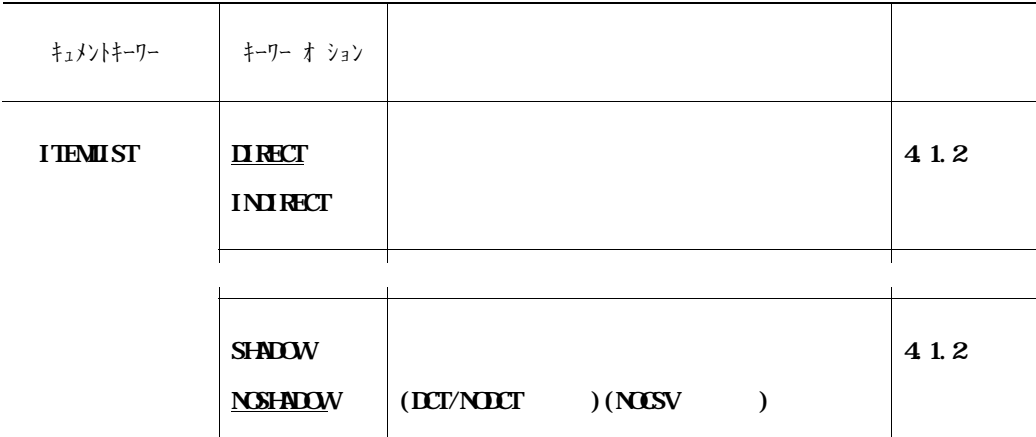

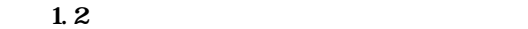

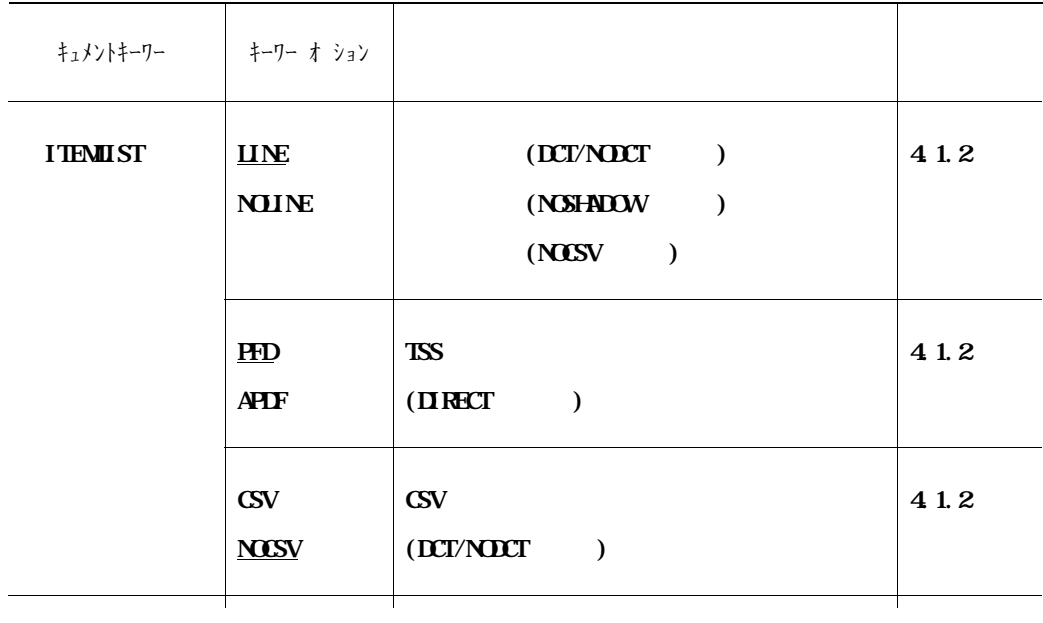

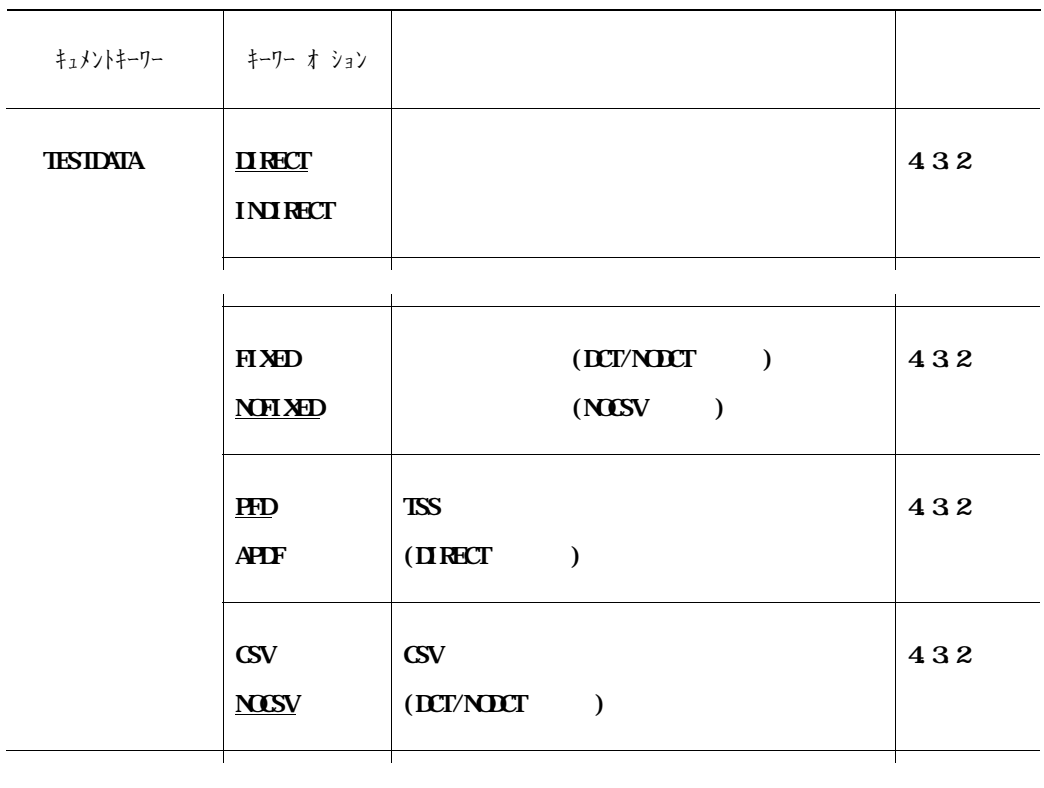

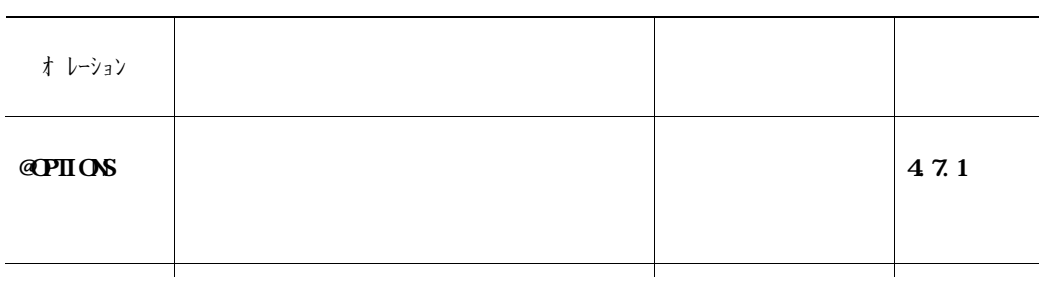

**1.5** 

**1.5** 

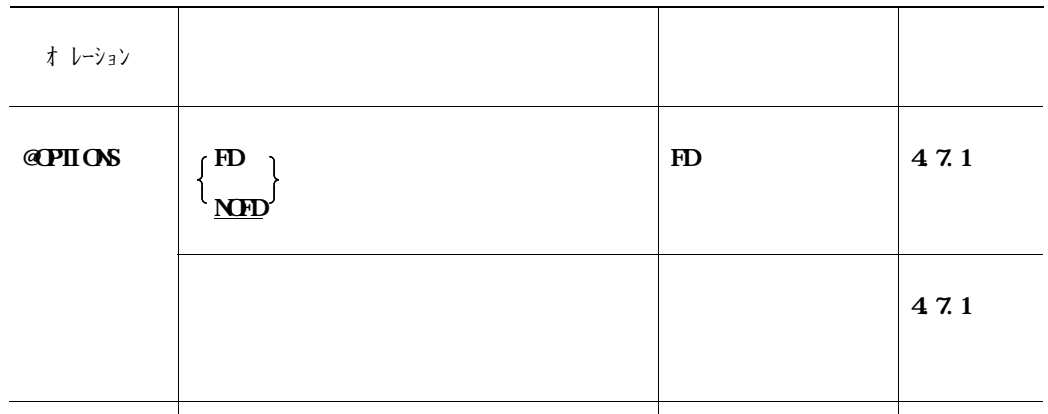

## **4.3 JSMPRF1**

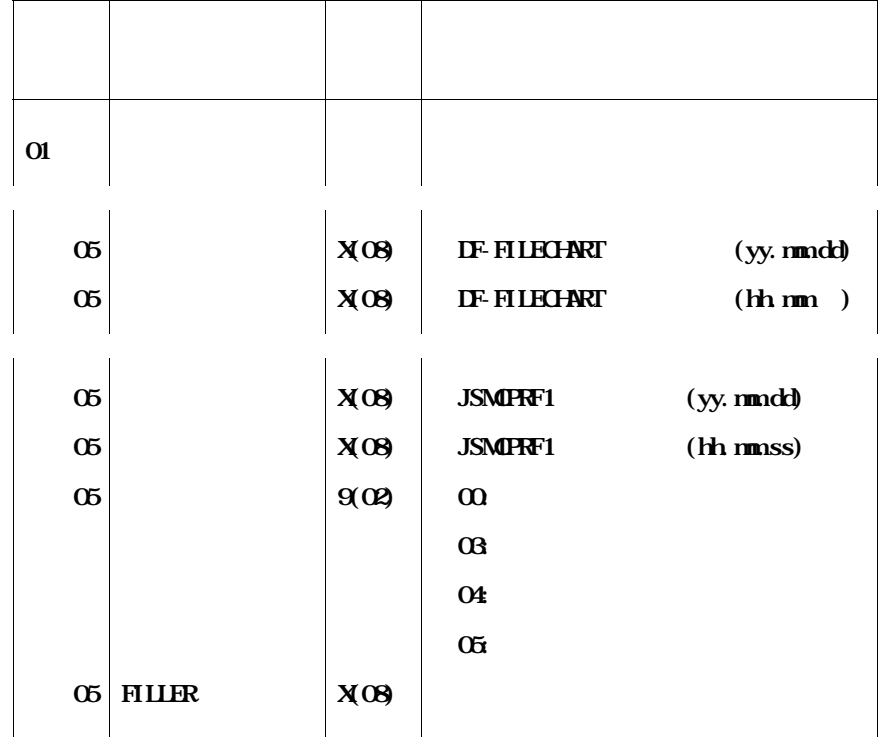

## **4.3 JSMPRF1**

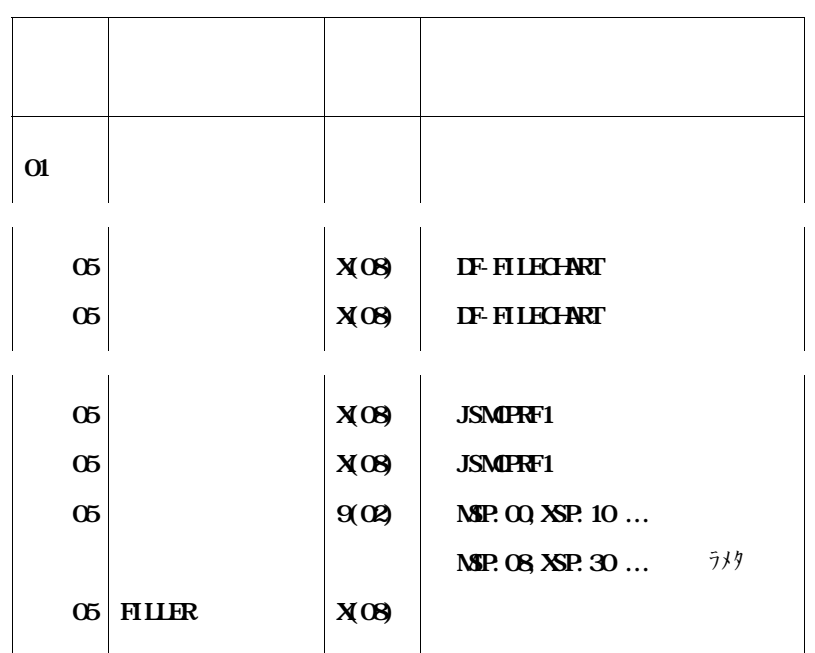

## **DF-FILECHART ADJUST**

- **機能説明** - **日本語名標辞書の作成手順** - **データ領域定義単語ファイル** - **実行結果リスト**

- **診断メッセージ**

- **使用手引**

**付5.1 機能説明**

**5.1.1** 

 $\text{CSV}$  **EXV**  $\text{CSV}$ 

 $\bf CSV$ 

**5.1.2** 

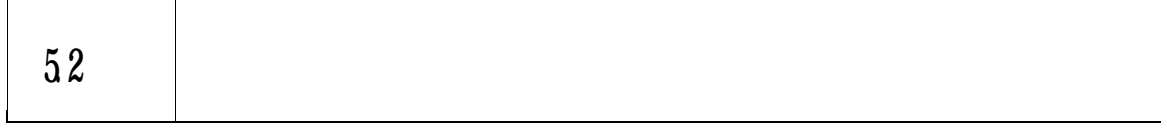

**1) 日本語名標辞書作成支援プログラム1による単語の出力 2) 利用者による日本語の入力**

**3) 日本語名標辞書作成支援プログラム2による日本語名標辞書の作成**

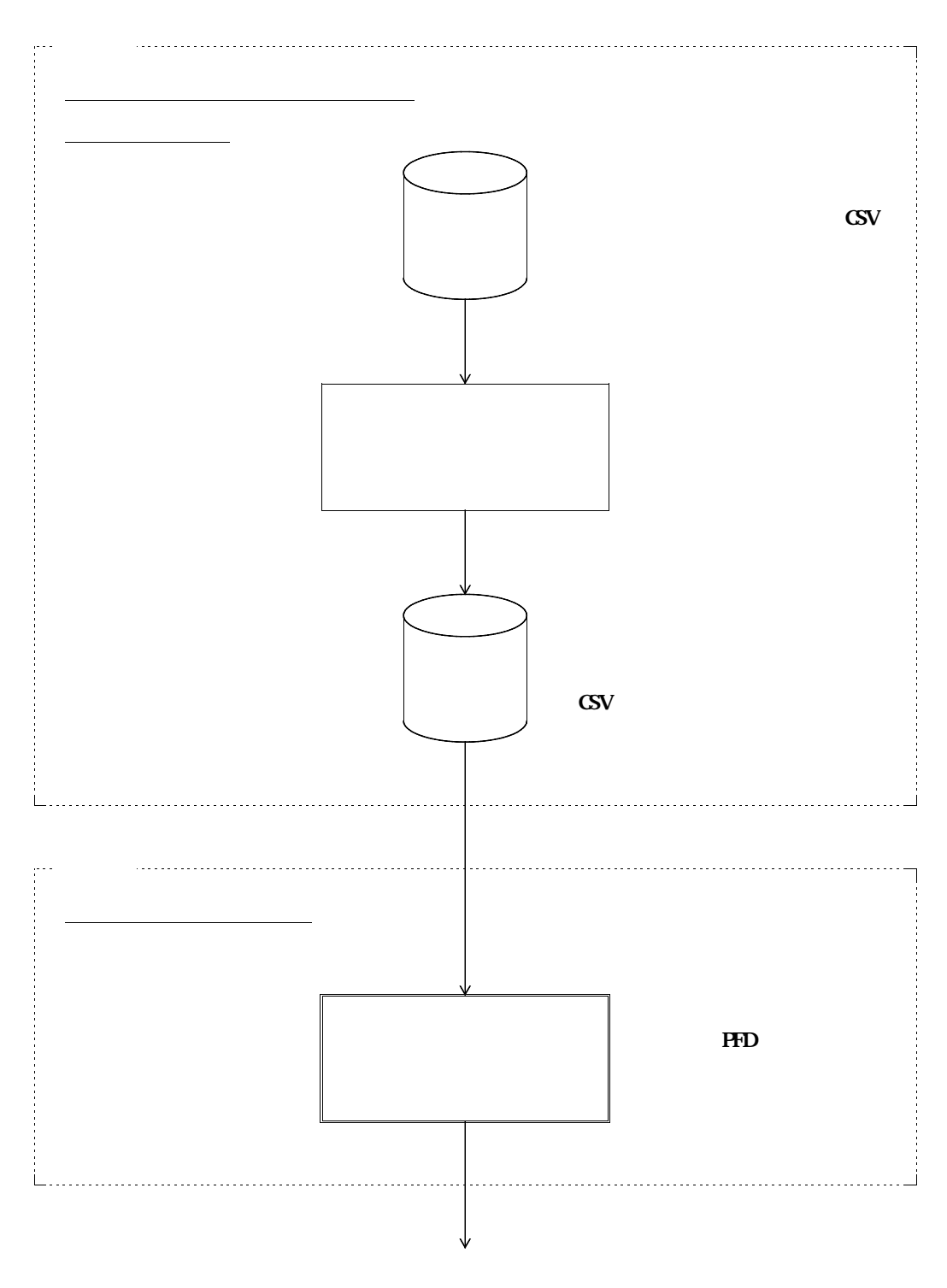

**付図5.1 日本語名標辞書の作成手順(続く)**

**5.1** 

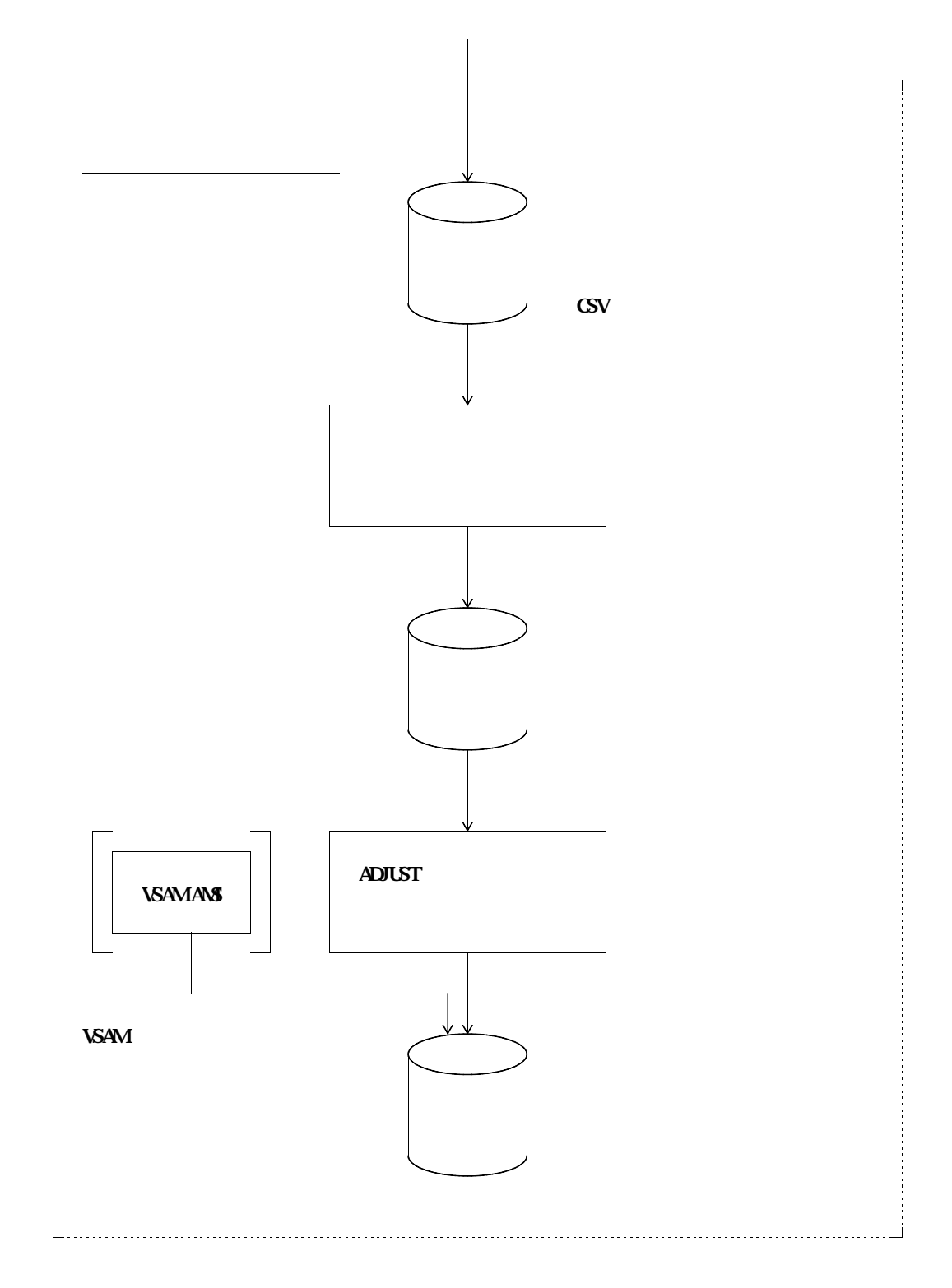

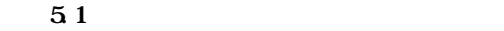

**付5.3 データ領域定義単語ファイル**

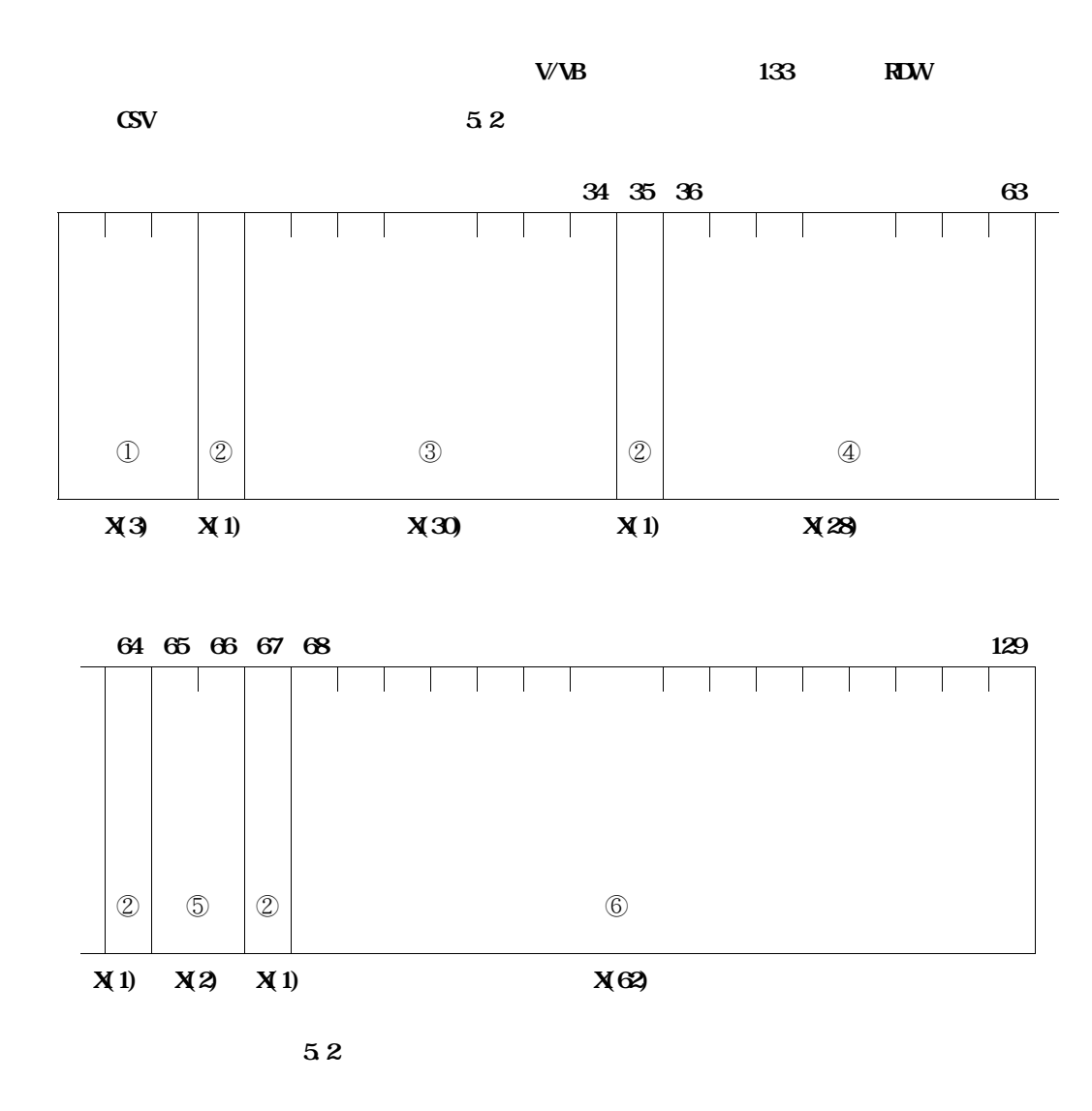

**[付図5.2 の説明]**

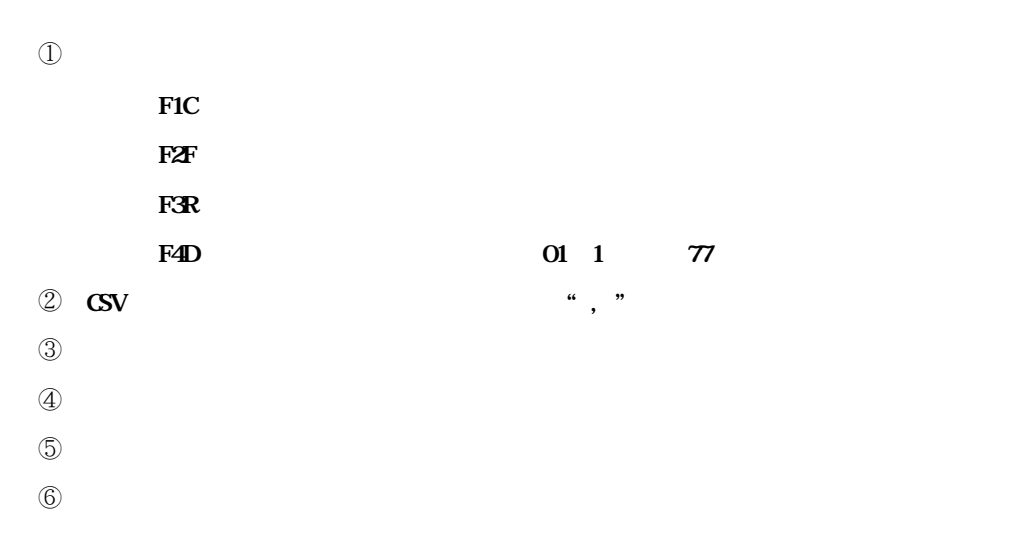

① ⑤ **利用者は,格納されている情報を変更してはならない.**

⑥ **利用者が単語に対応する日本語を入力する.(シフトコードを含む.)**

**備考1. データ領域定義単語ファイルは,**④**(単語),**①**(資産種別)及び**③**(利用者語)の順でソー 備考2. データ領域定義単語ファイルは,可変長レコードでCSV 形式ファイルだが,各フィールドの値** **4** 5.5 <sup>\*</sup>

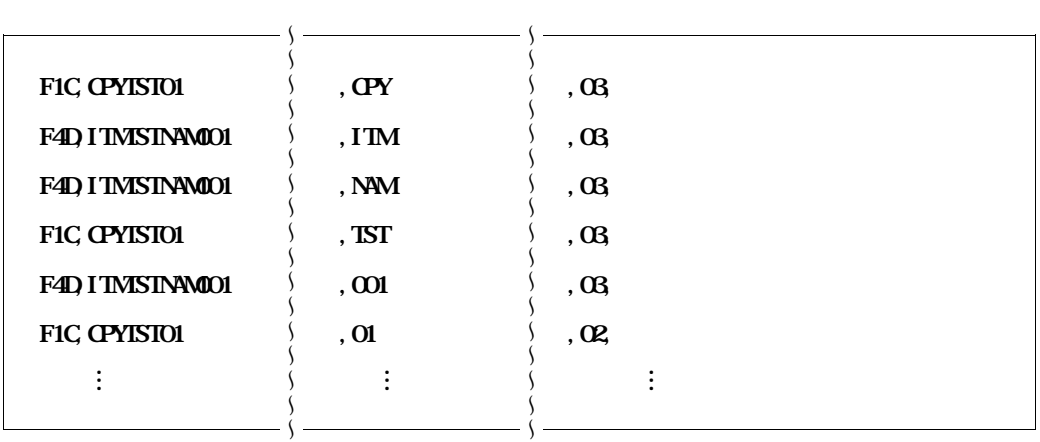

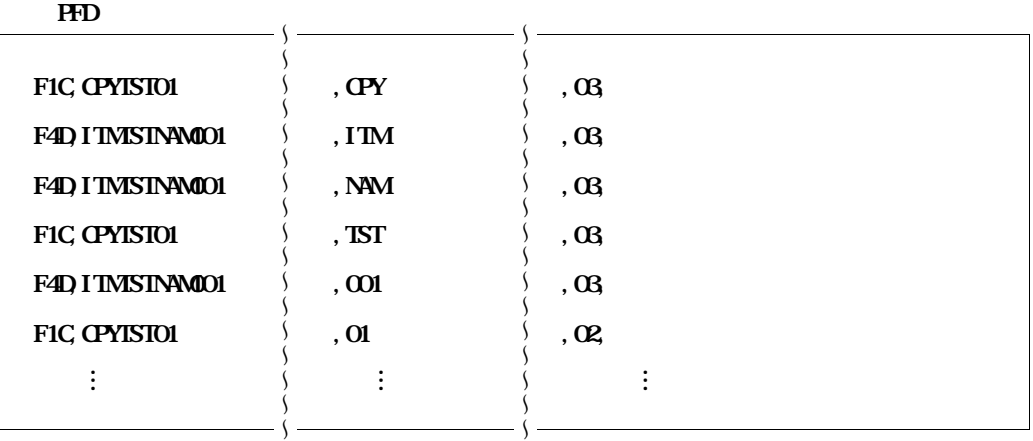

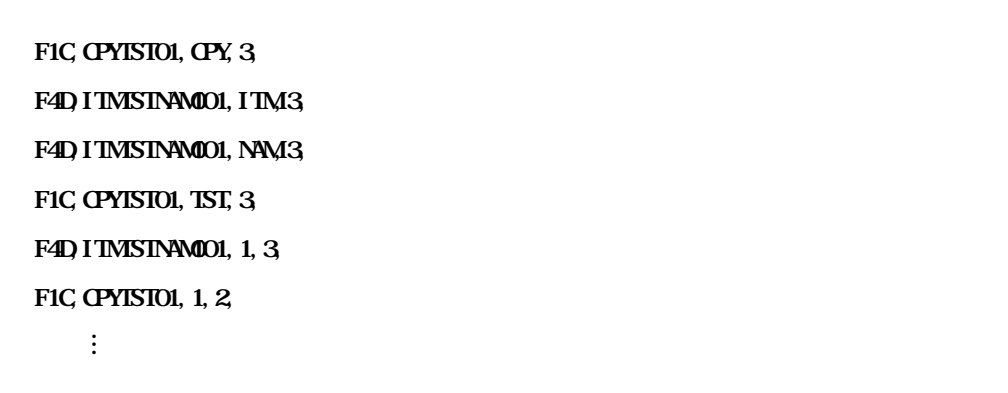

**付図5.3 データ領域定義単語ファイルの例**

**付5.4 実行結果リスト**

**― PARMパラメタ結果リスト**

**5.4.1 PARM EXAMPLE STARM STARM STARM STARM STARM 時に有効となった確定パラメタが出力される.エラーメッセージについては,"付5.6 診断メッセージ"**

5.42

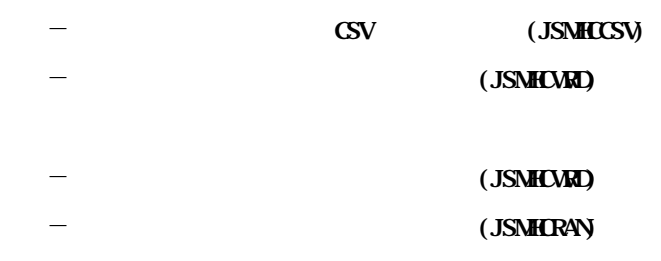

5.43

**"付5.6 診断メッセージ"を参照されたい.**

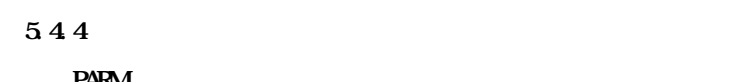

**PARM 3.4** the contract of the contract of the contract of the contract of the contract of the contract of the contract of the contract of the contract of the contract of the contract of the contract of the contract of the 5.45

**この実行を与える** 

**PARM** 

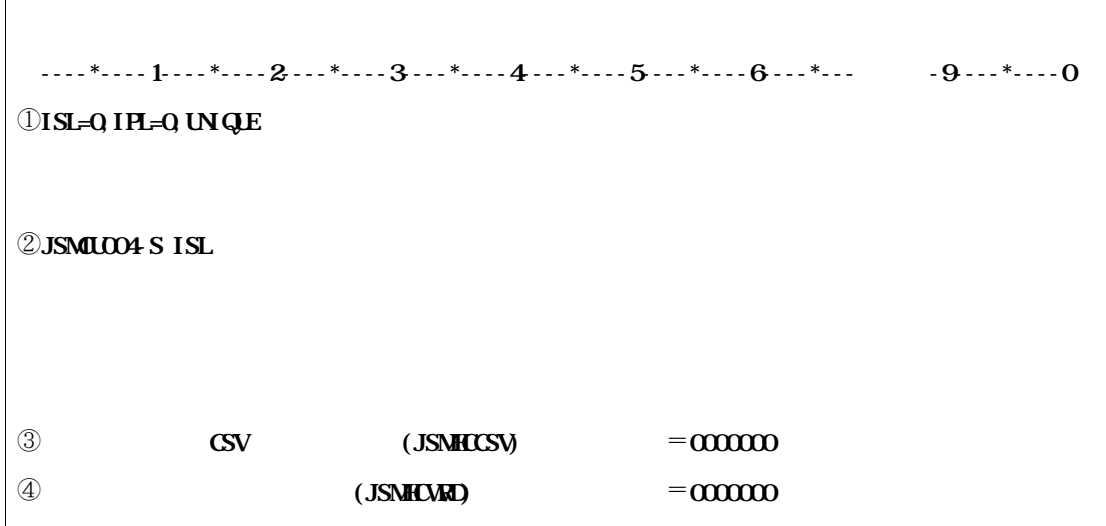

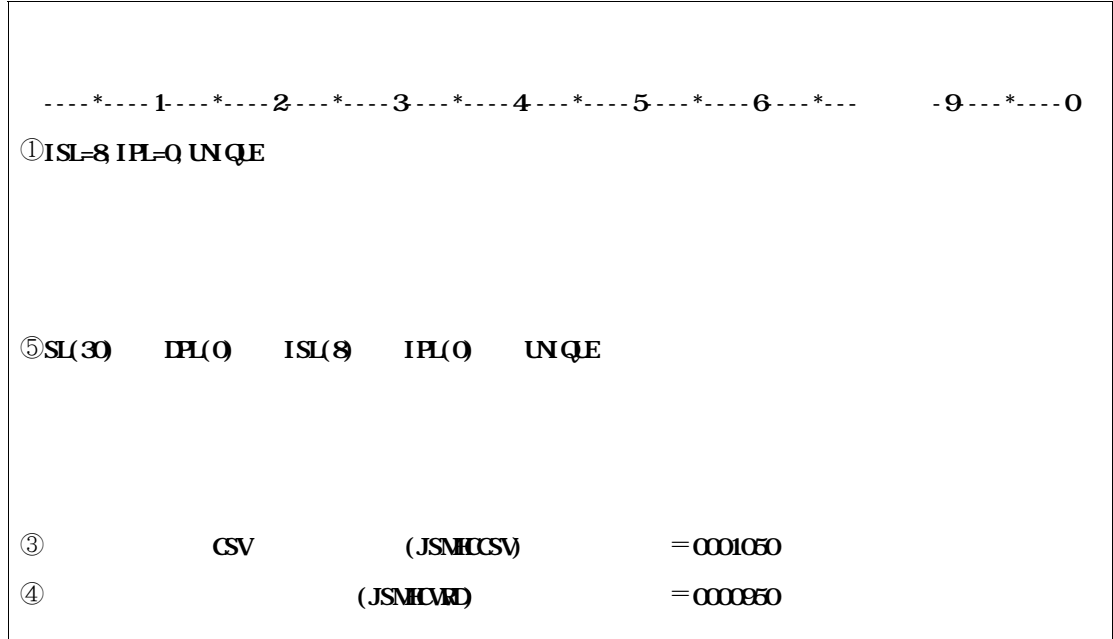

**付図5.4 日本語名標辞書作成支援プログラム1の実行結果リスト例**

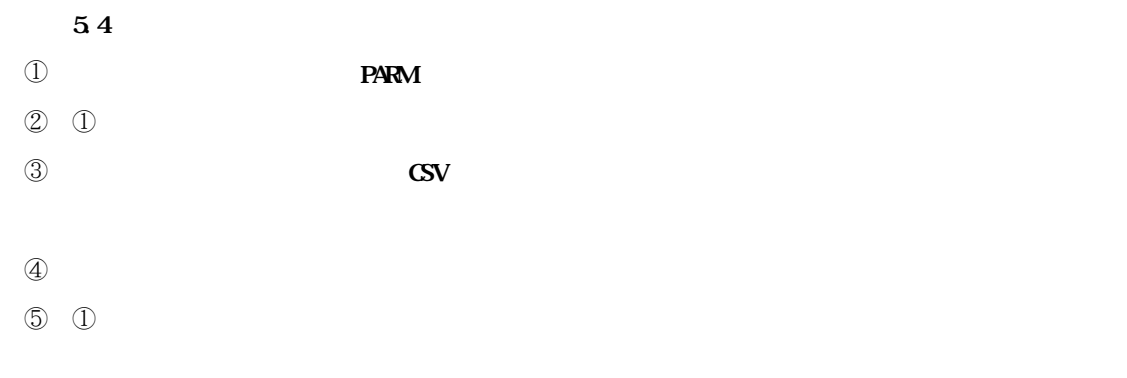

 $44 \times 35$ 

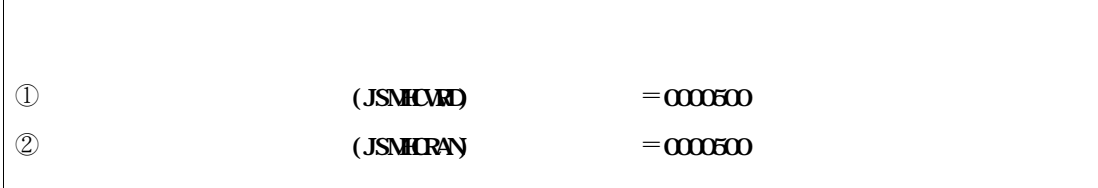

**付図5.5 日本語名標辞書作成支援プログラム2の実行結果リスト例**

**[付図5.5 の説明]**

① **データ領域定義単語ファイルを入力とし,処理されたレコード件数が出力される.**

 $\overline{\phantom{a}}$ 

 $\mathbb Q$ 

 $44 \times 35$ 

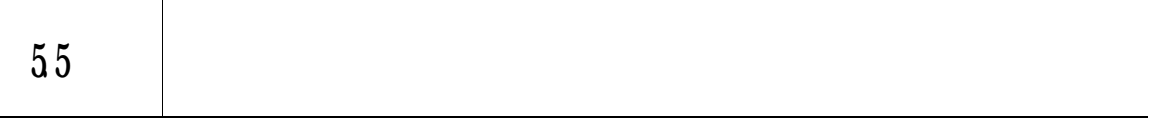

**551** 

**DD** 5.5

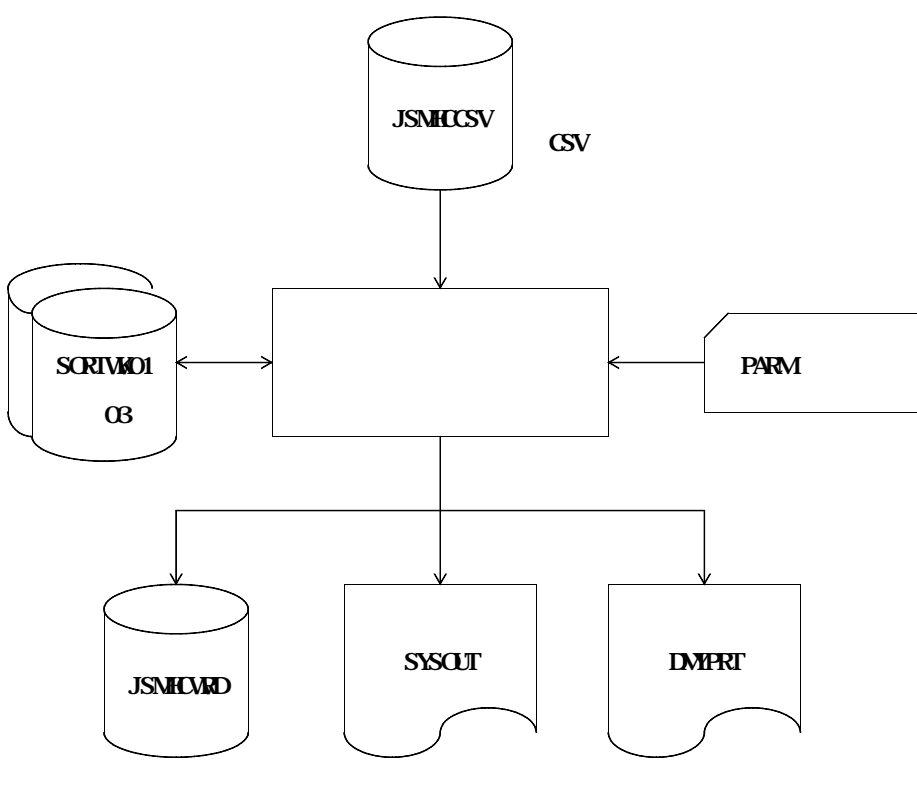

**LUMMY** 

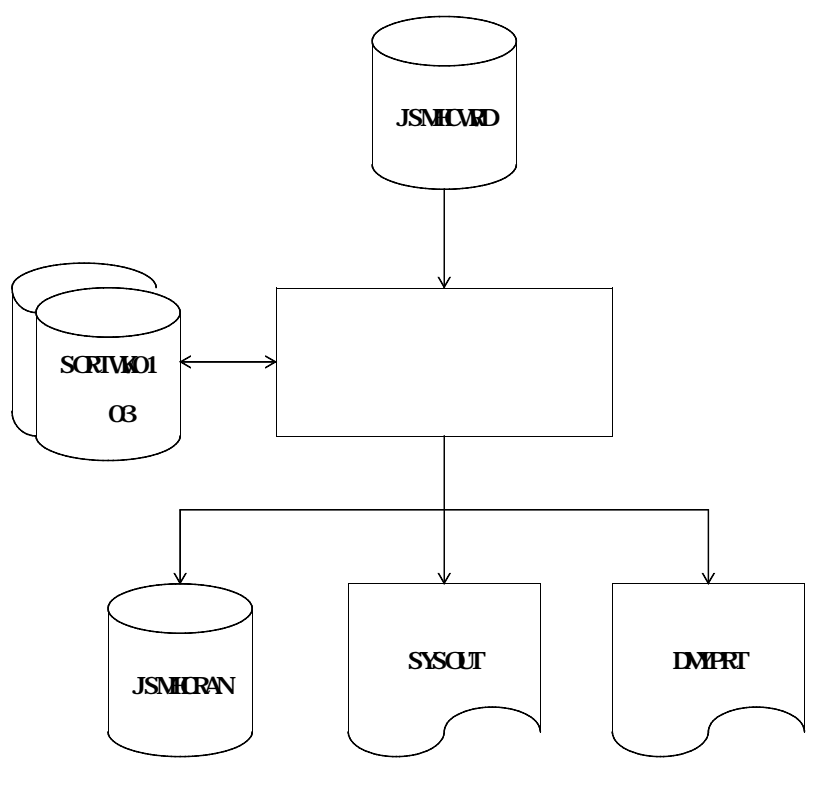

**LUMMY** 

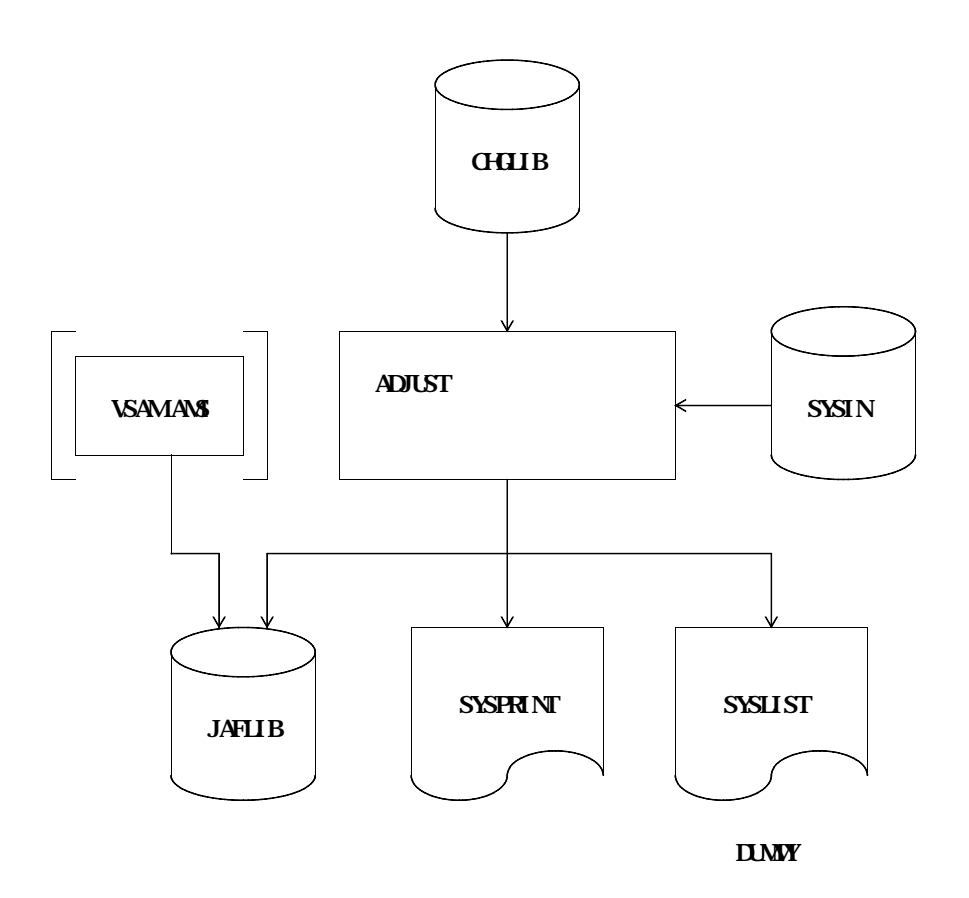

 $\overline{55}$  **DD**
**5.5.1.1.1** 

**― 日本語名標辞書作成支援プログラム1: JSMCDSS1**

# **― 日本語名標辞書作成支援プログラム2: JSMCDSS2**

5.5.1.1.2

**日本語名標辞書作成支援プログラム1及び日本語名標辞書プログラム2のリージョンサイズは,1024K**

## 5.5.1.1.3

 $-5.51.2$   $-7.5$ **SS IV MSP BARC PARM SS IV XSP** PARA

5.51.2

5.51.21

$$
\begin{bmatrix}\n\begin{bmatrix}\n-\frac{3}{2} \\
\frac{1}{2} \\
\frac{1}{2} \\
\frac{1}{2}\n\end{bmatrix}\n\end{bmatrix}\n\begin{bmatrix}\n-\frac{1}{2} \\
-\frac{1}{2} \\
-\frac{1}{2} \\
-\frac{1}{2}\n\end{bmatrix}\n\begin{bmatrix}\n-\frac{1}{2} \\
-\frac{1}{2} \\
-\frac{1}{2} \\
-\frac{1}{2}\n\end{bmatrix}\n\begin{bmatrix}\n-\frac{1}{2} \\
-\frac{1}{2} \\
-\frac{1}{2} \\
-\frac{1}{2}\n\end{bmatrix}\n\begin{bmatrix}\n-\frac{1}{2} \\
-\frac{1}{2} \\
-\frac{1}{2} \\
-\frac{1}{2}\n\end{bmatrix}\n\begin{bmatrix}\n-\frac{1}{2} \\
-\frac{1}{2} \\
-\frac{1}{2} \\
-\frac{1}{2}\n\end{bmatrix}\n\begin{bmatrix}\n-\frac{1}{2} \\
-\frac{1}{2} \\
-\frac{1}{2} \\
-\frac{1}{2}\n\end{bmatrix}\n\begin{bmatrix}\n-\frac{1}{2} \\
-\frac{1}{2} \\
-\frac{1}{2} \\
-\frac{1}{2}\n\end{bmatrix}\n\begin{bmatrix}\n-\frac{1}{2} \\
-\frac{1}{2} \\
-\frac{1}{2} \\
-\frac{1}{2}\n\end{bmatrix}\n\begin{bmatrix}\n-\frac{1}{2} \\
-\frac{1}{2} \\
-\frac{1}{2} \\
-\frac{1}{2}\n\end{bmatrix}\n\begin{bmatrix}\n-\frac{1}{2} \\
-\frac{1}{2} \\
-\frac{1}{2} \\
-\frac{1}{2}\n\end{bmatrix}\n\begin{bmatrix}\n-\frac{1}{2} \\
-\frac{1}{2} \\
-\frac{1}{2} \\
-\frac{1}{2}\n\end{bmatrix}\n\begin{bmatrix}\n-\frac{1}{2} \\
-\frac{1}{2} \\
-\frac{1}{2} \\
-\frac{1}{2}\n\end{bmatrix}\n\begin{bmatrix}\n-\frac{1}{2} \\
-\frac{1}{2} \\
-\frac{1}{2} \\
-\frac{1}{2}\n\end{bmatrix}\n\begin{bmatrix}\n-\frac{1}{2} \\
-\frac{1}{2} \\
-\frac{1}{2} \\
-\frac{1}{2}\n\end{bmatrix}\n\begin{bmatrix}\n-\frac{1}{2} \\
-\frac{1}{2} \\
-\frac{1}{2} \\
-\frac{1}{2}\n\end{bmatrix}\n\begin{bmatrix}\n-\frac{
$$

**― [ ]は,省略可能なオプションであることを示す.ただし,省略された場合は下線"**\_**"**

# **WAGE NOW UNITED STATES AND INITIAL UNITED STATES AND INCOME**

**― 各オプションは","で区切って指定する.**

**30 SL**=

 ${}^{'}$ **SL=n**<sup>'</sup>

'**HYP1**'**または**'**HYP2**'**は,利用者語をハイフンによる分割する場合に指定する.どちらを指定した場**

 $=\left\{ \begin{matrix} - \end{matrix} \right\}$ 

 $=\left\{ \begin{matrix} - & \\ & \end{matrix} \right\}$ 

 $=\left\{ \begin{matrix} -\end{matrix} \right\}$ 

**UNIQUE**

**指定する.重複した単語の出力を抑制する場合は,**'**UNIQUE**'**を,重複した単語の出力を抑制しない場合**

**には,**'**NOUNIQUE**'**を指定する.**

**UNGLE NONGLE** 

**タ領域定義単語ファイル"を参照されたい.**

**― UNIQUE指定**

\* 5.3

**― NOUNIQUE指定**

**WQE NONGE** 

 $5.51.3$ 

 $\mathrm{CSV}$ **― 出力された内容を変更したCSV 形式ファイルを入力とした場合には,動作を保証しない.**

 $H$ **MPORT** 

**FEXPORT** 

**テキスト転送にて行う.ただし,レコード形式は可変長,レコード長は 133バイトとすること.**

**付表5.1 に,日本語名標辞書作成支援プログラムを実行するときに必要なDD文とその用途を示す.**

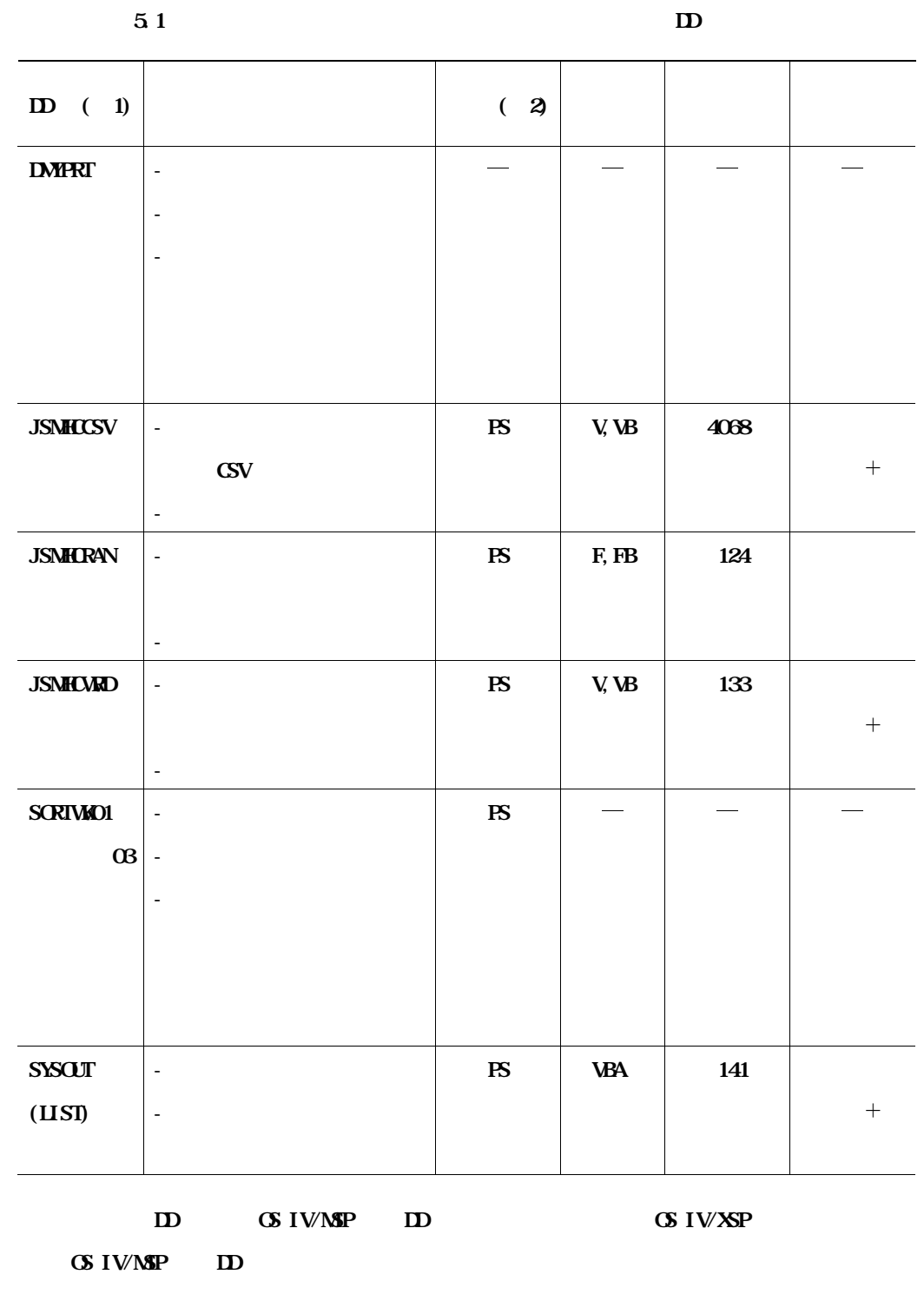

**PS:順編成データセット**

**THE SAM DEFINE CLUSTER THE CLUSTER REQUANS ADJUST DD それぞれのマニュアルである"AMS コマンド文法書"及び"ADJUST使用手引書 バッチ処理機能編"**  $5.5.2$ 

**付5.5.2.1 日本語名標辞書作成支援プログラム1にて,データ領域定義単語ファイルを出力する場合**

**DD** 5.6

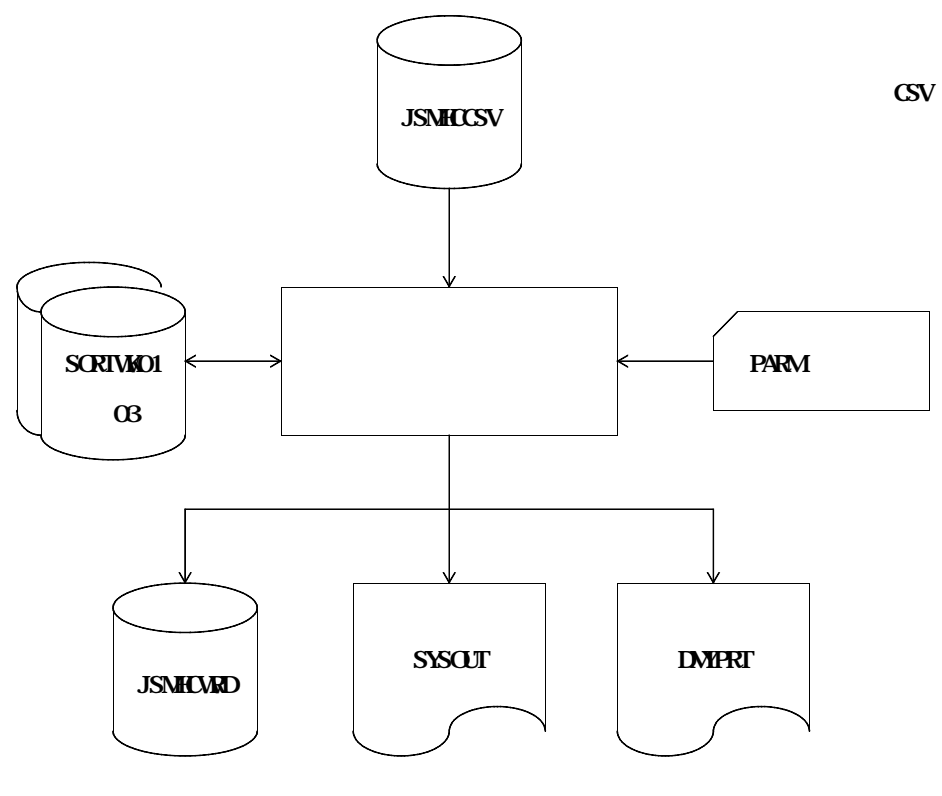

**実行結果リスト DUMMY**

**付図5.6 日本語名標辞書作成支援プログラム1の実行に必要な入出力データセットとDD名**

**付図5.7 に日本語名標辞書作成支援プログラム1を使用する場合のOS IV/MSP のジョブ制御文の例を示** 5.8 **CS IV/XSP** 

**//USER01A JOB ,CLASS=A,MSGCLASS=R //JOBLIB DD DSN=USER01.FCHART.UTYLOAD,DISP=SHR // DD DSN=SYS1.C85.COBLIB,DISP=SHR //JOBCAT DD DSN=USERXXX,DISP=SHR //\*\*\*\*\*\*\*\*\*\*\*\*\*\*\*\*\*\*\*\*\*\*\*\*\*\*\*\*\*\*\*\*\*\*\*\*\*\*\*\*\*\*\*\*\*\*\*\*\*\*\*\*\*\*\*\*\*\*\*\*\*\*\*\*\*\*\* //\* 日本語名標辞書作成支援プログラム1 \* //\*\*\*\*\*\*\*\*\*\*\*\*\*\*\*\*\*\*\*\*\*\*\*\*\*\*\*\*\*\*\*\*\*\*\*\*\*\*\*\*\*\*\*\*\*\*\*\*\*\*\*\*\*\*\*\*\*\*\*\*\*\*\*\*\*\*\* //STEP1 EXEC PGA4JSMODSS1, REGION=1024K, // PARM='HYP1,ISL=8,IPL=0,UNIQUE' //JSMHCCSV DD DSN=USER01.ITEM.CSV,DISP=SHR //JSMHCWRD DD DSN=USER01.WORD.CSV,DISP=(NEW,CATLG,DELETE), // UNIT=SYSDA,VOL=SER=DASDXX,SPACE=(TRK,(30,10),RLSE), // DCB=(RECFM=VB,LRECL=133,BLKSIZE=3196) //SYSOUT DD SYSOUT=\* //SORTWK01 DD UNIT=SYSDA,SPACE=(TRK,(30,10),RLSE) //SORTWK02 DD UNIT=SYSDA,SPACE=(TRK,(30,10),RLSE) //SORTWK03 DD UNIT=SYSDA,SPACE=(TRK,(30,10),RLSE) //DMYPRT DD DUMMY //**

**付図5.7 日本語名標辞書作成支援プログラム1のジョブ制御文例(OS IV/MSP )**

```
\setminus JOB USEROOIA, PSWAXXX, LIST=(?, JD)
¥********************************************************************
¥** 日本語名標辞書作成支援プログラム1 *
¥********************************************************************
¥STEP1 EX JSMCDSS1,RSIZE=1024
\vee PARA HYP1, ISL=8, IPL=0, UNGLE
¥ FD STEPCAT=DA,FILE=USERXXX
¥ FD PRGLIB=DA,FILE=USER001.FCHART.UTYLOAD
\setminus FD CF=DA FILE=C ALIB
¥ FD JSMHCCSV=DA,FILE=USER001.ITEM.CSV
¥ FD JSMHCWRD=DA,VOL=DASDXX,FILE=USER001.WORD.CSV,
         DISP=CAT,TRK=(30,10,RLSE),
         FCB=(RECFM4VB, LRECL=133, BLKSIZE=3196)
\setminus FD LIST=DA, VOL=WORK, TRK=(10, 10), SOUT=?
\setminus FD SORTWAD1=DA, VOL=WORK, TRK=(30, 10, RSE)\vee FD SORTWANGE=DA, VOL=WORK, TRK=(30, 10, RSE)¥ FD SORTWK03=DA,VOL=WORK,TRK=(30,10,RLSE)
¥ FD DMYPRT=DUMMY
¥ JEND
```
**付図5.8 日本語名標辞書作成支援プログラム1のジョブ制御文例(OS IV/XSP )**

**付図5.9 に示す.**

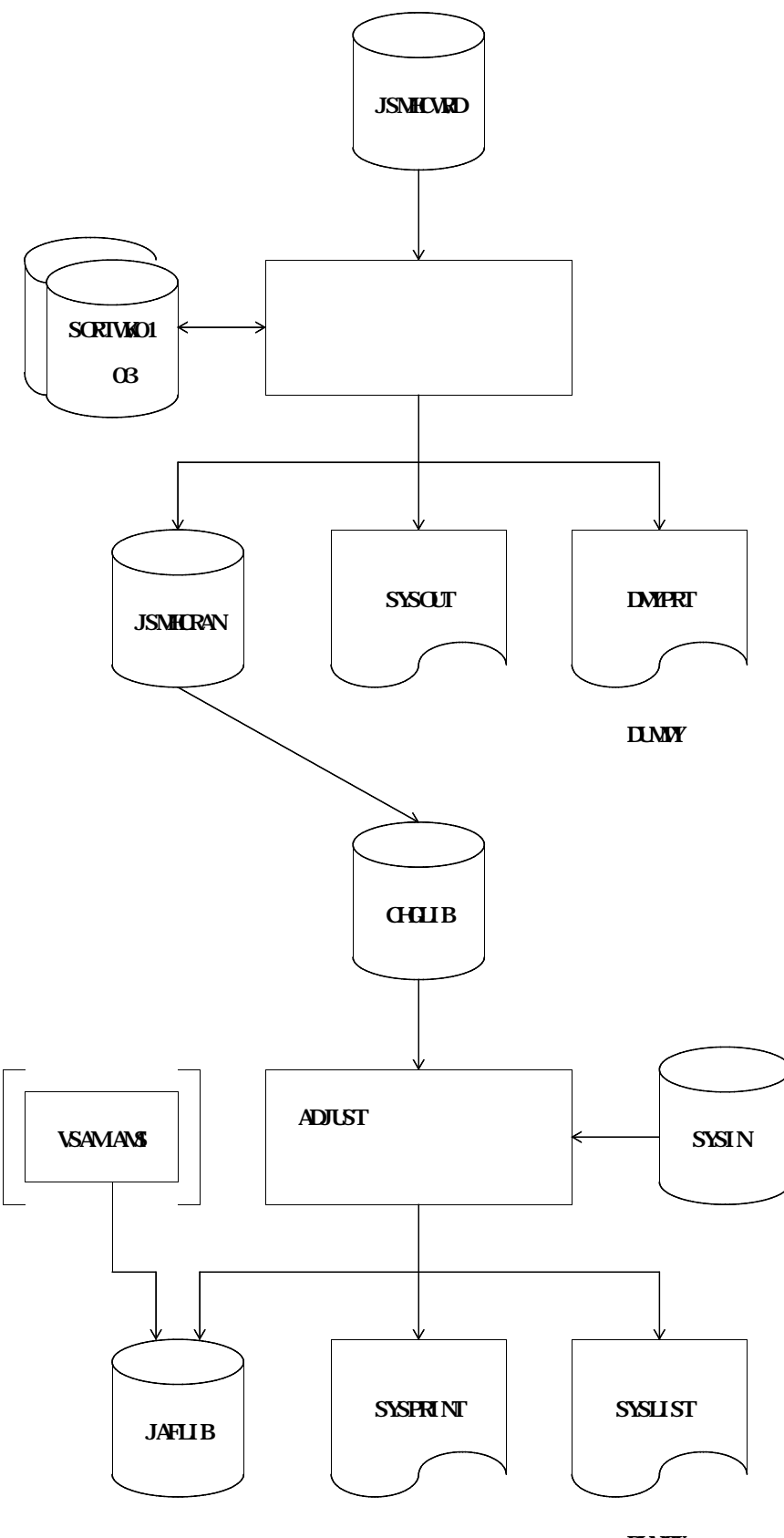

**日本語名標辞書 実行結果リスト DUMMY**

**付図5.9 日本語名標辞書作成支援プログラム2の実行に必要な入出力データセットとDD名**

5.11 **CS IV/XSP** 

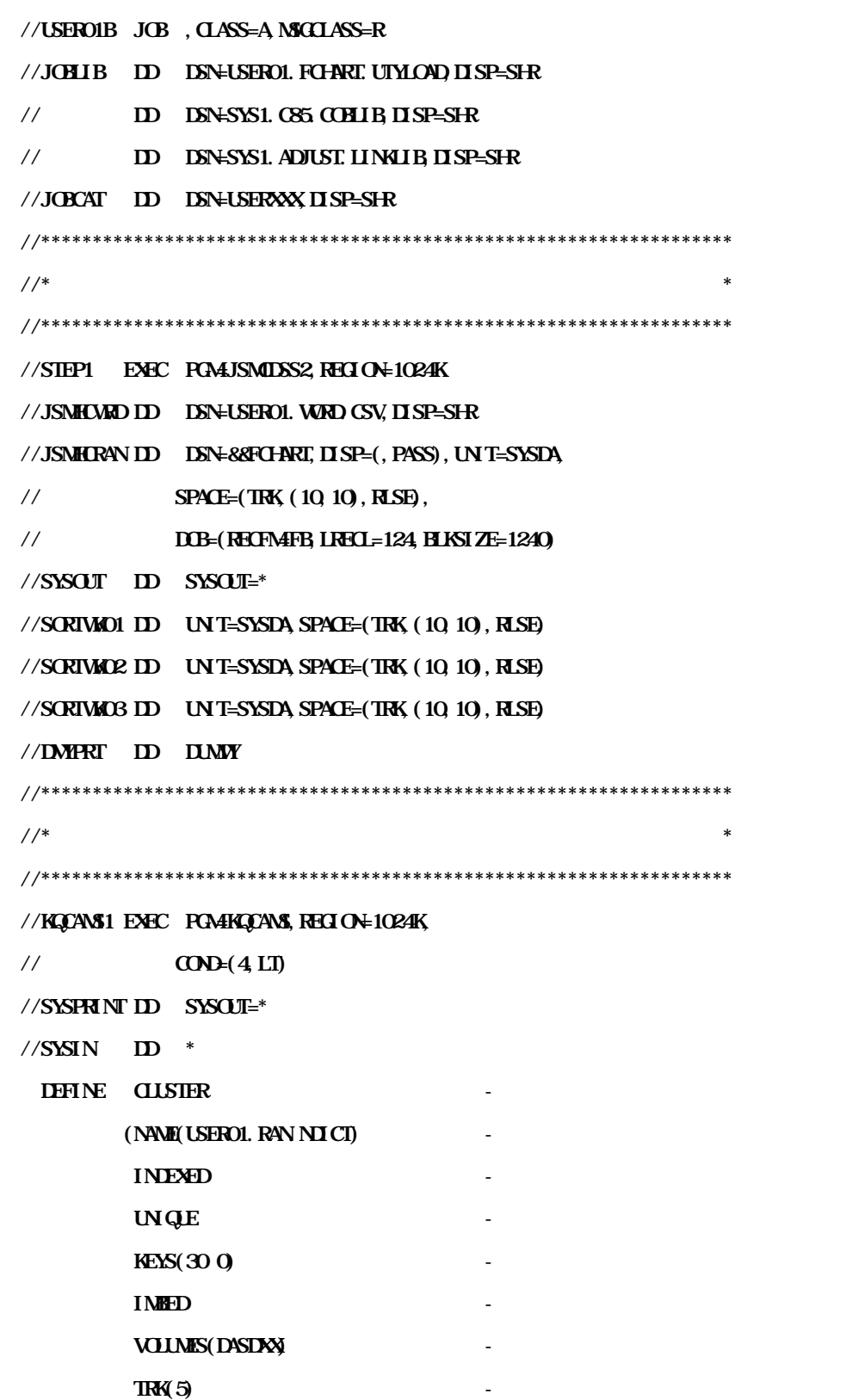

**RECORDSIZE(124 124)) - DATA (NAME(USER01.RAN.NDICT.DATA)) - INDEX - (NAME(USER01.RAN.NDICT.IDX)) /\* //\*\*\*\*\*\*\*\*\*\*\*\*\*\*\*\*\*\*\*\*\*\*\*\*\*\*\*\*\*\*\*\*\*\*\*\*\*\*\*\*\*\*\*\*\*\*\*\*\*\*\*\*\*\*\*\*\*\*\*\*\*\*\*\*\*\* //\*\* 日本語ファイル編集ユーティリティ \* //\*\*\*\*\*\*\*\*\*\*\*\*\*\*\*\*\*\*\*\*\*\*\*\*\*\*\*\*\*\*\*\*\*\*\*\*\*\*\*\*\*\*\*\*\*\*\*\*\*\*\*\*\*\*\*\*\*\*\*\*\*\*\*\*\*\* //JAFE1 EXEC PGALJRQJAFE, REGION=1024K, // COND=(4,LT) //SYSPRINT DD SYSOUT=\* //SYSLIST DD DUMMY //SYSIN DD \* - AD OUT(JAFLIB), FIELDS=((30, A), (2, A, R), (2, A, R), (30, K), (30, A) - FORMAT SAME - CHGIN IN(CHGLIB) - END /\* //JAFLIB DD DSN=USER01.RAN.NDICT,DISP=SHR //CHGLIB DD DSN=&&FCHART,DISP=(OLD,DELETE) //**

**付図5.10 日本語名標辞書作成支援プログラム2のジョブ制御文例(OS IV/MSP )(続き)**

 $\setminus$  **JOB USEROO1X, PSW-XXXX, LIST=(?, JD) ¥\*\*\*\*\*\*\*\*\*\*\*\*\*\*\*\*\*\*\*\*\*\*\*\*\*\*\*\*\*\*\*\*\*\*\*\*\*\*\*\*\*\*\*\*\*\*\*\*\*\*\*\*\*\*\*\*\*\*\*\*\*\*\*\*\*\*\*\* ¥\*\* 日本語名標辞書作成支援プログラム2 \* ¥\*\*\*\*\*\*\*\*\*\*\*\*\*\*\*\*\*\*\*\*\*\*\*\*\*\*\*\*\*\*\*\*\*\*\*\*\*\*\*\*\*\*\*\*\*\*\*\*\*\*\*\*\*\*\*\*\*\*\*\*\*\*\*\*\*\*\*\* ¥STEP1 EX JSMCDSS2,RSIZE=1024 ¥ FD STEPCAT=DA,FILE=USERXXX ¥ FD PRGLIB=DA,FILE=USER001.FCHART.UTYLOAD ¥ FD CF=DA,FILE=C.ALIB ¥ FD JSMHCWRD=DA,FILE=USER001.WORD.CSV ¥ FD JSMHCRAN=DA,VOL=WORK,DISP=CONT,TRK=(10,10,RLSE), FCB=(RECFM=FB,LRECL=124,BLKSIZE=1240) ¥ FD LIST=DA,VOL=WORK,TRK=(10,10),SOUT=? ¥ FD SORTWK01=DA,VOL=WORK,TRK=(10,10,RLSE) ¥ FD SORTWK02=DA,VOL=WORK,TRK=(10,10,RLSE) ¥ FD SORTWK03=DA,VOL=WORK,TRK=(10,10,RLSE) ¥ FD DMYPRT=DUMMY ¥\*\*\*\*\*\*\*\*\*\*\*\*\*\*\*\*\*\*\*\*\*\*\*\*\*\*\*\*\*\*\*\*\*\*\*\*\*\*\*\*\*\*\*\*\*\*\*\*\*\*\*\*\*\*\*\*\*\*\*\*\*\*\*\*\*\*\*\* ¥\*\* DEFINE CLUSTER \* ¥\*\*\*\*\*\*\*\*\*\*\*\*\*\*\*\*\*\*\*\*\*\*\*\*\*\*\*\*\*\*\*\*\*\*\*\*\*\*\*\*\*\*\*\*\*\*\*\*\*\*\*\*\*\*\*\*\*\*\*\*\*\*\*\*\*\*\*\* ¥KQCAMS1 EX KQCAMS,RSIZE=1024,COND=+20 ¥ FD STEPCAT=DA,FILE=USERXXX ¥ FD SYSPRINT=DA,VOL=WORK,TRK=(10,10),SOUT=?**  $\setminus$  **FD** SYSIN=\* **DEFINE CLUSTER (NAME(USER001.RAN.NDICT) - INDEXED - KEYS(30 0) IMBED - VOLUMES(DASDXX) - TRACKS(5) RECORDSIZE(124 124) DATA (NAME(USER001.RAN.NDICT.DATA)) - INDEX - (NAME(USER001.RAN.NDICT.IDX)) ¥/**

```
¥******************************************************************
¥** 日本語ファイル編集ユーティリティ *
¥******************************************************************
¥JAFE1 EX JRQJAFE,RSIZE=2048,COND=+20
¥ PARA CNTL=-
¥ FD STEPCAT=DA,FILE=USERXXX
¥ FD PRGLIB=DA,FILE=SYS.ADJUST.LINKLIB
\setminus FD LIST=DA, VOL=WORK, TRK=(10, 10), SOUT=?
\setminus FD CHGLIB=/, SWAJSMHCRAN
¥ FD JAFLIB=DA,FILE=USER001.RAN.NDICT
¥ FD PRINT=DA,VOL=WORK,TRK=(10,10),SOUT=?
\setminus FD \mathbf{C}\mathbf{I}\mathbf{N}^*- AD OUT(JAFLIB), FIELDS=((30, A), (2, A, R), (2, A, R), (30, K), (30, A)
- FORMAT SAME
- CHGIN IN(CHGLIB)
- END
¥/
¥ JEND
```
**S** 11 **CS** IV/XSP

**なお,診断メッセージの形式については,"6.2 診断メッセージ"を参照されたい.**

**ただし,メッセージ番号において機能を示す5文字目には,ユーティリティを意味する"U"が出力**

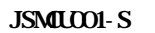

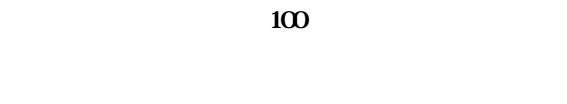

**100 PARM** 

**PARM 100** 

# **JSMCU002-S**

# **JSMCU003-S**

### **JSMHU004-S**

**@1** 

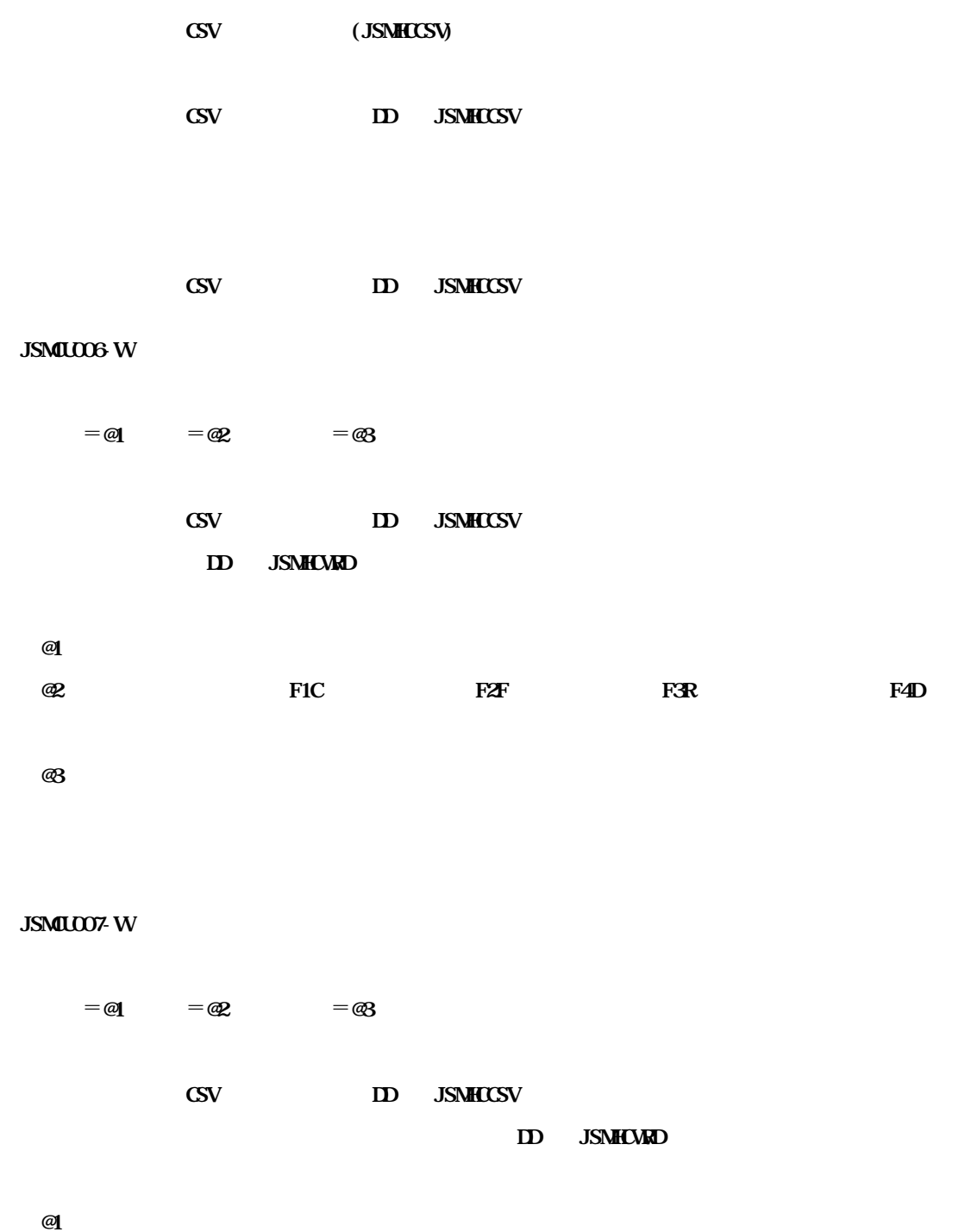

**@2:重複した単語の種別.F1C はコピー句名,F2F はファイル名,F3R はレコード名およびF4D は**

**@3:重複した単語が属する利用者語**

**@1:誤りのあるオプション**

**JSMCU005-S**

# **JSMCU008-E**  $=$  @1,  $=$   $\circledast$   $=$   $\circledast$

**@1**: 2000 12: 2000 12: 2000 12: 2000 12: 2000 12: 2000 12: 2000 12: 2000 12: 2000 12: 2000 12: 2000 12: 2000 12: 2000 12: 2000 12: 2000 12: 2000 12: 2000 12: 2000 12: 2000 12: 2000 12: 2000 12: 2000 12: 2000 12: 2000 12: **@2: キャンキン キャンキン エピー エピー 下に エピー 下狂** キャンキン 下狂 **F4D @3 a** 

**JSMCU009-U @1 アクセスエラー 入出力状態**=**@2**

 $\omega$ 1 CSV **(JSMHCCSV) ― データ領域定義単語ファイル(JSMHCWRD) ― 日本語名称辞書作成ファイル(JSMHCRAN)**

**@2:COBOL85 の入出力状態値**

**COBOL85** 

**JSMCU010-S**

**@1** 

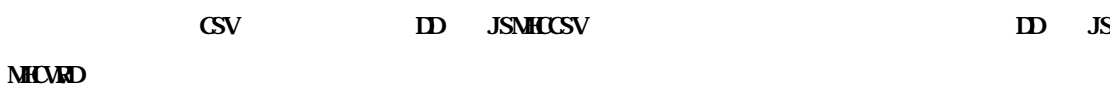

**@1:対象のデータセット**

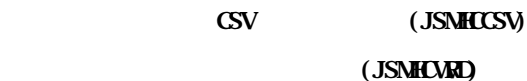

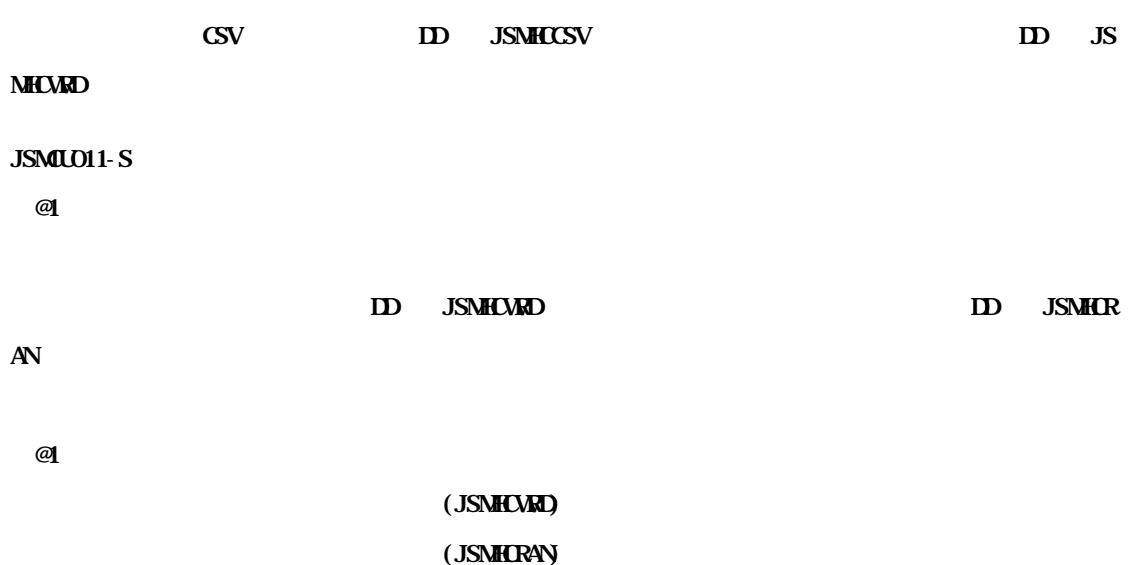

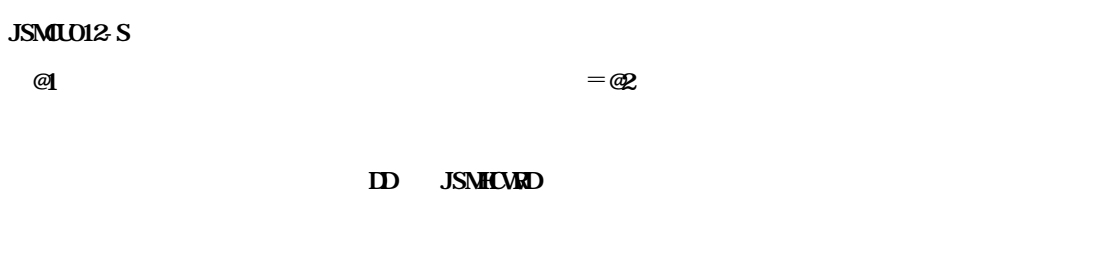

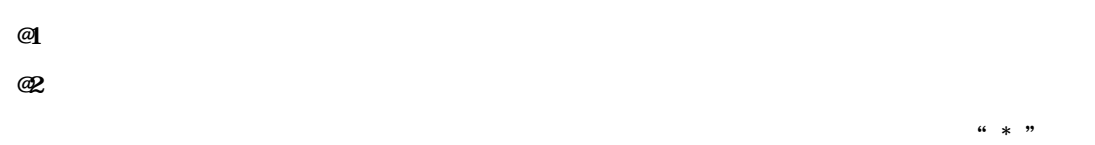

**ID** JSMHCWRD

### **JSMCU013-W**

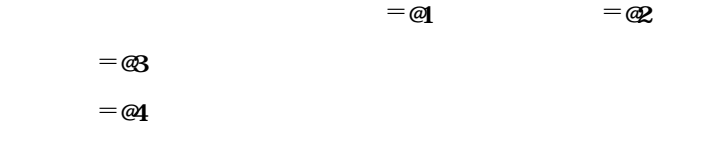

# **ID** JSMHCWRD

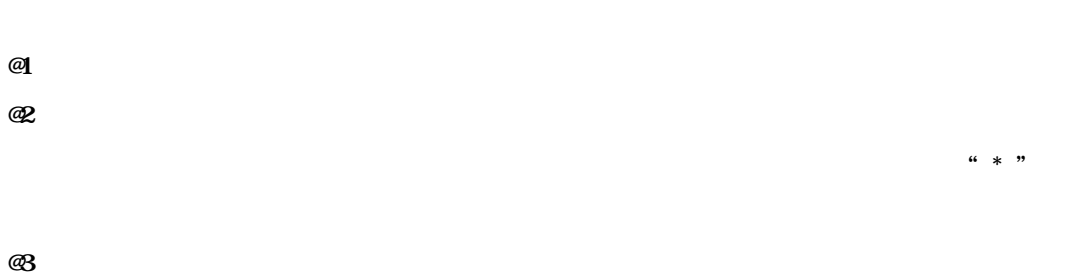

**@4:切捨て前の日本語データ**

# **ID** JSMHCWRD

# **JSMCU014-S**

 $=$  @1,  $=$  @2,  $=$  @3

**ID** JSMHCWRD

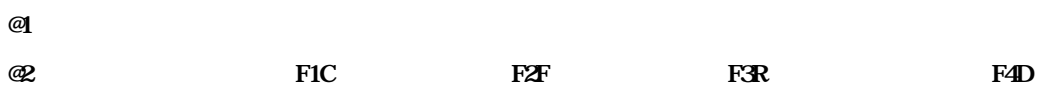

# **@3:重複した単語が属する利用者語**

### **ID** JSMHCWRD

**JSMCU015-W**

# **ID** JSMHCWRD

 $=$  **@1**  $=$  **@2** 

**@1:エラーとなった該当の単語**

<u>レストラッド はんきょう はんきょう はんきょう はんきょう かいしょう はんきょう かいしょう はんきょう はんきょう はんきょう はんきょう はんきょう はんきょう はんきょう はんきょう はんきょう はんきょう はんきょう はんきょう</u>

**ID JSMHCWD** 

**@2**:エラーとは、

**20.1** 

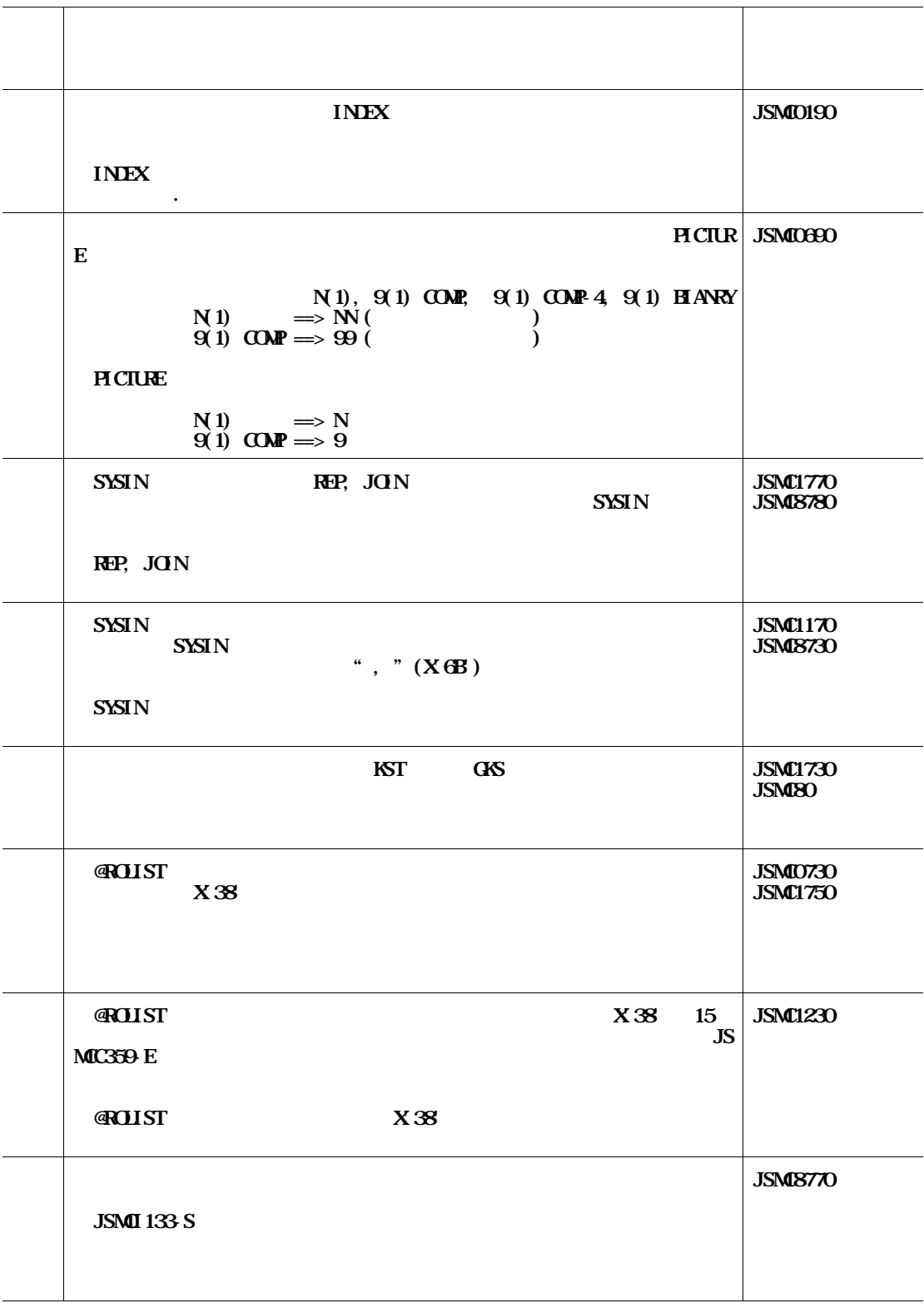

**ただし,機能追加または強化に伴う修正内容を除く. ◆参照** →

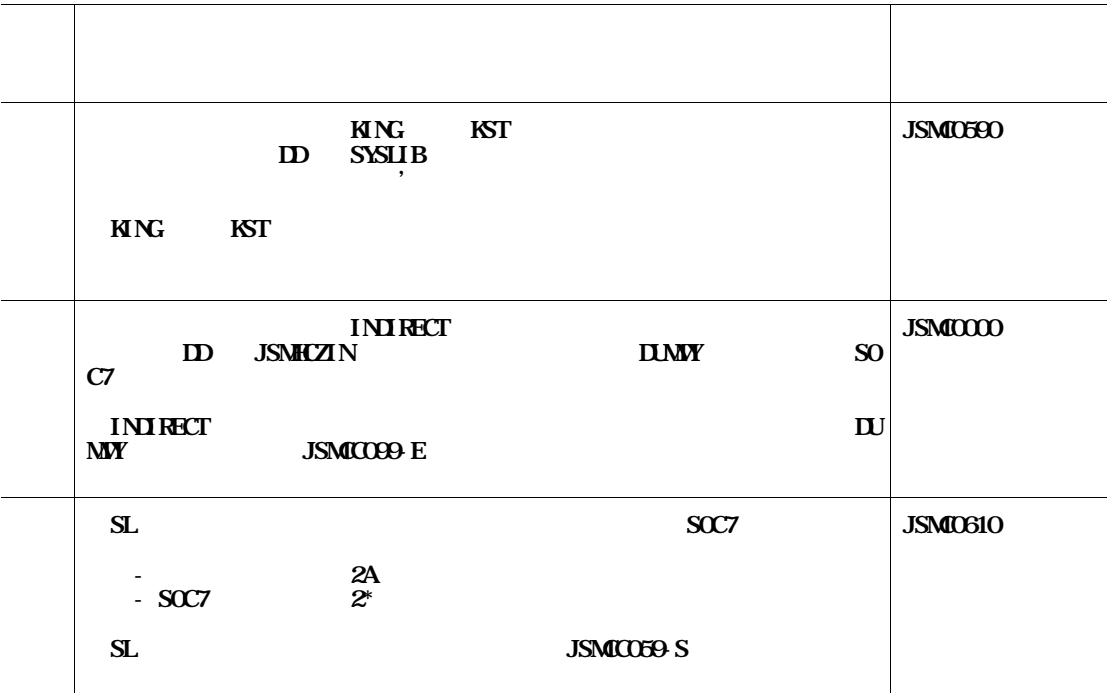

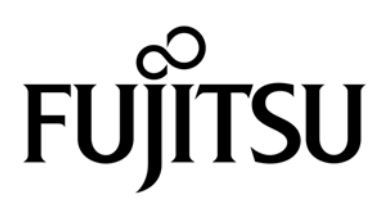